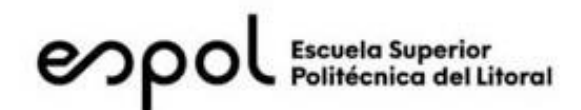

#### **ESCUELA SUPERIOR POLITECNICA DEL LITORAL´**

**Facultad de Ingeniería en Electricidad y Computación´**

#### "DISENO DE SISTEMA DE CONTROL MUTLIVARIABLE DE UNA CALDERA

DE COMBUSTION DE BIOMASA"

#### **TRABAJO DE TITULACIÓN**

Previo a la obtención del Título de:

#### **MAG´ISTER EN AUTOMATIZACION Y CONTROL INDUSTRIAL´**

Presentado por:

Jose Cristóbal Yagual Luna

Jefferson Daniel Olalla Delgado

Guayaquil – Ecuador

2021

## **AGRADECIMIENTO**

*Agradezco primeramente a Dios y en especial a mis hijos y a mis padres quienes con su amor, paciencia y esfuerzo me han permitido llegar a cumplir hoy un sueno m˜ as. Tambi´ en a mi tutor, el´ Ph.D. Douglas Plaza por guiarme en el desarrollo y culminacion de este pro-´ yecto de titulacion.´*

#### *Jose Cristóbal Yagual Luna*

*Agradezco a Dios por protegerme durante todo mi camino y darme fuerzas para superar obstáculos y dificultades´ a lo largo de toda mi vida. También a mí tutor, el Ph.D. Douglas Plaza por guiarme en el desarrollo y culminación de este proyecto de titulación.*

*Jefferson Daniel Olalla Delgado*

## **DEDICATORIA**

*A mis hijos y a mis padres quienes con su amor, paciencia y esfuerzo me han permitido llegar a cumplir hoy un sueno˜ mas.´*

*Jose Cristóbal Yagual Luna´*

*A mis padres Boanerges y María Elena quienes con su amor, paciencia y esfuerzo me han permitido llegar a cumplir hoy un sueño mas, gracias por inculcarme de valores de esfuerzo y valentía, de no temer las adversidades porque Dios está conmigo siempre.´*

*Jefferson Daniel Olalla Delgado*

# **TRIBUNAL DE SUSTENTACIÓN**

Dought Phral

Ph.D. María Antonieta Alvarez SUBDECANA DE LA FIEC

Ph.D. Douglas Plaza Guingla TUTOR

Digitally signed by ADRIANA ALLISON<br>ADRIANA ALLISON AGUIRRE ALONSO<br>AGUIRRE ALONSO Date: 2021.09.22 14:04:36 -05'00'

M.Sc. Adriana Aguirre Alonso MIEMBRO PRINCIPAL

## **DECLARACION EXPRESA**

La responsabilidad y la autoría del contenido de este Trabajo de Titulación´ me corresponde exclusivamente; y doy mi consentimiento para que la ESPOL realice la comunicación publica de la obra por cualquier medio con el fin de´ promover la consulta, difusión y uso publico de la producción intelectual.

(Reglamento de Graduación de la ESPOL

Ing. Jose Cristóbal Yagual Luna

De Heerer

Ing. Jefferson Daniel Olalla Delgado

## **RESUMEN**

El presente trabajo se basa en el modelamiento de una caldera acuopirotubular y el posterior diseño de un sistema de control multivariable desacoplado˜ de manera que se logre regular la presión de vapor generado y el volumen de´ agua de la caldera.

En el capítulo 1 se describen los antecedentes del problema que conllevan a proponer este tema de tesis y se detalla la importancia de la propuesta planteada y el alcance que tiene la misma. También, se definen objetivos generales, específicos y la metodología que se llevara a cabo para la realización del presente trabajo.

En el capítulo 2 se presenta el estado del arte del trabajo. Se detallan los conceptos y teoría que deben ser conocidos previamente para el desarrollo de este trabajo. Se describen métodos, software, o elementos a utilizar durante el´ desarrollo del trabajo para poder lograr los objetivos propuestos.

En el capítulo 3, se realiza el modelamiento del sistema a partir de las ecuaciones que gobiernan a este y la obtención de par´ a metros experimentales. Además se escogen las señales manipuladas y controladas para el posterior~ diseño del sistema de control.˜

VII

En el capítulo 4, se detalla el procedimiento seguido para el diseño del sistema˜ de control multivariable. Además se realiza el diseño del desacoplador, selección de tiempo de muestreo y discretización de los controladores diseñados.˜

Se realizan diversas simulaciones para validar el sistema de control propuesto.

En el capítulo 5, se describe el sistema de control propuesto, los equipos sugeridos para la implementación de este, su programación y configuración y un breve análisis económico de la solución propuesta. Se realiza la co-simulación del sistema entre dos ambientes de trabajo para verificar el funcionamiento de la programación propuesta.

# **INDICE GENERAL**

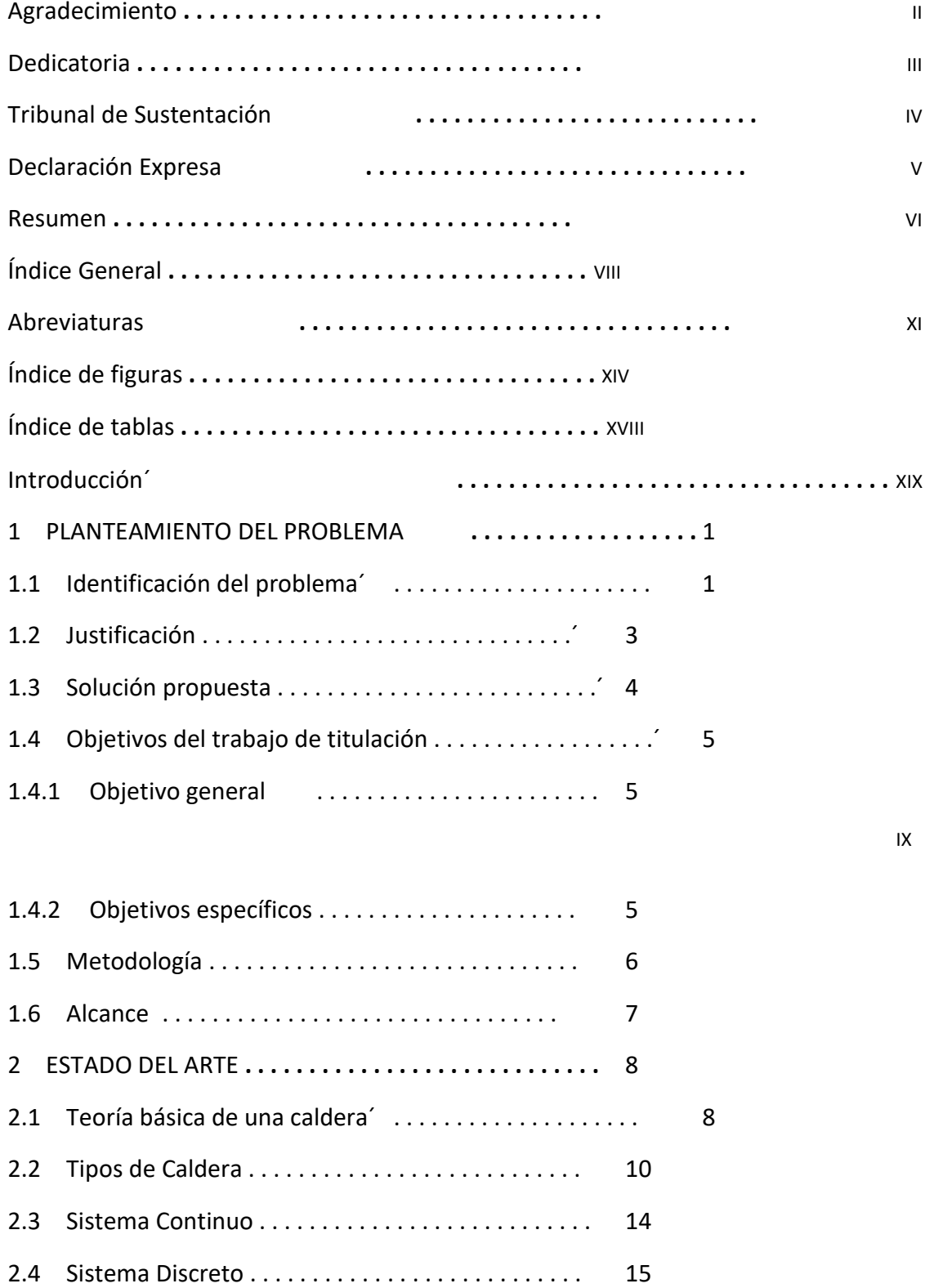

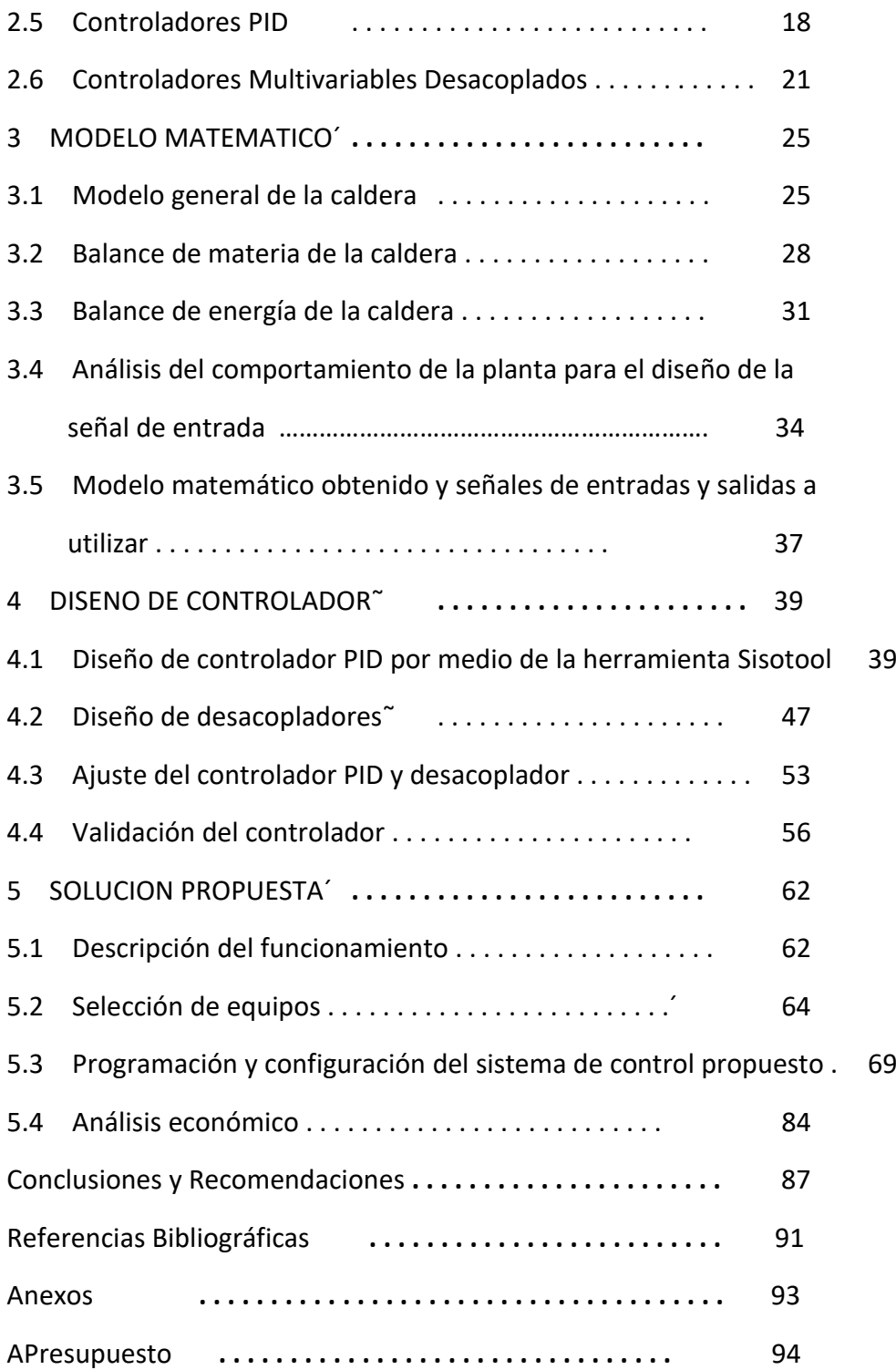

# **ABREVIATURAS Y SIMBOLOG´IA**

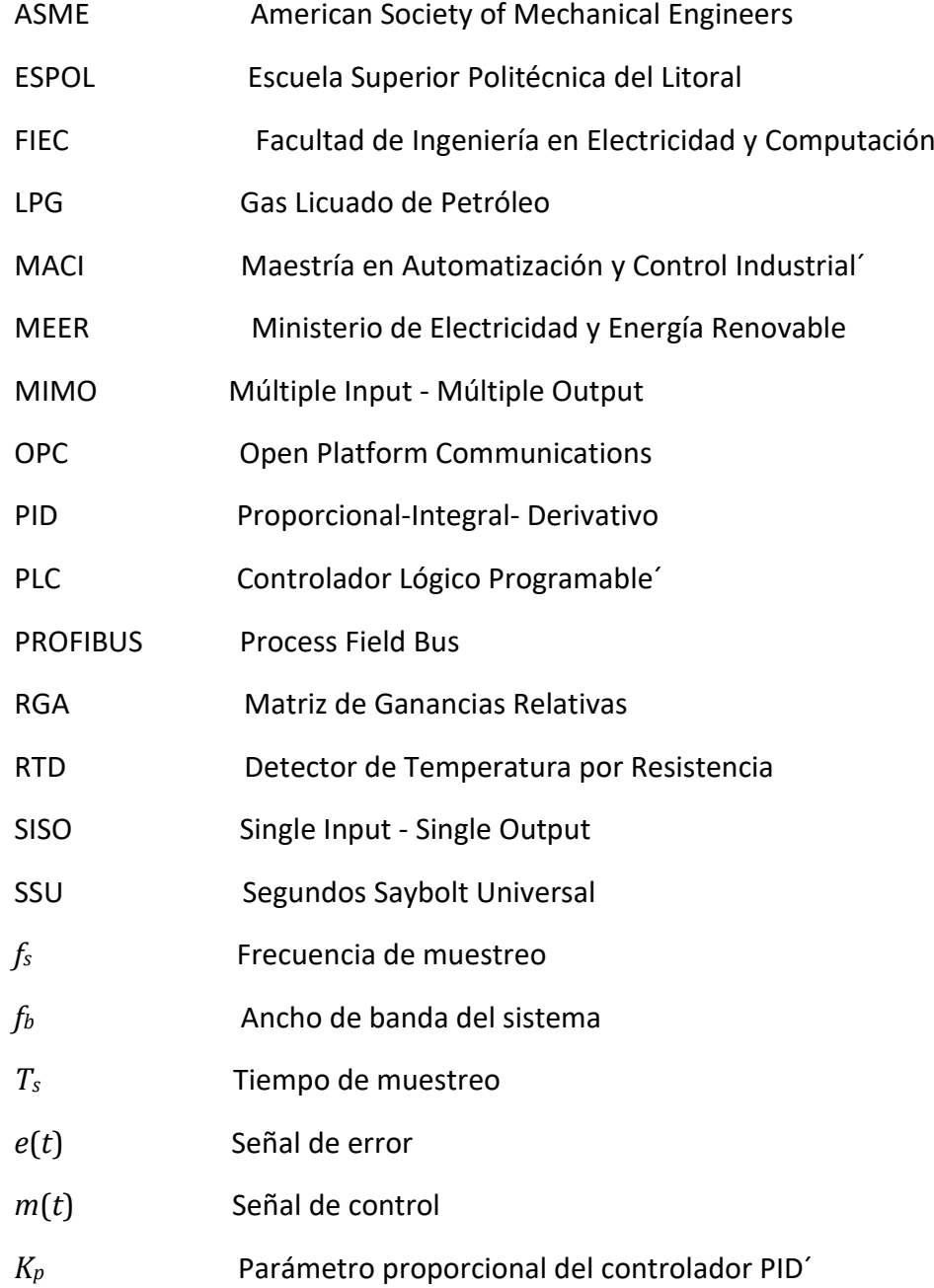

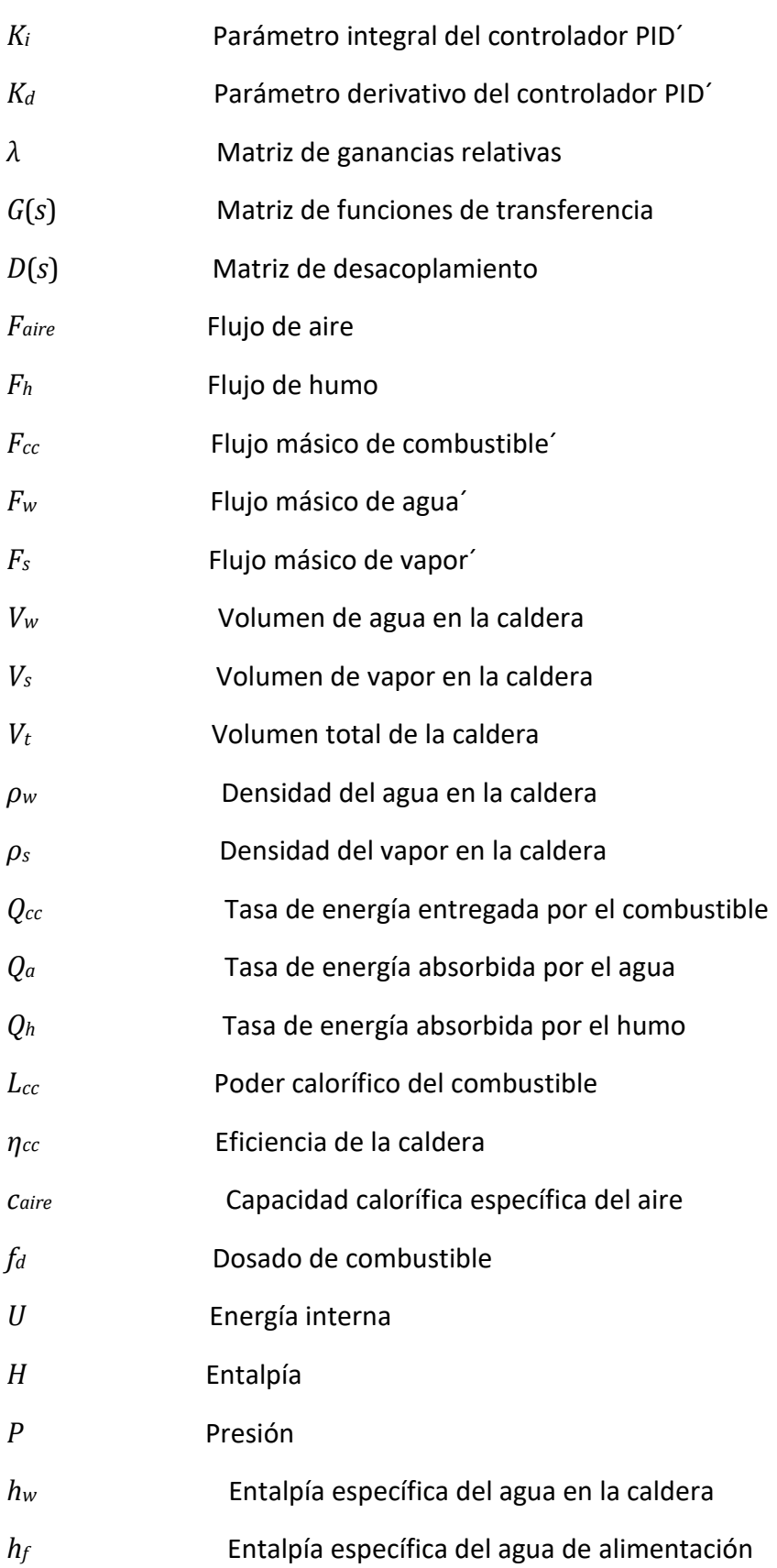

- *h<sup>s</sup>* Entalpía específica del vapor en la caldera
- *τ* Constante de tiempo
- *w<sup>b</sup>* Ancho de banda

# **INDICE DE FIGURAS**

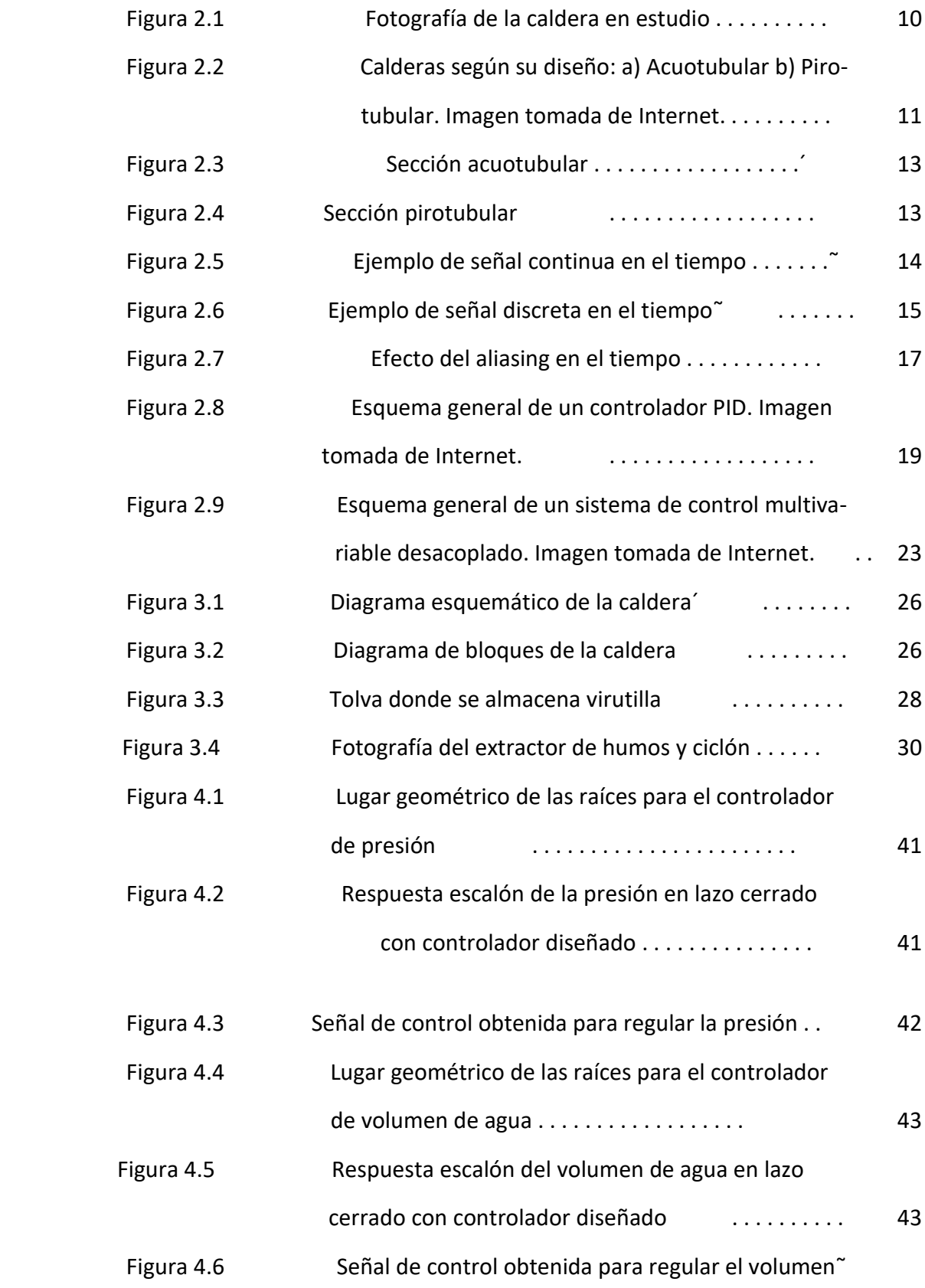

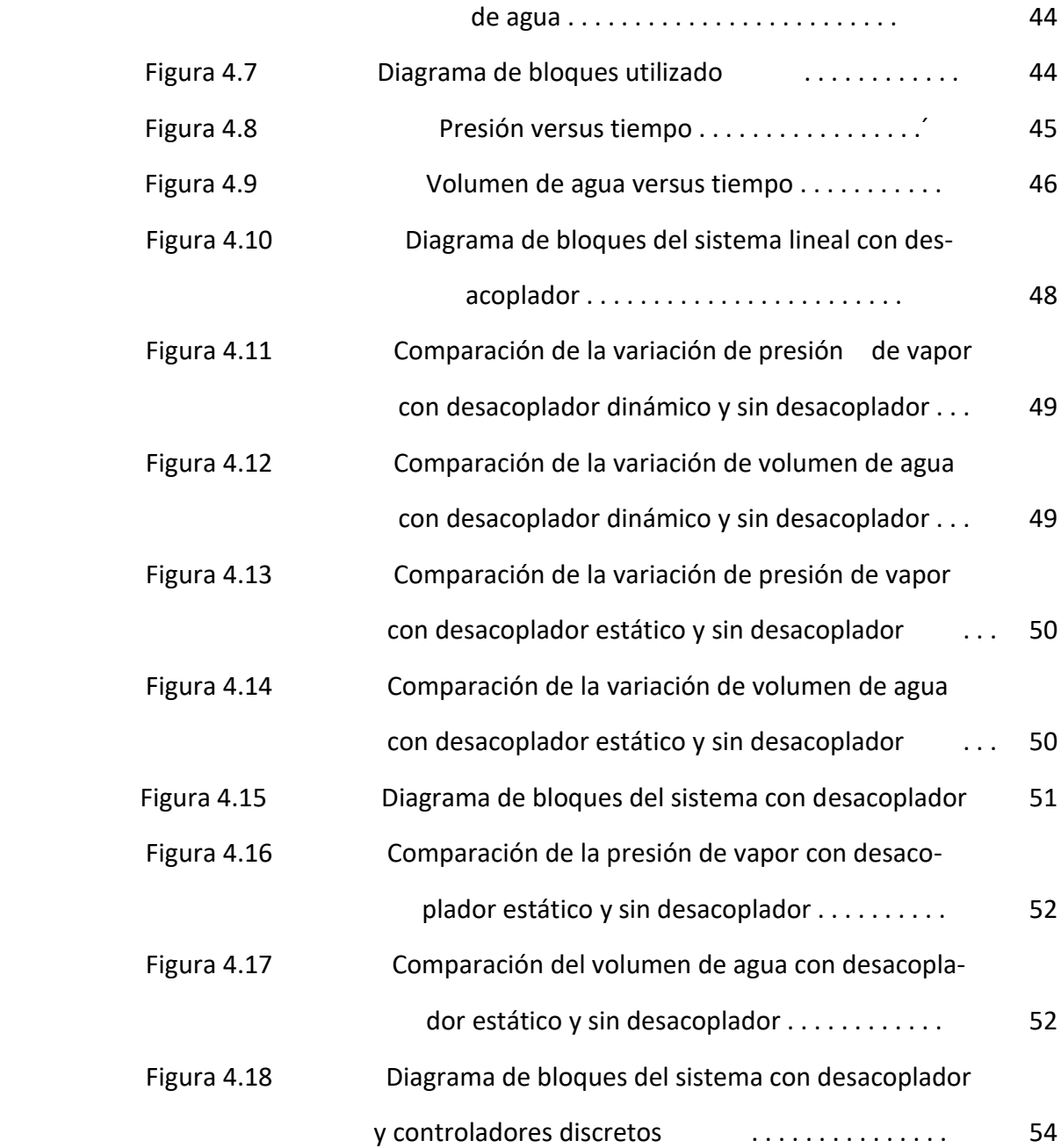

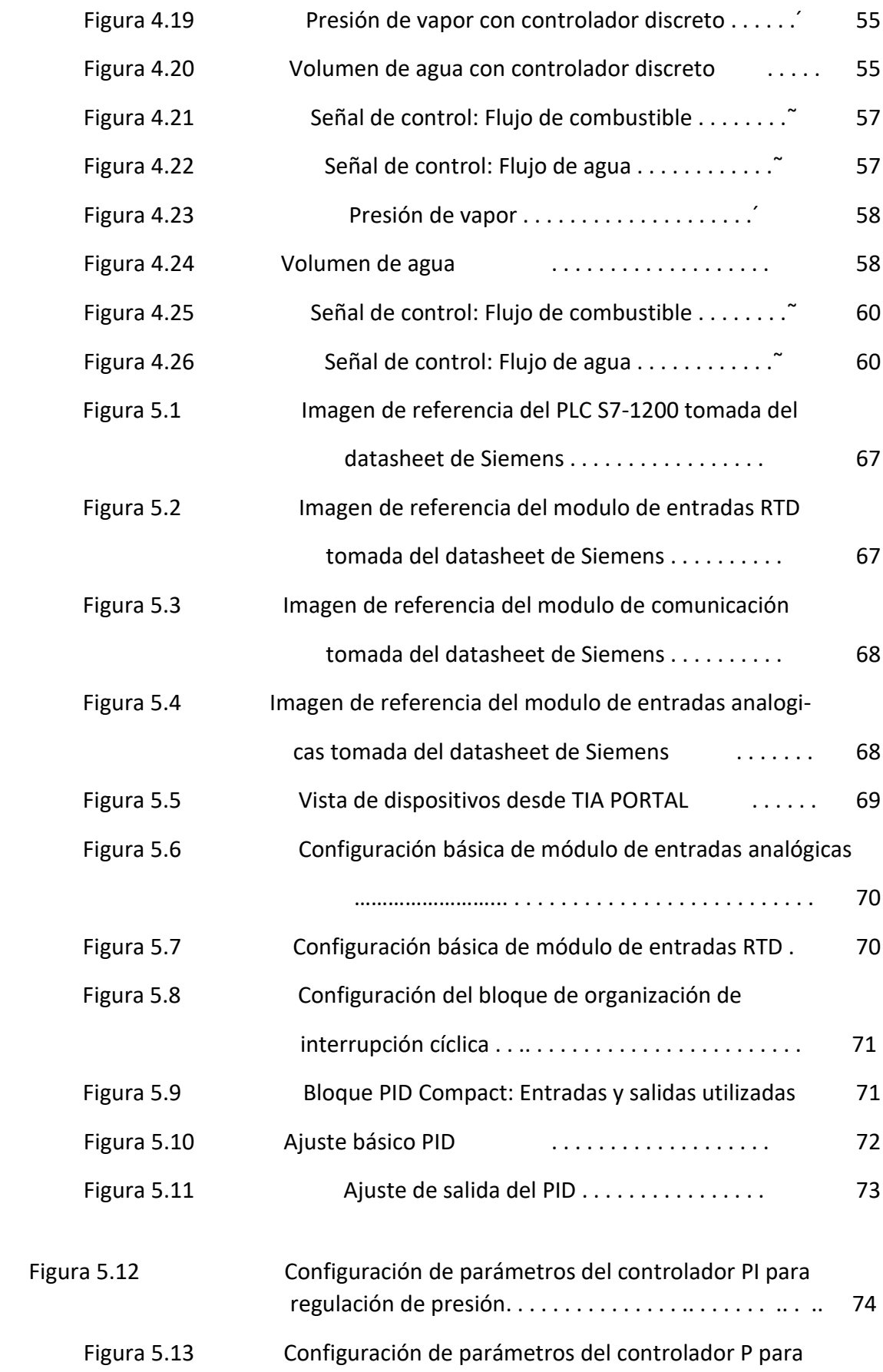

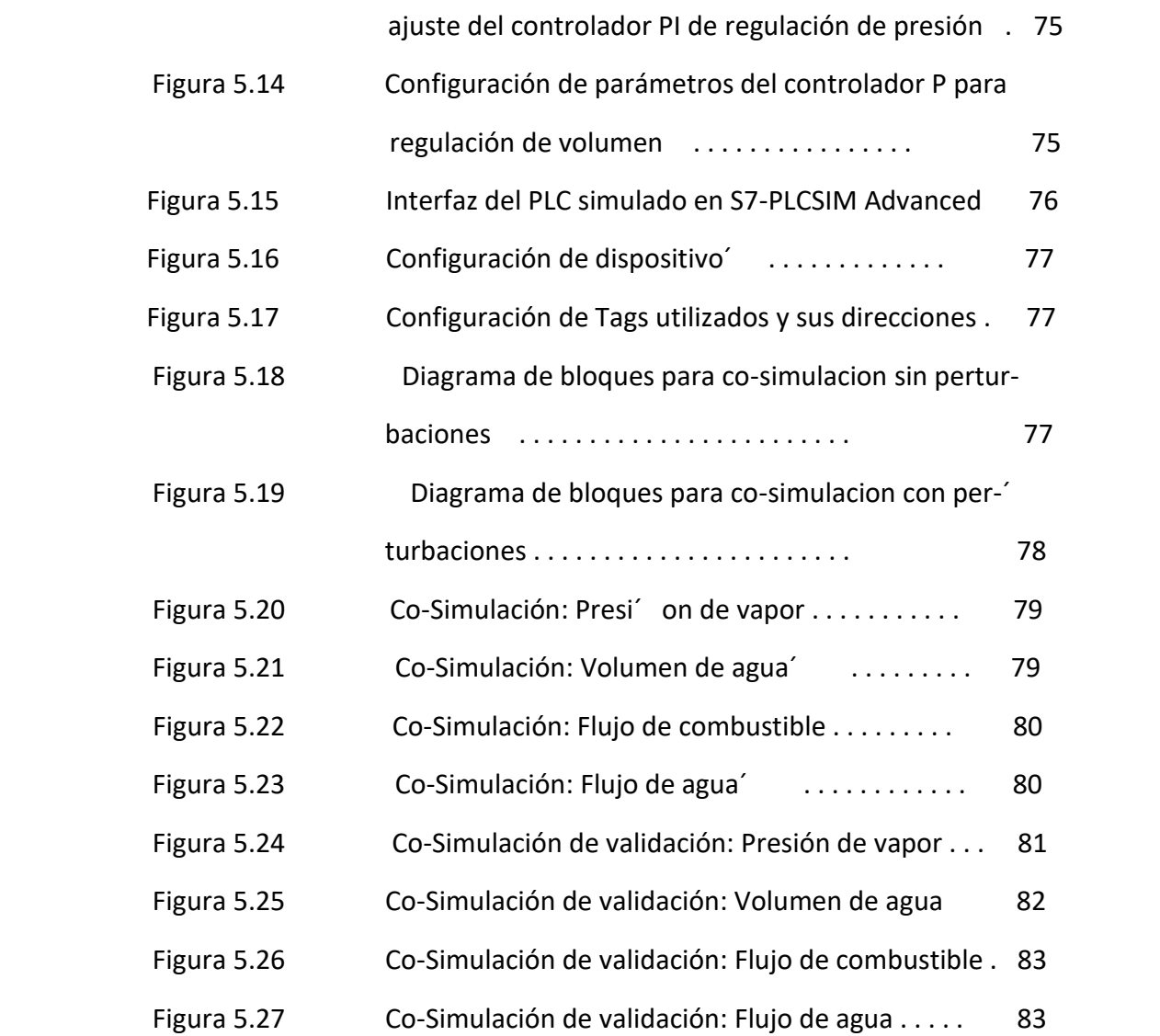

# **INDICE DE TABLAS**

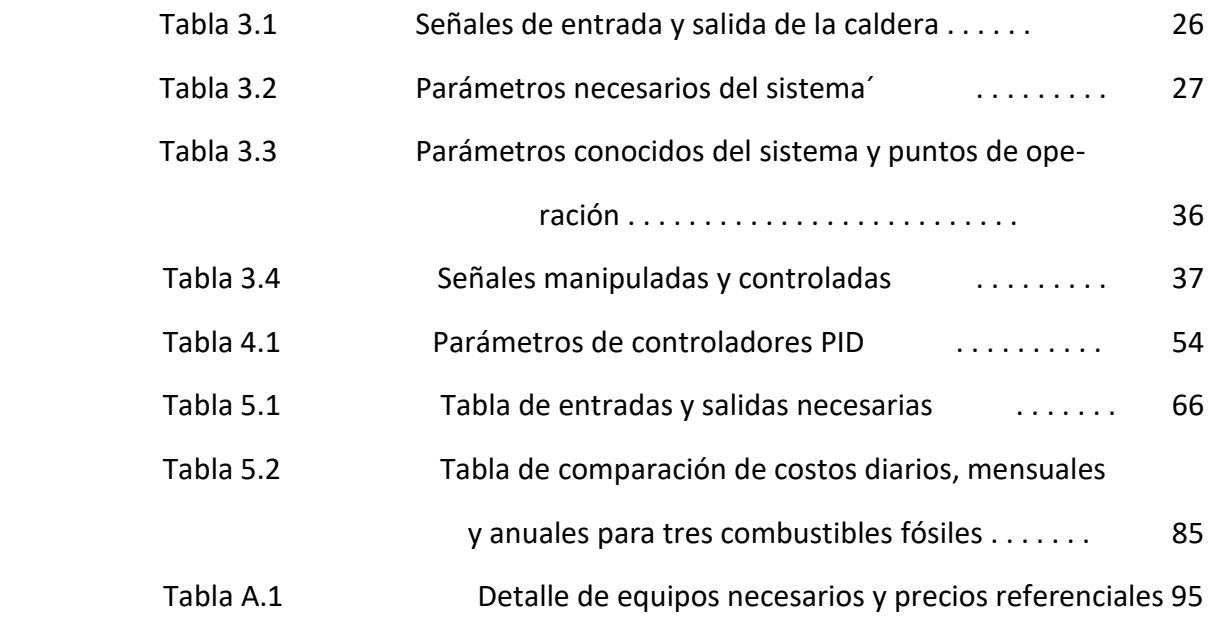

# **INTRODUCCIÓN**

En la ciudad de Santo Domingo de los Tsachilas y sus alrededores se encuentran una variedad de empresas que procesan aceita de palma y que tienen como subproducto un bagazo muy rico en fibras que puede ser usado como biomasa. Para aprovechar este material, una caldera de combustión de composición mixta ha sido instalada en la planta de faenamiento de la Empresa´ Publica Municipal de Rastro y Plazas de Ganado de Santo Domingo. El principal beneficio es que la combustión de biomasa no presenta riesgos a la salud´ del personal y no contamina el ambiente.

Sin embargo, esta caldera no se encuentra automatizada por lo que la alimentación se la realiza de manera manual causando así riesgos a la salud del personal que la opera y una baja eficiencia. Otros procesos de la planta de faenamiento dependen del suministro de vapor para su correcto funcionamiento. En este trabajo se realizará diseño de controladores PID desacoplados para˜ poder sobrellevar los problemas mencionados y que a futuro se pueda automatizar la caldera.

La caldera de composición mixta es un sistema de m´ múltiples entradas y múltiples salidas por lo que se utilizaran varios controladores PID con sus respectivos desacopladores. Para validar el comportamiento de estos se utilizara como herramienta la co-simulación entre dos software de ingeniería.

# **Capítulo 1**

## **1. PLANTEAMIENTO DEL PROBLEMA**

## **1.1. Identificación del problema´**

En la actualidad existen muchos tipos de calderas para realizar los diferentes procesos industriales. Cada caldera se caracteriza por el diseño de su estructura y el tipo de combustible que utiliza; y entre los combustibles derivados del petróleo usados para estas se encuentran el Bunker o fuel oil # 6 y el Diesel o fuel oil # 2, combustibles pesado y liviano respectivamente debido a su viscosidad Segundos Saybolt Universal (SSU). Estos combustibles por ser derivados del petróleo ocasionan contaminación en el medio ambiente. Existen´ otros combustibles no derivados del petróleo como la biomasa que está compuesta de materiales con mucha fibra que permiten obtener´ gran poder calorífico al ser combustionados. La biomasa puede estar formada por materiales como madera, estopa, entre otros.

Por otro lado, el cambio de la Matriz Energética no solamente implica´ la fase de producción de la energía, sino fundamentalmente el cambio en las modalidades de consumo. Con este objetivo, el Ministerio de Electricidad y Energía Renovable (MEER) se enfoca en proyectos de acción inmediata para el uso eficiente de la energía en diferentes sectores. En la ciudad de Santo Domingo de los Tsachilas y sus al-´ rededores se encuentran un sin numero de empresas que procesan´ aceite de palma y, como parte de este proceso obtienen un bagazo muy rico en fibras. El volumen de este desecho es alto por lo que para aprovecharlo, una caldera de composición mixta (piro – acuotu-bular) alimentada por biomasa fue instalada en la planta de camal en dicha ciudad.

Sin embargo, en la mezcla de aire-combustible-biomasa no hay una relación idónea para generar una combustión adecuada, lo que a su vez provoca deficiencia en la presión y en la temperatura. De acuerdo a lo anterior, este equipo genera gastos excesivos de combustible y no presenta temperatura constante en la caldera acuotubular ni una presión constante en el flujo de vapor en la caldera pirotubular; es decir, no permite mantener un flujo constante de vapor a una presión y temperatura determinados.

Actualmente, la eficiencia de este equipo esta en un 65 % ya que todos los mecanismos de alimentación del material de combustión son manuales. La alimentación de biomasa de forma manual implica altos riesgos para la salud del personal que alimenta la cámara, ya que soportan altas temperaturas en su cuerpo y rostro al abrir la compuerta del hogar de combustión. El exceso de calor en la c´ amara de combustión de la parte acuotubular de la caldera, genera quemaduras´ en la piel de los operarios que ingresan a abrir la compuerta para la alimentación del material de combustión. Este calor no solo provoca´ quemaduras sino también deshidratación excesiva, provocando debilidades y cansancio prematuro y un agotamiento fuera de lo normal en las horas de trabajo.

El tiempo que demora la caldera en producir las primeras libras de presión son de dos a tres horas, provocando un desfase en la producción del camal que en este caso es el faenamiento de los animales bovinos y la asepsia de las instalaciones para prevenir las contaminaciones en sitio. Esta demora origina un aumento del personal improductivo en horas de trabajo en los tiempos muertos cuando no hay vapor.

#### **1.2. Justificación**

La combustión de biomasa no representa un riesgo para la salud y<sup>'</sup> no genera contaminación ni da no al ecosistema. Con la solución propuesta se esperaría minimizar el riesgo de operación y mejorar la salud ocupacional del personal de trabajo que opera en esta área. Además, se esperaría poder optimizar el costo de producción de vapor mejorando la eficiencia de la caldera y poder cumplir con la demanda de vapor del proceso.

El beneficiario primario será el Gobierno Autónomo Descentralizado Municipal de Santo Domingo, quien evitara los costos por perdidas de eficiencia en la producción de vapor. Los beneficiarios secundarios serán los profesionales t´ técnicos, mecánicos, electromecánicos,´ eléctricos y empresas o industrias que están dedicadas a realizar´ construcciones, instalaciones y montajes de calderas mixtas acuo pirotubular minimizando recursos y tiempo.

Finalmente, se beneficiaran los estudiantes de la Facultad de Ingeniería Eléctrica y Computación (FIEC) de la prestigiosa Escuela Superior Politécnica del Litoral ya que el análisis puede ser usado en´ clases para diseños y análisis de sistemas eficientes de consumo de energía y de sistemas de control de producción de vapor agilizando el aprendizaje y fortaleciendo conocimientos en el tema.

#### **1.3. Solución propuesta**

Se propone diseñar un sistema de control multivariable desacoplado para la caldera en estudio a partir del modelo matemático de esta. Se obtendrá el modelo a partir de las ecuaciones que gobiernan el sistema, así como también a partir de datos adicionales conocidos de la planta. Los controladores a diseñar serán del tipo Proporcional-Integral-Derivativo (PID); estos se diseñarán con la ayuda de herramientas computacionales y su desempeño será comprobado a través de simulaciones en conjunto entre dos software.

Con un correcto diseño del sistema de desacoplamiento y control, se podría a futuro automatizar la alimentación de biomasa de la caldera en estudio mejorando así la eficiencia de esta, disminuyendo significativamente los riesgos a la salud del personal que la ópera y

mejorando la calidad del vapor obtenido asegurando que, de ser posible, se logre cumplir con la cantidad demandada por los distintos procesos.

### **1.4. Objetivos del trabajo de titulación**

#### **1.4.1. Objetivo general**

Diseñar un sistema de control multivariable desacoplado de una caldera de combustión de biomasa mediante la utilización de controladores PID para la optimización de la producción de vapor.

#### **1.4.2. Objetivos específicos**

- Identificar las variables de salida y entrada de la caldera para determinar las variables manipuladas y controladas en el sistema.
- Obtener un modelo del comportamiento de la planta de generación de vapor utilizando métodos matemáticos para el posterior diseño del sistema de control.
- Diseñar el sistema de control de la caldera mediante la aplicación de la teoría de control multivariable desacoplado con controlador PID para regular el comportamiento de las variables de temperatura y presión del sistema.´
- Analizar el desempeño del sistema en lazo cerrado empleando la cosimulación entre el modelo de la planta en MATLAB y el´ controlador montado en SIMATIC PLCSim Advanced.

## **1.5. Metodología**

La metodología a utilizar para la elaboración del diseño del sistema˜ de control para mejorar el rendimiento de una caldera de combustión de biomasa de la de la planta de faenamiento de la Empresa Publica Municipal de Rastro y Plazas de Ganado de Santo Domingo comprenderá de tres etapas, las mismas que se detallan a continuación:

- La primera fase del proyecto comprenderá la coordinación entre´ los miembros del equipo de mantenimiento para levantar la información tanto de los procesos que se llevan a cabo en la planta de´ faenamiento, así como de los componentes socio-ambientales del área de influencia del proyecto.
- La segunda fase del proyecto contempla el trabajo en campo, donde se visitarán las instalaciones de la planta de faenamiento y se reconocerán las condiciones de la caldera mixta acuo-pirotubular que es la fuente de vapor para el proceso de faenamiento. A partir de los datos recopilados, se obtendrá el modelo matemático del´ sistema.
- En la tercera y última fase del proyecto, se realizara el diseño de un sistema de control PID desacoplado para mejorar el rendimiento de una caldera de combustión de biomasa de la de la planta de faenamiento de la Empresa Pública Municipal de Rastro y Plazas´ de Ganado de Santo Domingo para ser presentado a la entidad para su revision y pronunciamiento. La validación del mismo se realizara a través de simulaciones.

Para el diseño de los controladores se utilizará la herramienta sisotool de MATLAB mientras que para la simulación y validación de estos se realizara la co-simulación de la planta en Simulink de MATLAB y del controlador en SIMATIC PLCSim Advanced.

### **1.6. Alcance**

Como alcance del presente trabajo se tiene hallar el modelo matemático para la caldera de combustión de biomasa de la planta de faenamiento de la Empresa Pública Municipal de Rastro y Plazas de Ganado de Santo Domingo y, diseñar un sistema de control PID desacoplado para la regulación de presión y temperatura de dicho sistema. Además, se deberá validar el funcionamiento de dichos controladores a través de cosimulaciones entre Simulink de MATLAB Y SIMATIC PLCSim Advanced.

## **Capítulo 2**

## **2. ESTADO DEL ARTE**

## **2.1. Teoría básica de una caldera**

Una caldera es un elemento intercambiador de calor usado en la industria principalmente para la producción de vapor, necesario para diferentes procesos. El calor generado al interior de la caldera, ya sea por combustión u otro tipo de mecanismo, es transferido a un fluido que generalmente es agua (EOI, 2012). El fluido en forma de vapor debe estar a cierta presión y temperatura según la aplicación lo requiera y luego ceder su energía cuando sea necesario.

Una caldera está compuesta por dos sistemas básicos (Gilman, 2012). El primer sistema es el de fluidos. En este sistema un fluido es introducido a la caldera y es calentado por el segundo sistema. El fluido cambia de estado debido a la transferencia de calor y se convierte en vapor para luego salir del sistema con una presión y temperatura determinados. El segundo sistema es el de combustión. A este´ segundo sistema ingresa el combustible y aire; estas componentes son necesarias para que se produzca la reacción química que libera energía en forma de calor. La mezcla de aire-combustible debe ser la idónea para que se libere la mayor cantidad de calor posible. Está mezcla va a depender, entre otras cosas, del tipo y calidad del combustible a utilizar. Como subproductos de la reacción que permite la liberación de calor se suele tener cenizas y gases de combustión conocidos habitualmente como humos.

En general, las partes fundamentales de una caldera son (EOI, 2012), (Expertclima, 2020):

- Quemador: realiza la mezcla de aire y combustible
- Cámara de combustión: también conocida como hogar; en su interior se realiza la combustión y se generan gases calientes´
- Circuito de agua: se refiere a todas las componentes que a su vez conforman el sistema de fluidos como la alimentación y retorno de agua, y colección del vapor.
- Intercambiador de calor: se refiere a las componentes del sistema de combustión que permiten transferir el calor de este sistema al´ sistema de fluidos.
- Chimenea: es un ducto que permite la salida de los humos de la caldera, una vez que los gases de combustión han cedido su energía.

Pueden existir otras componentes como economizadores, blowers o ventiladores, quemadores secundarios o tambores. En la figura 2.1, se observa la puerta de la cámara de combustión, los orificios que dejan entrar

aire para que se pueda dar el proceso de combustión y la tubería de alimentación de combustible. Además, en la parte superior, se observa un juego de tuberías que permiten recolectar el vapor que luego es utilizado en otros procesos.

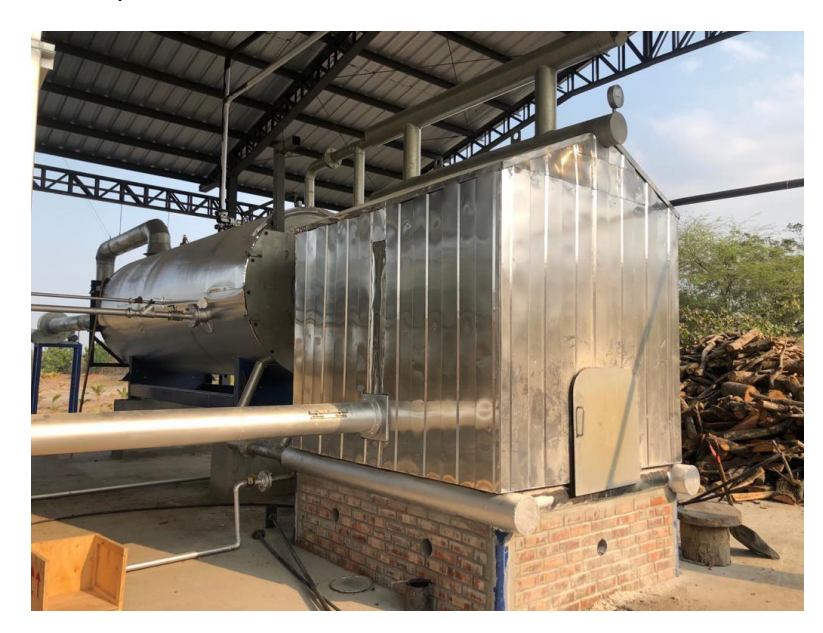

**Figura 2.1:** Fotografía de la caldera en estudio

## **2.2. Tipos de Caldera**

Las calderas se pueden clasificar de acuerdo a diversos criterios como su uso y aplicación, el tipo de combustible, su diseño, entre otros. En este trabajo se clasificarán las calderas de acuerdo a su diseño, siendo los dos principales tipos las calderas acuotubulares y las calderas pirotubulares (Elkelawy and Alm Eldin, 2019a).

En las calderas acuotubulares, el agua a ser calentada circula por una gran cantidad de tubos. Estos tubos son calentados por los gases calientes de la combustión que se encuentran alrededor de ellos.´

Por otro lado, en una caldera pirotubular, los gases calientes de la combustión circulan por varios tubos que se encuentran sumergidos´ en el agua a ser calentada. En la figura 2.2 se observa un esquemático de cada tipo de caldera. Cada tipo de caldera presenta ventajas frente a su contraparte, por lo que la selección de un tipo u otro de-´ pende de la aplicación que se les d´ e.´

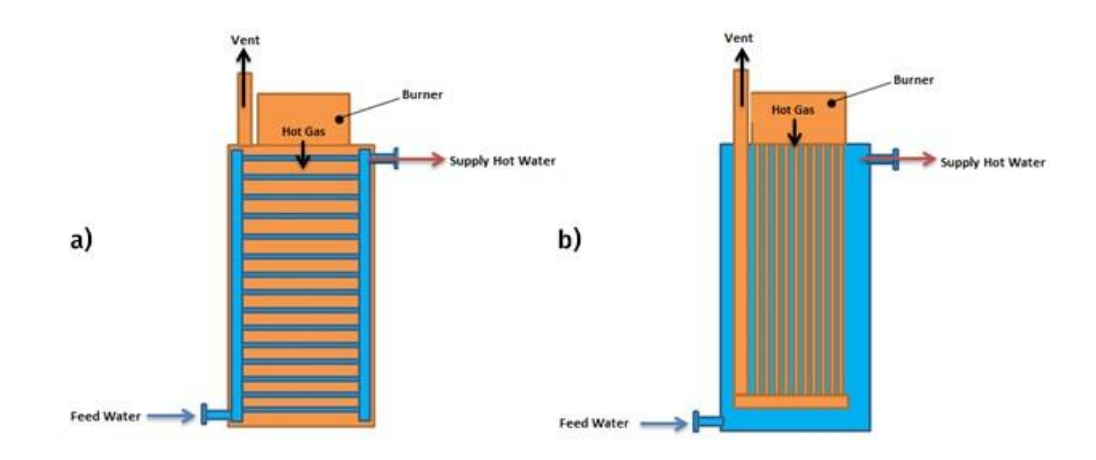

**Figura 2.2:** Calderas según su diseño: a) Acuotubular b) Pirotubular. Imagen tomada˜ de Internet.

> La ventajas de las calderas pirotubulares frenta a las acuotubulares son las siguientes (Eberhard, 2012)

- Se puede trabajar con agua de menor calidad.
- El mantenimiento se realiza de manera mas sencilla.´

Debido a que usa un gran volumen de agua, la presión obtenida´ es mas estable.´

- De manera general, el rendimiento de la caldera es mayor.  $\blacksquare$
- El tiempo de montaje y espacio requerido es menor con este tipo de caldera.

Una de las grandes ventajas de las calderas acuotubulares es que soportan mayores presiones de operación que las pirotubulares (El-´ kelawy and Alm Eldin, 2019b). Además, debido a la reducida cantidad´ de agua, su respuesta es rápida ante variaciones de carga y temperatura.

Existe calderas de composición mixta, también llamadas calderas´ híbridas, que están compuestas por una sección acuotubular y una sección pirotubular. Este tipo de calderas trata de sacar provecho de´ las ventajas que nos ofrecen tanto las calderas pirotubulares como las acuotubulares. La caldera en la que se centra el presente trabajo corresponde a este tipo. En las figuras 2.3 y 2.4 se observan fotografías de la sección acuotubular y pirotubular de la caldera en´ estudio respectivamente.

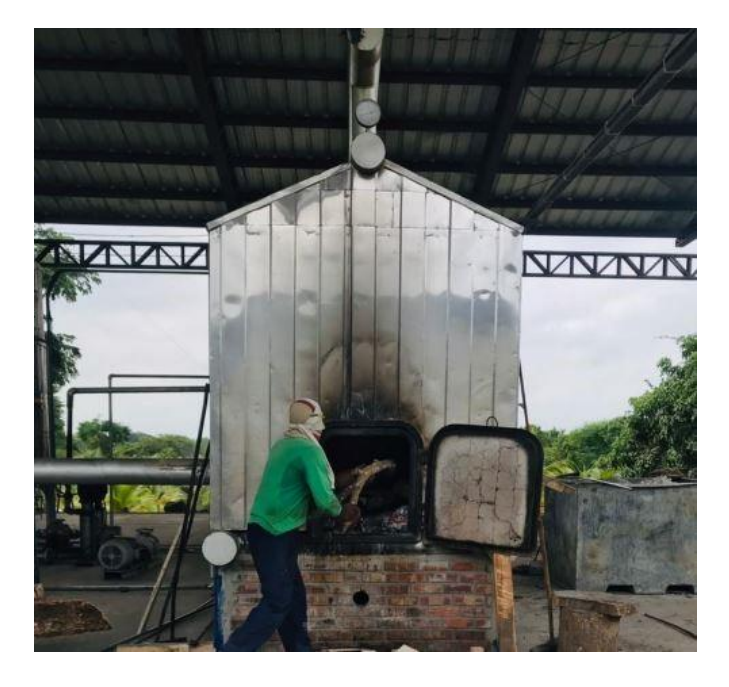

**Figura 2.3:** Sección acuotubular´

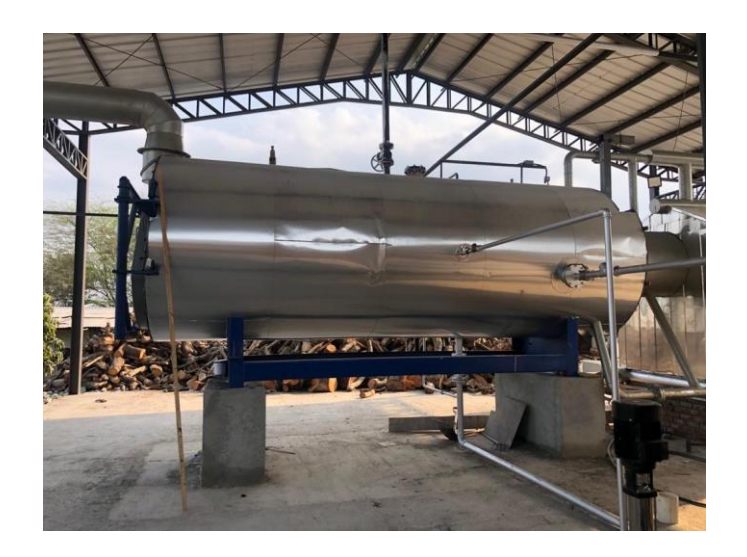

**Figura 2.4:** Sección pirotubular

Para realizar el posterior análisis del sistema y obtener el modelo matemático de este, es importante tener claro el tipo de sistema con el que se va a trabajar. A continuación, se describen brevemente las principales características de un sistema continuo y de un sistema discreto.

### **2.3. Sistema Continuo**

Un sistema continuo es aquel que requiere infinitos grados de libertad para ser exactamente definidos (Atlantic International University, 2009). Dicho de otra manera, un sistema continuo se describe a través de estados continuos. Además, un sistema continuo recibe señales continuas en sus entradas y devuelve señales continuas en sus salidas. Las señales continuas en el tiempo, a su vez, son aquellas que pueden ser definidas a través de funciones cuyo dominio se' encuentra en el conjunto de los números reales (García Gonzalez, 2021). En la figura 2.5 se observa un ejemplo de una señal continua˜ en el tiempo.

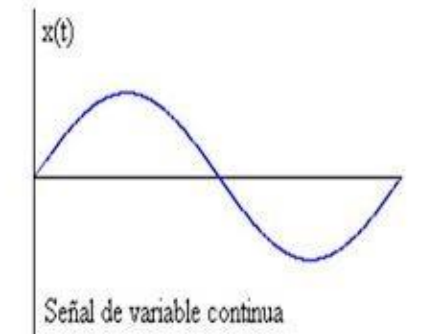

**Figura 2.5:** Ejemplo de señal continua en el tiempo˜

Los sistemas continuos comúnmente pueden ser descritos a través de un conjunto de ecuaciones diferenciales. Si dicho conjunto de ecuaciones diferenciales es lineal se le puede aplicar la transformada de Laplace para obtener las funciones de transferencia continuas de interés del sistema, siendo estas el punto de partida para el diseño de controladores continuos. La transformada de Laplace permite transformar las ecuaciones diferenciales lineales o linealizadas a ecuaciones algebraicas en el dominio de la frecuencia compleja.

Es importante recalcar que los sistemas físicos en realidad corresponden, en su mayoría, a sistemas continuos. Sin embargo, al usar dispositivos electrónicos digitales para adquirir o procesar datos de´ un proceso o incluso para controlarlo, se debe tomar en cuenta la teoría acerca de sistemas discretos y la manipulación de estos.

#### **2.4. Sistema Discreto**

Un sistema discreto es aquel que requiere una cantidad finita de grados de libertad para ser descrito; es decir los estados del sistema toman valores discretos (Atlantic International University, 2009). Un sistema discreto recibe en sus entradas señales discretas y devuelve en sus salidas señales discretas. Las señales discretas en el tiempo, a su vez, son aquellas que están definidas para un conjunto finito de instantes de tiempo (García Gonzalez, 2021). En la figura 2.6 se observa un ejemplo de una señal discreta en el tiempo.

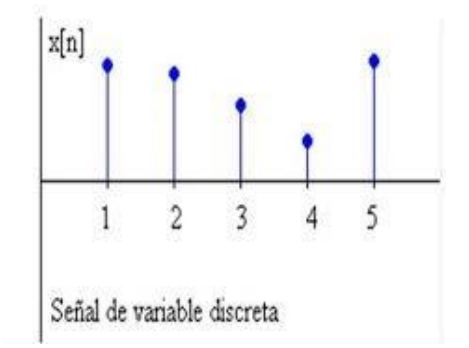

**Figura 2.6:** Ejemplo de señal discreta en el tiempo˜

Los sistemas discretos comúnmente pueden ser descritos a través de un conjunto de ecuaciones en diferencia. Si dicho conjunto de ecuaciones en diferencia es lineal se le puede aplicar la transformada Z para obtener las funciones de transferencia discretas de interés del sistema, siendo estas el punto de partida para el diseño de controladores discretos. La transformada Z permite transformar las ecuaciones en diferencia lineales a ecuaciones algebraicas en el dominio de la frecuencia compleja.

Un sistema discreto suele derivarse a partir del muestreo de un sistema continuo. Comúnmente se toman datos de cualquier proceso continuo a una tasa fija; cada uno de los datos tomados se denomina muestra y al tiempo que transcurre entre cada muestra se lo conoce como tiempo de muestreo. La correcta selección del tiempo de muestreo permitirá asegurar que el sistema discreto refleje el comportamiento del sistema continuo original.

La selección del tiempo de muestreo debe cumplir el teorema de´ muestreo de Nyquist-Shannon (Ogata, 2009). De no cumplirse este teorema, la señal discreta obtenida del muestreo insuficiente no será similar a la señal original por lo que esta no podría ser correctamente reconstruida; esto es ocasionado por el efecto de aliasing. En la figura 2.7, se observa una señal que ha sido correctamente muestreada en la parte superior y submuestreada en la parte inferior por lo que ocurre el efecto de aliasing. Este efecto suele estudiarse de mejor manera en el dominio de la frecuencia.

El teorema de muestreo de Nyquist-Shannon establece que la frecuencia

Adequately Sampled Signal Aliased Signal Due to Undersampling

**Figura 2.7:** Efecto del aliasing en el tiempo

de muestreo debe ser al menos dos veces mayor a la frecuencia más alta contenida en la señal continua, esto es:

$$
f_s > 2f_b \tag{2.1}
$$

donde, *fS* corresponde a la frecuencia de muestreo y *fb* corresponde a la frecuencia más alta de la señal continua o al ancho de banda del sistema continuo. En términos del tiempo de muestreo *Ts* se tiene que:

$$
T_s < \frac{1}{2f_b} \tag{2.2}
$$

Además se recomienda utilizar un tiempo de muestreo o una frecuencia de muestreo que cumpla ampliamente con el teorema de muestreo (10 a 100 veces la frecuencia mínima o de 1/10 a 1/100 veces el tiempo máximo).

Uno de los objetivos de la ingeniería de control es lograr regular alguna variable de interés. Esto se puede lograr a través de la implementación de controladores o compensadores en lazo cerrado. Los controladores de interés para el presente trabajo son los controladores de la familia PID, los cuales se describen a continuación.

## **2.5. Controladores PID**

Son una familia de controladores formados por una componente proporcional, una componente integral y una componente derivativa como su nombre lo indica. Un controlador Proporcional-Integral-Derivativo (PID) recibe en su entrada la señal de error entre el setpoint o valor de consigna y el valor real que toma la variable de interés. A su vez, devuelve el valor del incremental que debe ser añadido al punto de operación de la variable manipulada. La componente proporcional se ve afectada por el error actual, mientras que las componentes integral y derivativa se ven afectadas por los errores previos y futuros respectivamente. La expresión matemática de un controlador PID en su forma paralela se muestra en la ecuación 2.3, donde *e*(*t*) representa la señal de error, *m*(*t*) representa la señal de control, *K<sup>p</sup>* representa el parámetro proporcional, *Ki* representa el parámetro integral y *Kd* representa el parámetro derivativo del controlador. Existen otras formas de representar este tipo de controladores, siendo esta forma la que se utilizara en el presente trabajo.

$$
m(t) = K_p e(t) + K_i \int e(t)dt + K_d \frac{de(t)}{dt}
$$
\n(2.3)

Cada componente del controlador PID tiene una función específica. A través del ajuste de la componente proporcional se puede lograr la estabilidad del sistema y mejorar las oscilaciones de la respuesta escalón de este en lazo cerrado. La componente integral permite disminuir y eliminar el error de estado estacionario que se produzca por cambios de referencia o incluso por perturbaciones externas al sistema. La componente derivativa permite mejorar la velocidad de respuesta del sistema y es la que se encarga de ir corrigiendo el error con la misma velocidad con la que este se encuentre variando. En la figura 2.8 se muestra la estructura general de un controlador PID.
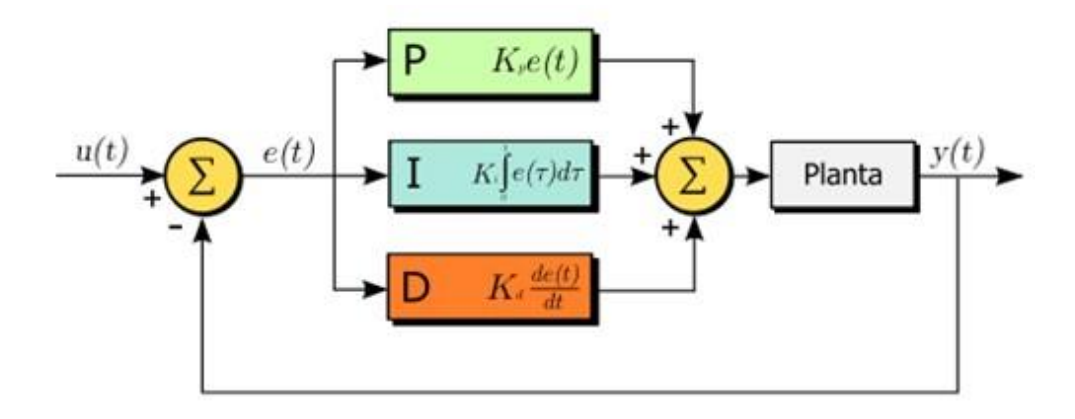

**Figura 2.8:** Esquema general de un controlador PID. Imagen tomada de Internet.

Si alguno de los parámetros del controlador se setea en cero, se puede asignar nombres diferentes a los controladores. Los controladores mas comunes son:

- PI : No posee componente derivativa.
- P : Solo posee componente proporcional.´
	- I : Solo posee componente integral.´ PID :

Posee las tres componentes.

Para sintonizar este tipo de controladores existen métodos analíticos y experimentales (Alfaro, 2003), siendo los últimos de mayor uso para sistemas de una entrada - una salida (SISO, por sus siglas en inglés) y cuando se desconoce la función de transferencia o modelo del sistema. Además, existe una representación equivalente para controladores PID discretos como se observa en la ecuación 2.4, misma para la que se asume una aproximación regular de la integral continua;´ *Kp*, *Ki*, y *Kd* representan las constantes proporcional, integral y derivativa del controlador PID analógico

y´ *Ts* representa el tiempo de muestreo a utilizar al implementar o simular el controlador.

$$
m(k) = K_p \cdot e(k) + K_i \cdot T_s \cdot \sum_{h=1}^{h=k} e(h) + K_d \cdot \frac{e(k) - e(k-1)}{T_s}
$$
\n(2.4)

La función de transferencia del controlador PID discreto´  $= \frac{M(z)}{E(z)}$  viene entonces dada por:

$$
C(z) = \frac{(K_{pd} + K_{id} + K_{dd})z^2 - (K_{pd} + 2K_{dd})z + (K_{dd})}{z(z-1)}
$$
\n(2.5)

Para sistemas de varias entradas y varias salidas (MIMO, por sus siglas en ingles), se requiere diseñar un controlador para cada una de las salidas que se desee regular. Además, es necesario analizar el efecto que tiene cada entrada en cada salida para escoger la que mejor permita regular el comportamiento de cada salida de interés. A continuación se presenta un breve resumen de los conceptos necesarios para el diseño de controladores para sistemas MIMO.

#### **2.6. Controladores Multivariables Desacoplados**

Un sistema MIMO es también llamado un sistema multivariable. En este tipo de sistemas es sumamente importante conocer como cada entrada se relaciona con cada salida ya que cada entrada de la planta o proceso suele afectar a varias salidas de este(Espinosa Oviedo, 2003). Esto se logra a partir del análisis de la matriz de ganancias relativas *λ* (RGA, por sus siglas en

ingles) que a su vez se obtiene de la´ matriz de transferencia del sistema *G*. La matriz de transferencia del sistema posee las funciones de transferencia de cada combinación entrada-salida del sistema. La ecuación 2.6 muestra cómo se calcula´ la RGA, donde∗ representa la multiplicación elemento a elemento´ entre ambas matrices.

$$
\lambda = G \cdot (G^{-1})^T \tag{2.6}
$$

Usualmente, se suele realizar el análisis para el sistema en DC, esto´ es *λ*(0) = *G*(0)*.* ∗ (*G*(0)−1) *<sup>T</sup>*. Las reglas que se siguen para la selección de combinación entrada-salida apropiada para el control del´ sistema son las siguientes:

- 1. Si uno de los elementos es igual a cero, se considera que no existe relación entre la entrada y salida correspondiente a dicha posición.
- 2. Si uno de los elementos es igual a 1, se considera que no existe relación entre las otras entradas con la salida correspondiente a dicha posición.
- 3. Si uno de los elementos es menor a cero significa que de seleccionarse esa combinación de entrada-salida, se produciría realimentación positiva lo que podría provocar inestabilidad.
- 4. Si uno de los elementos toma un valor entre 0 y 1, se considera que existe otra entrada que interactúa con la salida correspondiente.

De manera general se trata de escoger las combinaciones de entrada salida cuyos valores en la RGA sean muy cercanos a 1. Luego de realizar este proceso, puede ser necesario el diseño de desacopladores. A pesar del análisis realizado para seleccionar adecuadamente´ cada entrada del

proceso o señal manipulada para cada salida de interés, puede suceder que un cambio en una señal manipulada afecte no solo a la salida correspondiente asociada sino a otra salida del sistema.

Los desacopladores permiten, en cierto grado, descomponer un sistema multivariable en varios sistemas de una entrada-una salida para poder diseñar controladores independientes para cada lazo (Orellana Prato et al., 2017). En la figura 2.9 se muestra un esquema general de un sistema de control multivariable con desacopladores.

Los desacopladores se pueden clasificar en dos tipos: dinámicos y estáticos. Los desacopladores dinámicos, son aquellos cuyo comportamiento varía en función del tiempo ante una entrada constante. Además posee características transitorias que permiten atenuar los efectos de las entradas no deseadas. Los desacopladores estáticos, en cambio son una matriz de ganancias; su comportamiento no varía en función del tiempo ante una entrada constante. Este tipo de desacopladores

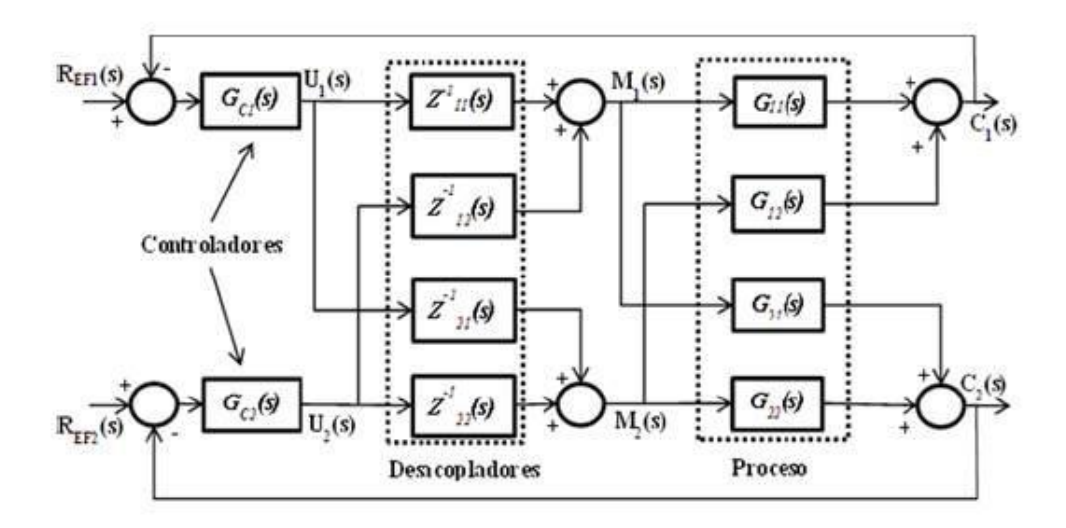

**Figura 2.9:** Esquema general de un sistema de control multivariable desacoplado. Imagen tomada de Internet.

> también permite atenuar el efecto de las entradas no deseadas, pero en menor medida que su contraparte dinámica.

Para diseñar el desacoplador *D*(*s*), se busca cumplir la ecuación 2.7. Es decir, se trata de encontrar la matriz *D*(*s*) que al ser multiplicada por la matriz de transferencia *G*(*s*) de como resultado una matriz diagonal a la que se le suele denominar *X*(*s*). La característica de la matriz *X*(*s*) es que posee en su diagonal principal las funciones de transferencia de interés para el diseño de los controladores del sistema multivariable. Además, la diagonal principal de *D*(*s*) se la suele mantener igual a 1 por facilidad matemática.

$$
D(s) = G^{-1}(s)X(s)
$$
 (2.7)

Para obtener el desacoplador estático a partir del dinámico, basta con evaluar *D*(*s* = 0). Muchas veces el desacoplador dinámico no es implementable ya que puede poseer al menos una componente no realizable, es decir una componente cuyo numerador sea de mayor orden que el denominador.

Para realizar el diseño del sistema de control multivariable se necesita previamente realizar el análisis de la RGA y el diseño de los desacopladores. Para ambos fines, se requiere conocer a priori la matriz de transferencia del sistema. Esta matriz puede ser obtenida experimentalmente a través de un

proceso de identificación de sistemas o analíticamente a través del modelado de este. En el siguiente capítulo se obtendrá el modelo del sistema a utilizar para el presente trabajo.

## **Capítulo 3**

### **3. MODELO MATEMATICO**

#### **3.1. Modelo general de la caldera**

La caldera en estudio corresponde a un sistema híbrido con una parte acuotubular y una parte pirotubular que usa como combustible biomasa. El proceso de combustión consiste en una serie de reacciones químicas que dependen de varios factores como composición química del combustible, condiciones del ambiente, composición del aire usado para la combustión, entre otros. Para este trabajo, no se analizarán las reacciones químicas que suceden a microescala sino que se plantearan ecuaciones generales de balance de materia y energía que permitirán simplificar el modelamiento de la caldera. El diagrama´ esquemático y de bloques de la caldera se muestra en la figura 3.1 y 3.2 respectivamente.

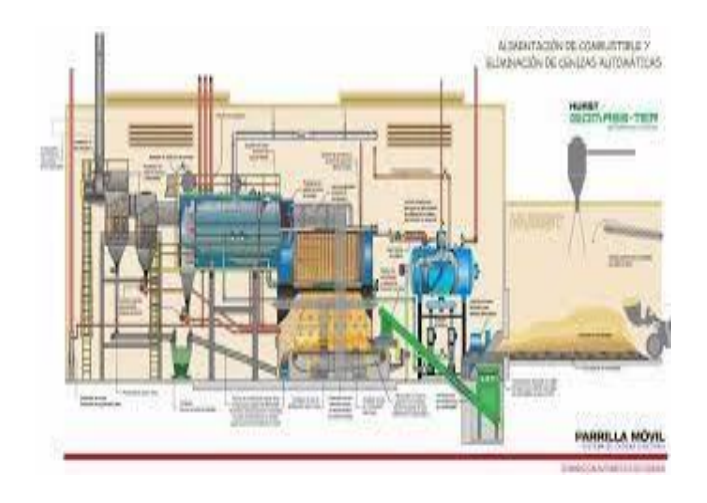

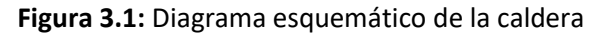

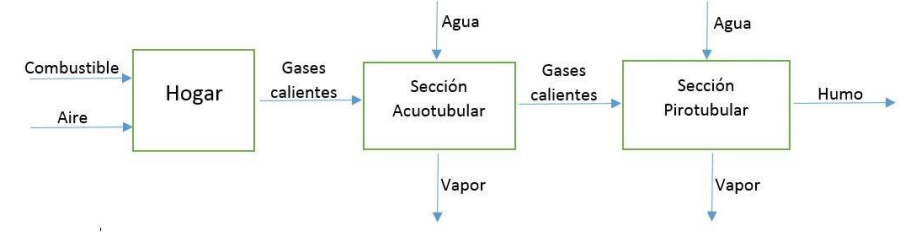

**Figura 3.2:** Diagrama de bloques de la caldera

Para modelar la caldera se tomaran en cuenta las señales de la tabla

3.4 como posibles entradas y salidas del sistema.

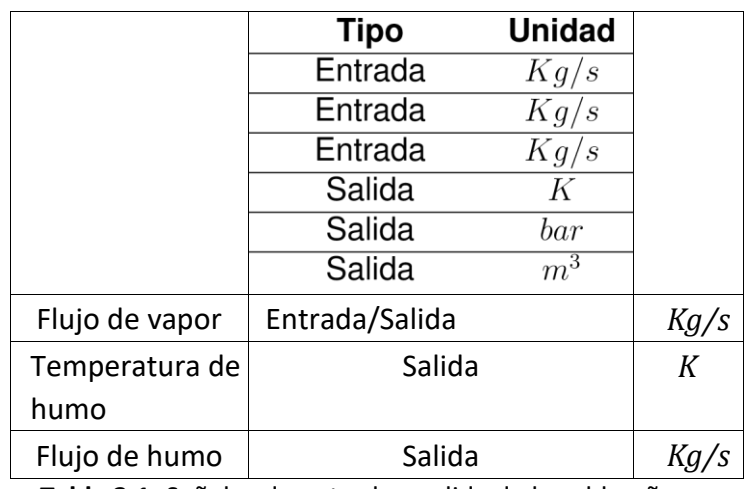

**Tabla 3.1:** Señales de entrada y salida de la caldera˜

Además, para modelar exitosamente el sistema se deben conocer los parámetros de la caldera que se encuentran resumidos en la tabla´ 3.2. Se realizaran algunas asunciones para estimar los valores de´ dichos parámetros.

| Parámetro                                | <b>Unidad</b>    |
|------------------------------------------|------------------|
| Rendimiento de combustión                | Adimensional     |
| Dosado del combustible                   | Adimensional     |
| Poder calorífico del combustible         | J/Kg             |
| Capacidad calorífica específica del aire | $J/(Kg \cdot K)$ |
| Volumen total                            | mз               |
| Entalpías específicas                    | KI/Kg            |

**Tabla 3.2:** Parámetros necesarios del sistema´

La caldera en estudio opera de manera que genera vapor a 70[*psi*] y a 157*.*78[◦*C*] nominalmente. Para llegar a la temperatura y presión de operación, se utiliza aproximadamente una tonelada de madera entre verde y seca. Luego para mantener dicha temperatura y presión se alimenta al sistema con virutilla de balsa que se encuentra almacenada en una tolva y conectada a la caldera a través de un tornillo sin fin como se observa en la figura 3.3.

Por sus dimensiones y características, la virutilla no genera cenizas como producto de su combustión. Cabe recalcar que la caldera nunca se apaga por completo, manteniendo como mínimo una presión de vapor de 10[*psi*].

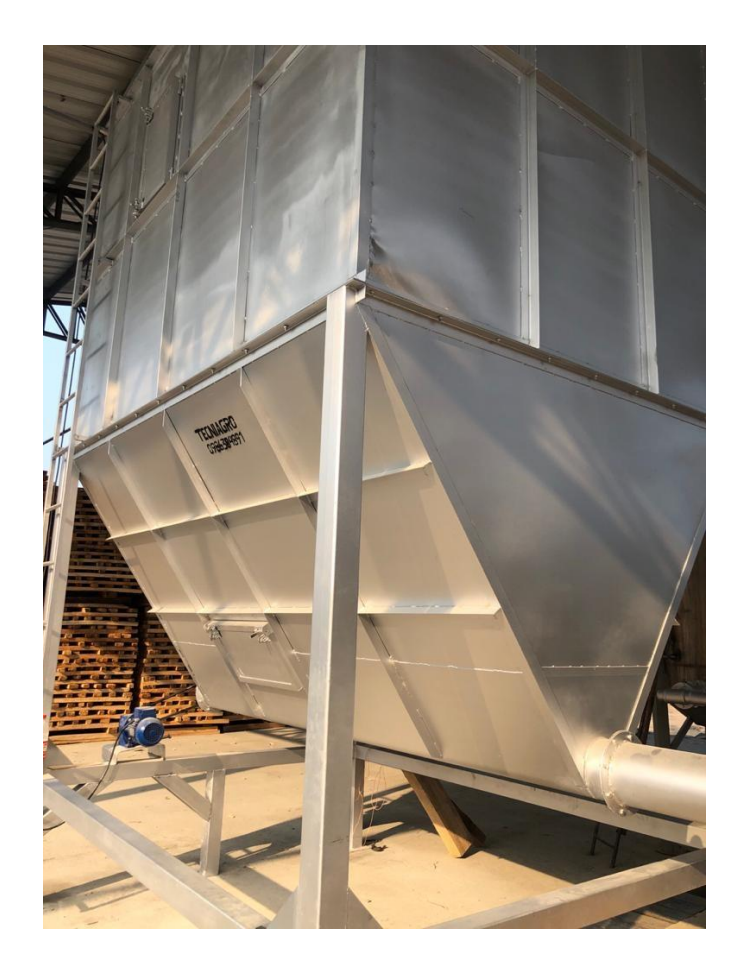

**Figura 3.3:** Tolva donde se almacena virutilla

#### **3.2. Balance de materia de la caldera**

El balance de materia de la caldera esta dado de manera general por´ la ecuación 3.1, donde´ *Maire* y *Mcomb* representan las masas de aire y combustible que ingresan a la caldera respectivamente y, *Mhumo* representa la masa de humo que abandona la caldera y la masa de los gases calientes que transfieren calor dentro de la caldera. Además, se debe tomar en cuenta que existe un volumen de agua que ingresa a la caldera que es transformado a vapor. El agua que ingresa a la caldera no es considerada en dicha ecuación ya que esta ingresa a un circuito independiente al de combustión.

$$
Maire(t) + M_{comb}(t) = M_{humo}(t)
$$
\n(3.1)

El humo que se libera hacia el exterior de la caldera consiste de gases generados del proceso de combustión de la madera junto al aire suministrado al hogar. La madera, al combustionarse libera gases que por sencillez se asumirán que tienen composición y propiedades químicas similares al del aire suministrado a la caldera, por lo tanto el flujo de humo *Fh* puede expresarse a través de la ecuación 3.2,´ donde *Faire* y *Fcc*  representan el flujo de aire y el flujo de combustible hacia la caldera respectivamente.

$$
F_h(t) = F_{aire}(t) + F_{cc}(t)
$$
\n(3.2)

Se debe tomar en cuenta que parte de los gases generados de la combustión se encuentran dentro de la caldera y no están siendo considerados en dicha ecuación. Sin embargo, por su composición, la caldera no cuenta con blower a la entrada para regular el flujo de aire que ingresa sino que a la salida de esta se tiene una especie de ventilador extractor que succiona el humo y gases calientes de la caldera hacia el ambiente como se observa en la figura 3.4.

El ciclón en cambio permite separar cualquier sólido presente en los humos debido al uso de madera verde y seca en el arranque de la planta.

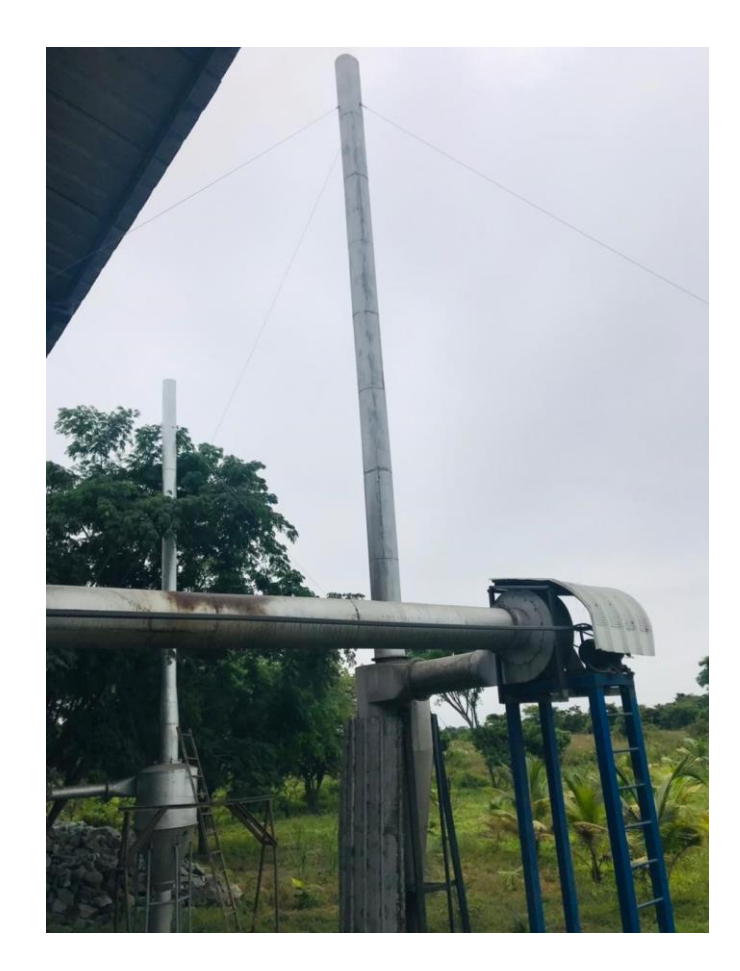

**Figura 3.4:** Fotografía del extractor de humos y ciclón

Se puede plantear también el balance de materia en el circuito de agua a partir de la siguiente ecuación, donde´ *ρw* y *ρs* representan las densidades del agua y vapor respectivamente, *Vw* y *Vs* representan el volumen del agua y del vapor respectivamente y, *Fw* y *Fs* representan el flujo másico de agua y vapor entrando y saliendo al circuito de´ agua.

$$
\frac{d(\rho_w(t)V_w(t) + \rho_s(t)V_s(t))}{dt} = F_w(t) - F_s(t)
$$
\n(3.3)

Además, se puede considerar que el volumen total , es decir la suma de *Vw* y *Vs* es constante debido a que ya existe implementado un control de nivel para este circuito.

#### **3.3. Balance de energía de la caldera**

Para plantear el balance de energía al interior de la cámara de combustión, se asumir´ a que no existen perdidas significativas hacia el ambiente por lo que se puede plantear la expresión 3.4, donde´ *Qcc* representa la potencia calorífica liberada de la combustión, *Qa* representa la potencia calorífica absorbida por el circuito de agua y *Qh* representa la potencia calorífica liberada al ambiente en forma de humos.

$$
Q_{cc}(t) = Q_a(t) + Q_h(t)
$$
\n(3.4)

La potencia o flujo calorífico del combustible, a su vez se puede expresar a través de la ecuación 3.5, donde´ *Fcc* representa el flujo de combustible hacia la caldera, *Lcc* representa el poder calorífico del combustible y *ηcc*  representa el rendimiento de la combustión.

$$
Q_{cc}(t) = F_{cc}(t) \cdot L_{cc} \cdot \eta_{cc}
$$
 (3.5)

Por otra parte, la potencia calorífica del humo se puede expresar a través de la ecuación 3.6, donde, *Fh* representa el flujo másico del´ humo, *caire*  representa el calor específico del aire y ∆*T* representa la diferencia de temperatura entre el humo y el ambiente donde este se libera.

$$
Q_h(t) = F_h(t) \cdot c_{aire} \cdot \Delta T(t)
$$
\n(3.6)

Debido a que no se generan cenizas, se asume que todo el combustible se transforma en gases debido al proceso de combustión. Además debe existir

una relación entre la cantidad de aire y virutilla´ que combustionan en el hogar de la caldera. A esta relación se la conoce como dosado y debido a que no se regula el flujo de aire que ingresa a la caldera, se asumirá un dosado constante´ *fd*. Por lo tanto, la potencia calorífica transferida al agua esta dada por:´

$$
Q_a(t) = F_{cc}(t)L_{cc}\eta_{cc} - \left(1 + \frac{1}{f_d}\right)F_{cc}(t)c_{aire}\Delta T(t)
$$
\n(3.7)

Se conoce que el vapor generado por la caldera es vapor saturado siendo su presión y temperatura nominal la mencionada en la sección 3.1. El balance de energía para el circuito de agua se puede plantear a través de la ecuación 3.8, donde´ *Qa* representa la tasa de calor cedido por los gases calientes, *Qin* representa la tasa de calor cedido por el agua que ingresa al circuito de agua, *Qout* representa la tasa de calor absorbido por el vapor y *U*  representa la energía interna del sistema.

$$
Q_a(t) + Q_{in}(t) - Q_{out}(t) = \frac{dU(t)}{dt}
$$
\n(3.8)

A su vez, la energía interna del fluido se define como se muestra en la ecuación 3.9, donde *H* representa la entalpía del fluido, *P* representa la presión que experimenta el fluido y *Vt* representa el volumen del mismo, que para fines prácticos se asumir´ a que es constante.

$$
U(t) = H(t) - P(t)V_t
$$
\n(3.9)

Para el sistema en estudio, se tiene agua y vapor de agua compartiendo el circuito de agua, por lo tanto:

$$
H(t) = H_w(t) + H_s(t)
$$
 (3.10)

donde, *Hw* representa la entalpía del agua y *Hs* representa la entalpía del vapor. Por lo tanto, la ecuación 3.9 puede ser reescrita como:

$$
U(t) = h_w(t)V_w(t)\rho_w(t) + h_s(t)V_s(t)\rho_s(t) - P(t)V_t
$$
\n(3.11)

Al reemplazar dicha ecuación en la expresión 3.8 se tiene:

$$
Q_a(t) + Q_{in}(t) - Q_{out}(t) = \frac{d(h_w(t)V_w(t)\rho_w(t) + h_s(t)V_s(t)\rho_s(t) - P(t)V_t)}{dt}
$$
(3.12)

Además se conoce que'  $Q_{in}(t) = F_w(t)h_f(t)$  y  $Q_{out}(t) = F_s(t)h_s(t)$ , donde  $h_f$ y *hs* representan las entalpías específicas del agua entrando y saliendo al circuito de agua respectivamente.

Al multiplicar la ecuación 3.3 por la entalpia específica del agua dentro del circuito de agua *hw*, restarla de la expresión anterior y manipular algebraicamente dicho resultado se tiene la expresión 3.13, donde´ *hc*(*t*) = *hs*(*t*) − *hw*(*t*) y se asumen las variaciones de los volúmenes con respecto al tiempo igual a cero, es decir volúmenes prácticamente constantes.

$$
Q_a(t) - F_w(t)(h_w(t) - h_f(t)) - F_s(t)(h_c(t)) =
$$
  

$$
h_c(t)V_s \frac{d\rho_s(t)}{dt} - V_t \frac{dP(t)}{dt} + \rho_s(t)V_s \frac{dh_s(t)}{dt} + \rho_w(t)V_w \frac{dh_w(t)}{dt}
$$
 (3.13)

Para simplificar aun más dicha expresión, se reescribirán las derivadas en términos de la presión, que es la variable de interés. Además, la dinámica de la presión en la caldera es dominada por el agua que´ ingresa a esta y su entalpía, considerando que las variaciones en el volumen son depreciables. Por lo tanto, el balance de energía para el circuito de agua se puede representar a través de la ecuación 3.14, donde *hw* y *hs* se deben expresar en términos de la presión y,´ *ρw*, *hf* y la derivada parcial se deben evaluar para la presión de operación.

$$
Q_a(t) - F_w(t)(h_w(t) - h_f(t)) - F_s(t)(h_c(t)) = \rho_w(t)V_w \frac{\partial h_w(t)}{\partial P} \frac{dP(t)}{dt}
$$
 (3.14)

#### **3.4. Análisis del comportamiento de la planta para el diseño**

#### **de la señal de entrada**

Debido a que no se tienen acceso a algunas de las variables de interés del sistema y que el mismo ya cuenta con un control de nivel´ que permite mantener el volumen del circuito de agua relativamente constante, se realizaron algunas asunciones. Además la relación entre la presión y temperatura del vapor producido por la caldera se´ puede hallar usando tablas de vapor saturado.

La diferencia de temperatura ∆*T*(*t*) de la ecuación 3.7 corresponderá a una variable de perturbación medible del sistema. Esta perturbación corresponde a la diferencia entre la temperatura del humo y la temperatura ambiente. Se conoce que la diferencia de temperatura por lo general se encuentra alrededor de los 200[◦*C*].

La caldera en estudio opera de manera que genera vapor a 70[*psi*] = 482633[*Pa*] y a 157*.*78[◦*C*] nominalmente. El agua que ingresa al circuito de alimentación de la caldera, se encuentra alrededor de 70[◦*C*].

El flujo de agua nominal es de aproximadamente  $9.22\left[\frac{m^3}{h}\right] = 0.0026\left[\frac{m^3}{s}\right]$ Tomando en cuenta estos datos, se consultan tablas de entalpías específicas, temperatura y presión de vapor saturado, entre otras para´ hallar los parámetros necesarios para la obtención del modelo del sistema y su posterior linealización.

De las tablas mencionadas se obtienen las siguientes ecuaciones, donde *P*  se encuentra en *bar,* las entalpías en *KJ/Kg*, las densidades en *Kg/m*<sup>3</sup>y la temperatura en ◦*C*:

$$
h_w = -3.2964P^2 + 71.4209P + 368.0175\tag{3.15}
$$

$$
h_s = -1.3098P^2 + 24.4865P + 2660.0275
$$
 (3.16)

$$
\rho_w = 0.5529P^2 - 13.5403P + 968.7992
$$
\n
$$
\rho_s = -0.0026P^2 + 0.5322P + 0.0715
$$
\n(3.18)

$$
T = 100.5355 P^{0.255}
$$
 (3.19)

Los valores de los parámetros conocidos y puntos de operación del sistema se resumen en la siguiente tabla:

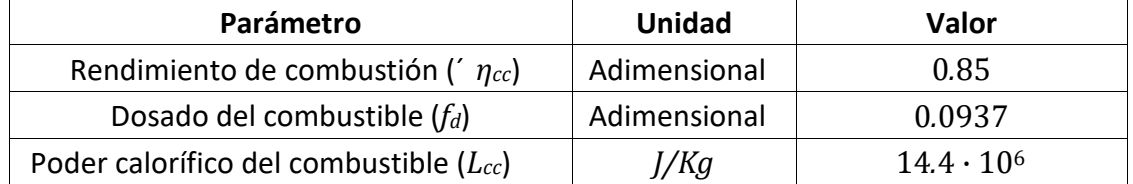

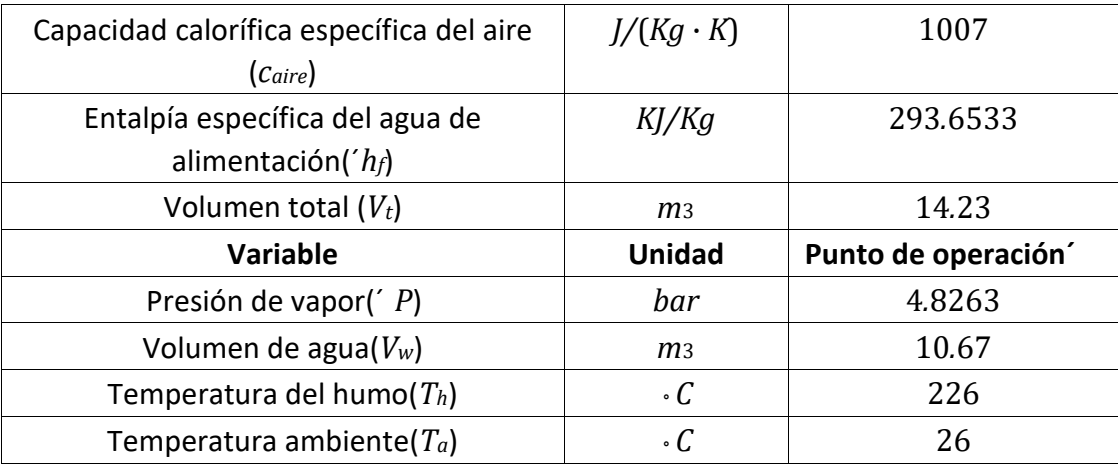

**Tabla 3.3:** Parámetros conocidos del sistema y puntos de operación

Las señales manipulables son el flujo de combustible y el flujo de" agua. La caldera actualmente no cuenta con un mecanismo que permita regular el flujo de aire. Además, la temperatura ambiente corresponde a una entrada de perturbación del sistema. Según lo conversado con los operadores de la planta, se trabaja con una variación de la presión de vapor generado de 0.69 [´ *bar*] alrededor del punto de operación y de 0.15 [´ *m*<sup>3</sup>] alrededor del punto de operación del volumen de agua.

#### **3.5. Modelo matemático obtenido y señales de entradas y**

#### **salidas a utilizar**

A partir de las ecuaciones y datos de la sección anterior se debe´ realizar la linealización del sistema para hallar la matriz de funciones´ de transferencia que representan al mismo. Considerando las ecuaciones halladas y el acceso a las distintas señales del sistema se˜ escoge como entrada y salida de este las siguientes:

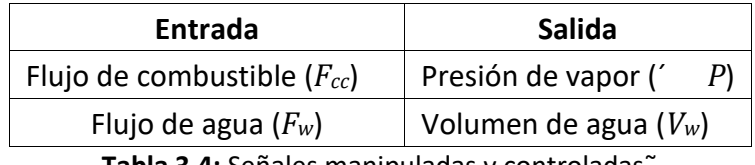

**Tabla 3.4:** Señales manipuladas y controladas˜

Reemplazando las ecuaciones halladas en la sección anterior y realizando el proceso de linealización se obtienen las siguientes expresiones correspondientes a balance de energía y masa respectivamente, donde las minúsculas representan variables incrementales.´

$$
9.58 \cdot 10^6 f_{cc} - 342.28 f_w - 99.17 p = 3.872 \cdot 10^8 \frac{dp}{dt}
$$
 (3.20)

$$
f_w + 92.95 \frac{dp}{dt} = 913.75 \frac{dv_w}{dt}
$$
 (3.21)

Al encontrar la transformada de Laplace de dichas expresiones y realizar la respectiva manipulación algebraica se obtienen las funciones de transferencia que se detallan a continuación:

**Presión-Flujo de combustible:´**

$$
\frac{P(s)}{F_{cc}(s)} = \frac{1.41 \cdot 10^{19}}{5.68 \cdot 10^{20} s + 1.45 \cdot 10^{14}}
$$
\n(3.22)

**Presión-Flujo de agua:´**

$$
\frac{P(s)}{F_w(s)} = \frac{-3.01 \cdot 10^{15}}{3.41 \cdot 10^{21} s + 8.72 \cdot 10^{14}}
$$
\n(3.23)

**Volumen-Flujo de combustible:**

$$
\frac{V_w(s)}{F_{cc}(s)} = \frac{9.57 \cdot 10^{34}}{3.8 \cdot 10^{37} s + 9.74 \cdot 10^{30}}
$$
\n(3.24)

**Volumen-Flujo de agua:**

$$
\frac{V_w(s)}{F_w(s)} = \frac{0.001094}{s}
$$
\n(3.25)

Por lo tanto, la matriz de función de transferencia considerando como´ primera entrada el flujo de combustible, como segunda entrada el flujo de agua, como primera salida la presión de vapor y como segunda´ salida el volumen de agua es la siguiente:

$$
G(s) = \begin{bmatrix} \frac{0.02475}{s + 2.561 \cdot 10^{-7}} & \frac{-8.84 \cdot 10^{-7}}{s + 2.561 \cdot 10^{-7}} \\ \frac{0.002518}{s + 2.561 \cdot 10^{-7}} & \frac{0.001094}{s} \end{bmatrix}
$$
(3.26)

Ahora, se deberá proceder a realizar el análisis multivariable para poder emparejar cada señal controlada con una señal manipulada y diseñar los controladores que permitan mejorar el desempeño del sistema. Este proceso se detalla en el siguiente capítulo.

## **Capítulo 4**

## **4. DISEÑO DE CONTROLADOR**

# **4.1. Diseño de controlador PID por medio de la herramienta Sisotool**

Como paso previo al diseño de los controladores, se debe hallar y˜ analizar la matriz de ganancias relativas (*λ*) de manera que se logre escoger apropiadamente la combinación entrada-salida que facilite´ el control del sistema. Como se detallo en el capítulo 2, sección 6,´ se puede hallar esta matriz a partir de la expresión 2.6. El sistema´ presenta una función de transferencia de tipo 1, por lo que no se´ puede evaluar la matriz *G* para *s* = 0. Sin embargo, se puede hallar la matriz *λ* utilizando la expresión mencionada y luego evaluarla en´ *s* = 0. Siguiendo este procedimiento se obtiene como resultado la expresion 4.1, considerando como un valor pequeño muy cercano˜ a cero.

$$
\lambda(0) = \begin{bmatrix} 0.999 & \epsilon \\ \epsilon & 0.999 \end{bmatrix}
$$
 (4.1)

Al analizar dicha matriz, se puede notar que la presión de vapor puede ser controlada de mejor manera a partir del flujo de combustible y el volumen de agua a partir del flujo de agua hacia la caldera.

Para el diseño de los controladores se tendrán en cuenta los siguientes requerimientos de diseño ante cambios de referencia de tipo escalón:

- **Error de estado estacionario:** 0
- **Sobrenivel porcentual: 0%**

#### **Tiempo de estabilización para la presión:** 10[*min*]

#### **Tiempo de estabilización para el volumen de agua:** 5[*min*]

La respuesta escalón en lazo cerrado y lugar geométrico de las raíces para el controlador de presión se muestran en las figuras 4.1 y 4.2. La función de transferencia de dicho controlador se muestra en la expresion 4.2 donde los parámetros del controlador PID son´  $K_p$  = 0.2625,  $K_i$  = 6.723 · 10<sup>-8</sup> γ  $K_d$ = 0. Además la señal de control obtenida con˜ el controlador diseñado se muestra en la figura 4.3.˜

$$
C_p(s) = \frac{0.26253(s + 2.561 \cdot 10^{-7})}{s}
$$
\n(4.2)

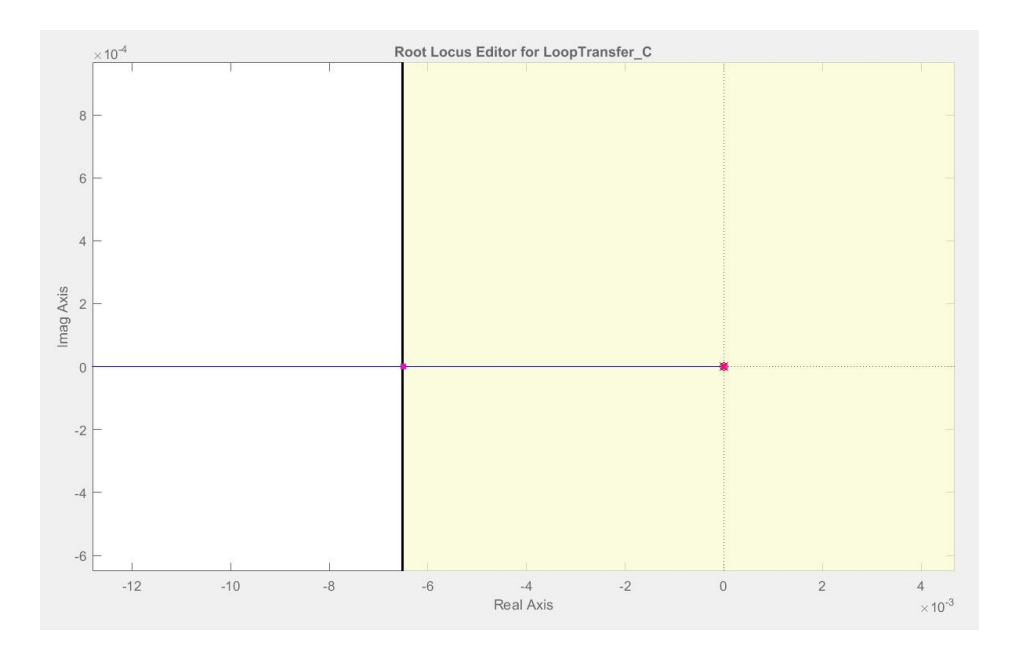

**Figura 4.1:** Lugar geométrico de las raíces para el controlador de presión

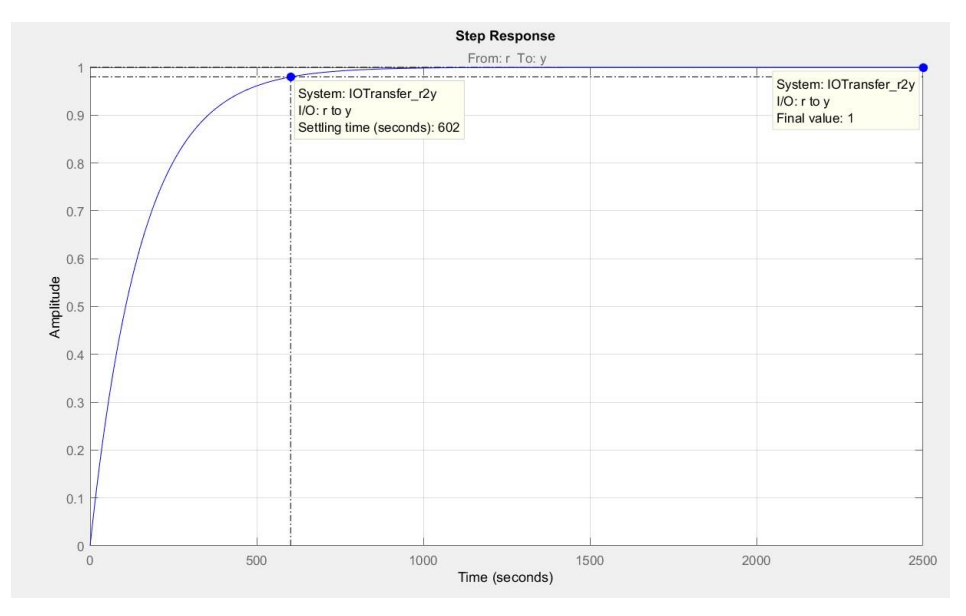

**Figura 4.2:** Respuesta escalón de la presión en lazo cerrado con controlador diseñado

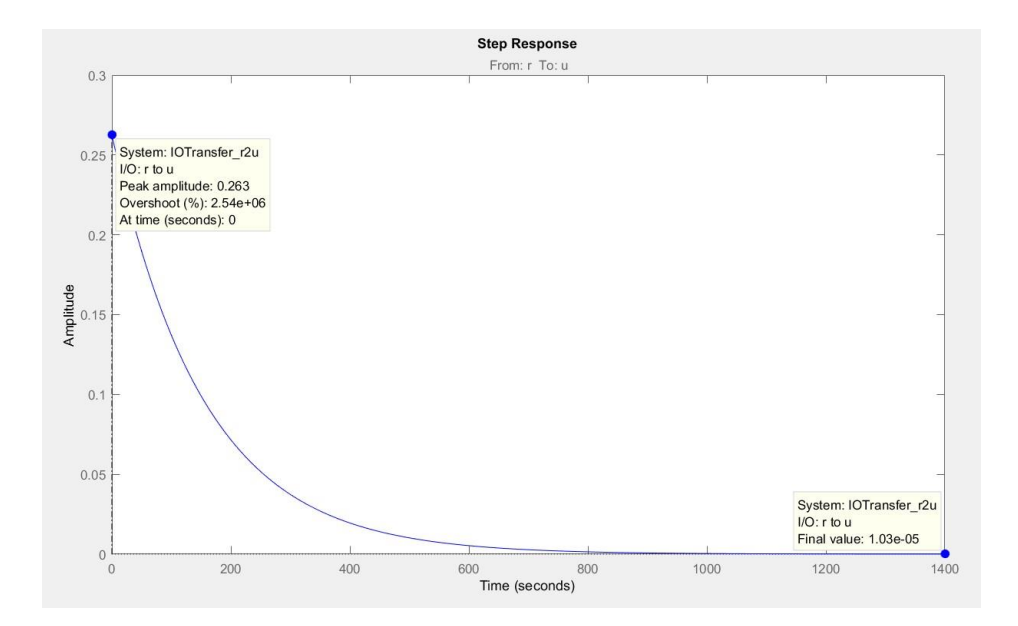

**Figura 4.3:** Señal de control obtenida para regular la presión

La respuesta escalón en lazo cerrado y lugar geométrico de las raíces para el controlador de volumen de agua se muestran en las figuras 4.4 y 4.5. La función de transferencia de dicho controlador se muestra en la expresion 4.3 donde los parámetros del controlador PID son  $K_p = 11.708$ ,  $K_i = 0$  y  $K_d$ = 0. además la señal de control obtenida con el controlador diseñado se muestra en la figura 4.6.˜

$$
C_v(s) = 11.708 \tag{4.3}
$$

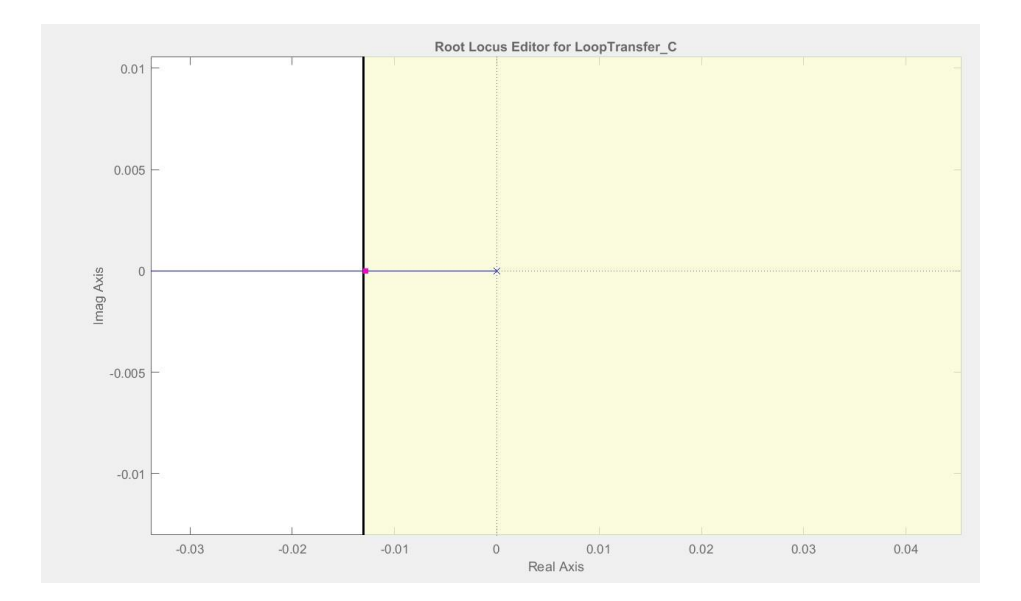

**Figura 4.4:** Lugar geométrico de las raíces para el controlador de volumen de agua

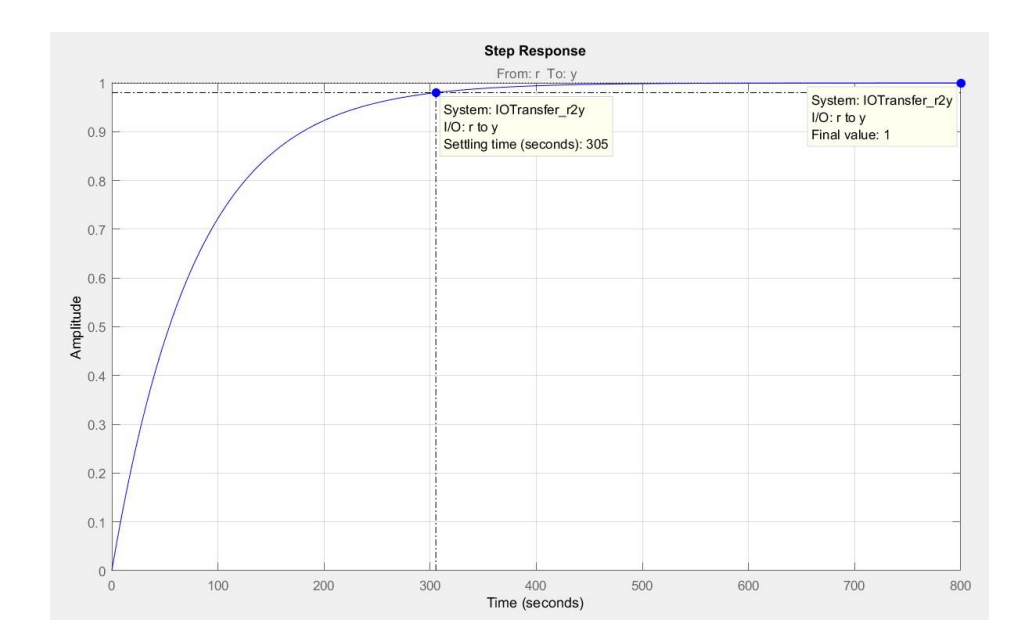

**Figura 4.5:** Respuesta escalón del volumen de agua en lazo cerrado con controlador diseñado

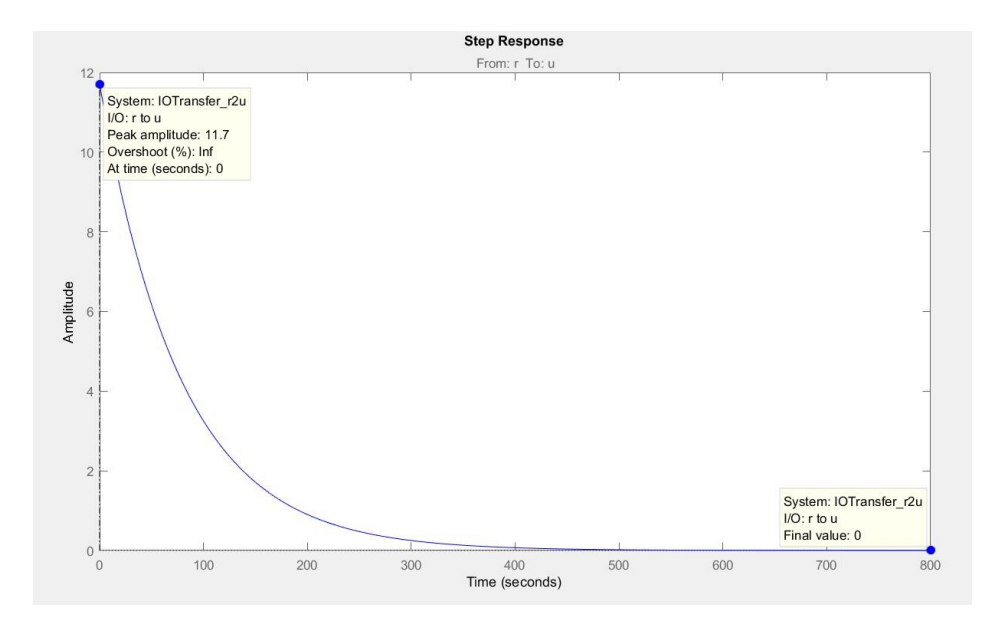

**Figura 4.6:** Señal de control obtenida para regular el volumen de agua˜

Se comprobaron los controladores en el modelo no lineal del sistema con

la ayuda de Simulink. El diagrama de bloques utilizado es el

siguiente:

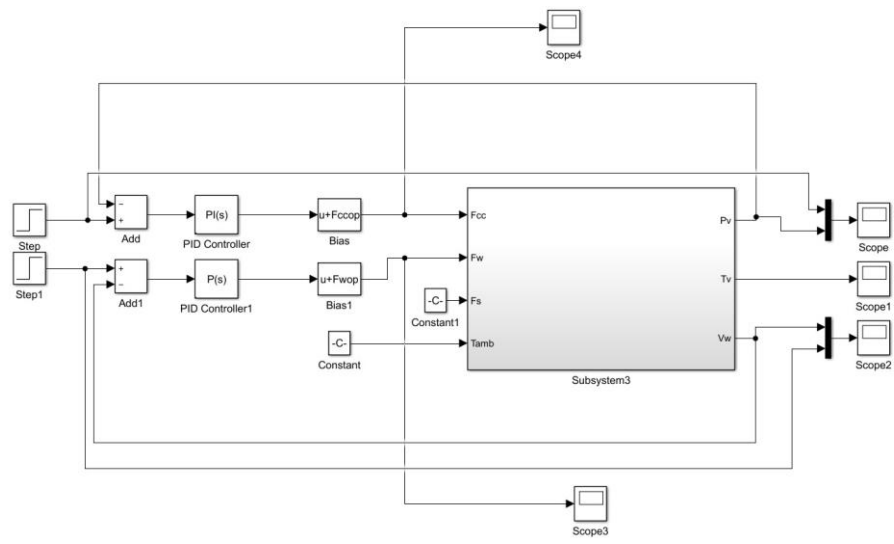

**Figura 4.7:** Diagrama de bloques utilizado

Se puede observar que al tratarse del modelo no lineal del sistema, se suman los puntos de operación de cada entrada del proceso.

además se observa que se tienen dos señales adicionales a las entradas ya discutidas que corresponden a perturbación del sistema y´ una salida adicional que corresponde a la temperatura del vapor generado que es función de la presión de vapor como se revisó en el capítulo anterior.

> Se realizaron las variaciones mencionadas al final del capítulo 3, sección 4 y se obtuvieron como resultado las siguientes gráficas:

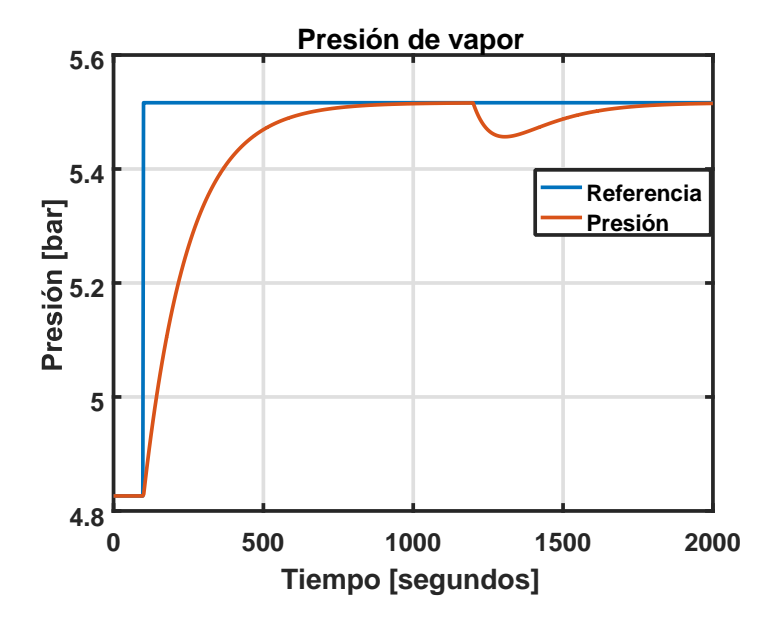

**Figura 4.8:** Presión versus tiempo

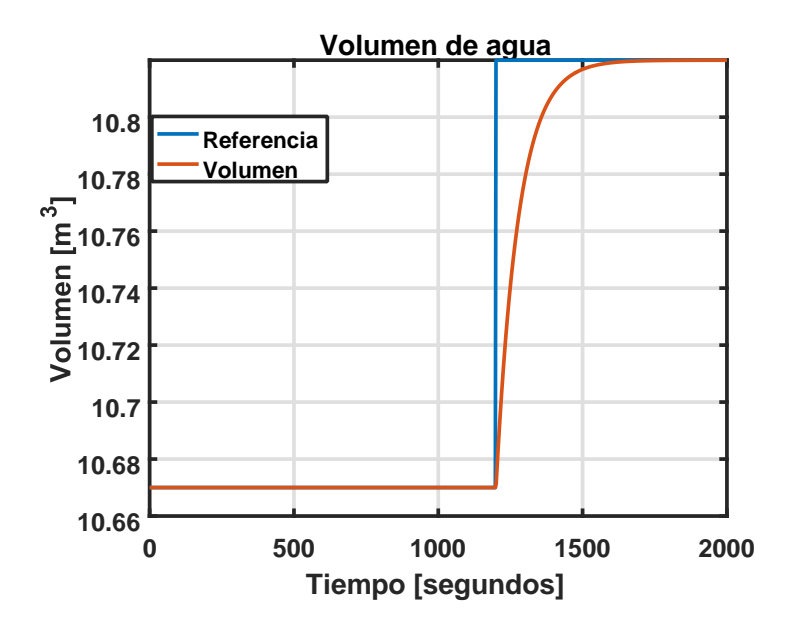

**Figura 4.9:** Volumen de agua versus tiempo

Para el cambio de referencia de la presión se obtuvo un error de´ estado estacionario igual a 0, un sobrenivel porcentual de 0% y considerando que el cambio de referencia se produjo a los 100[*s*], un tiempo de estabilización de aproximadamente´ 583[*s*]. Para el cambio de referencia del volumen de agua se obtuvo un error de estado estacionario igual a 0, un sobrenivel porcentual de 0% y considerando que el cambio de referencia se produjo a los 1200[*s*], un tiempo de estabilización de aproximadamente 306[*s*].

Además, al analizar el comportamiento de la presión alrededor de´ *t* = 1200[*s*], se observa que existe un comportamiento no deseado. Esto se debe a que a pesar del emparejamiento realizado entre las variables manipuladas y las variables controladas, aún existe cierto grado de interacción entre las variables no emparejadas. Por lo tanto, se requiere

diseñar desacopladores para tratar de que dicha interacción se vea atenuada o eliminada.

#### **4.2. Diseño de desacopladores**

Para diseñar los desacopladores necesarios, se utilizará la ecuación 2.7. Al tener en la diagonal principal de *G*(*s*) las funciones de transferencia de interés para el control del sistema, se define *D*(*s*) de la siguiente manera:

1 −*G*12(*s*)*/G*11(*s*) *D*(*s*) = −*G*21(*s*)*/G*22(*s*) 1 (4.4)

Por lo tanto, para nuestro caso de estudio se tiene que:<br> $\overline{a}$ 

$$
D(s) = \begin{bmatrix} 1 & 3.572 \cdot 10^{-5} \\ -2.301s & 1 \end{bmatrix}
$$
 (4.5)

Se observa que el desacoplador dinámicos es implementable pero se obtendrá el desacoplador estático para fines experimentales; esto´ se logra evaluando *D*(*s*) para *s* = 0. Por lo tanto se obtiene:

$$
\begin{array}{ccc}\n\boxed{2} & & & \boxed{2} \\
1 & 3.572 \cdot 10^{-5} & & \\
D(0) = \boxed{2} & & \boxed{2} \\
 & & & \boxed{2} & & \\
0 & & 1 & & \\
\end{array}
$$
\n(4.6)

Se realiza la simulación del sistema con los controladores diseñados junto con los desacopladores estáticos y dinámicos. El diagrama de´ bloques utilizado se muestra en la figura 4.10.

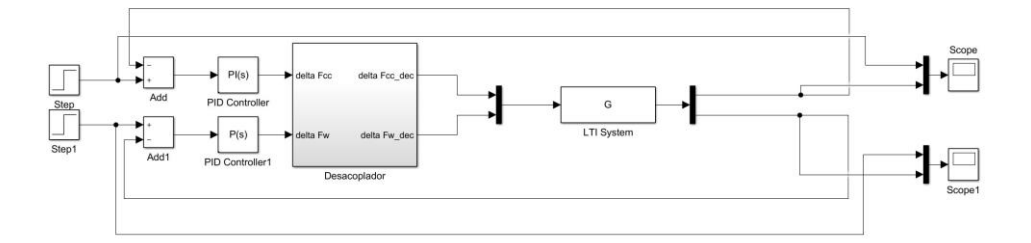

**Figura 4.10:** Diagrama de bloques del sistema lineal con desacoplador

En las figuras 4.11 y 4.12 se observa una comparación de las salidas del sistema lineal al usar el desacoplador dinámico previamente diseñado y al no usar desacoplador. En las figuras 4.13 y 4.14 se observa la comparación de las salidas del sistema con desacoplador estático y sin desacoplador.

Se observa que el desacoplador estático no permite atenuar la interacción entre el volumen de agua y el flujo de combustible ya que presenta el mismo comportamiento que el sistema sin desacoplar. además, este comportamiento no fue observado en la figura 4.9 cuando se utilizó el modelo no lineal. Por otro lado, al usar el modelo lineal, no existe interacción entre la variable flujo de agua y presión como se observó en la figura 4.8.´

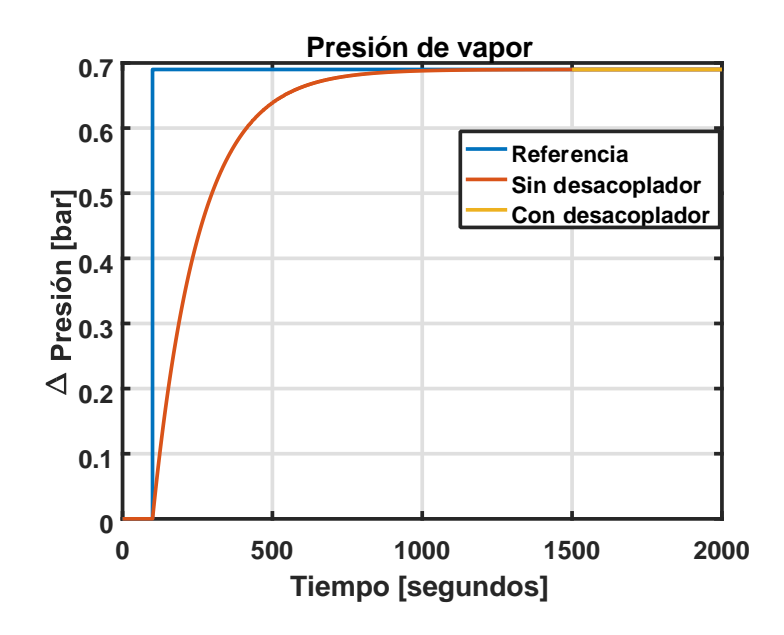

**Figura 4.11:** Comparación de la variación de presión de vapor con desacoplador dinámico y sin desacoplador

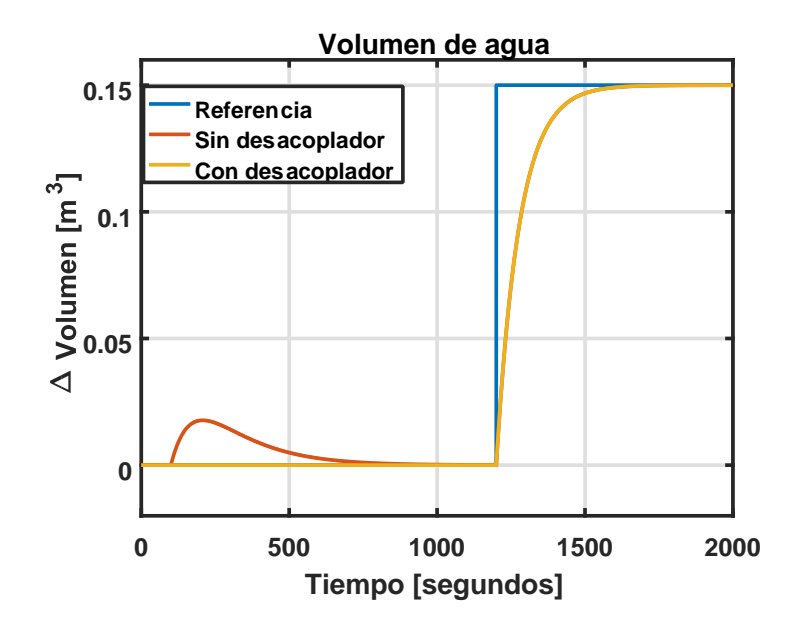

**Figura 4.12:** Comparación de la variación de volumen de agua con desacoplador dinámico y sin desacoplador

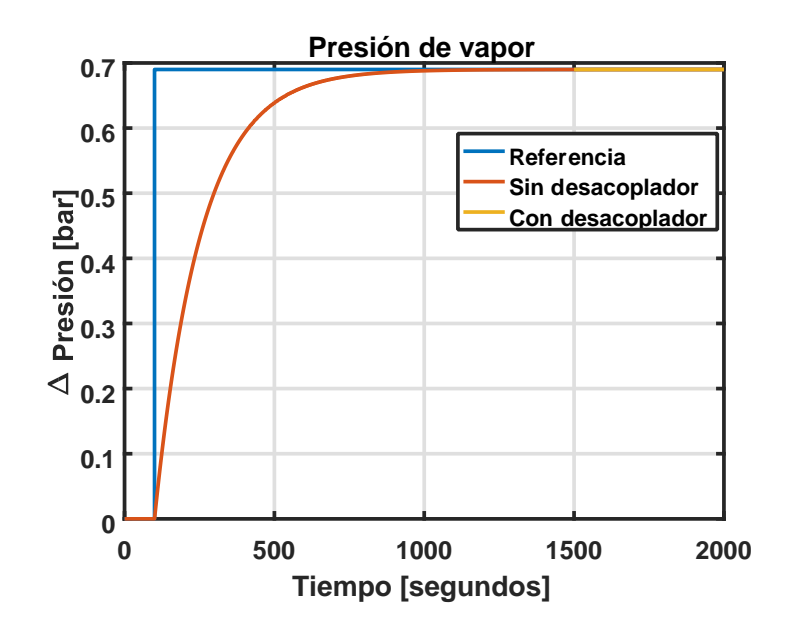

**Figura 4.13:** Comparación de la variación de presión de vapor con desacoplador estático y sin desacoplador

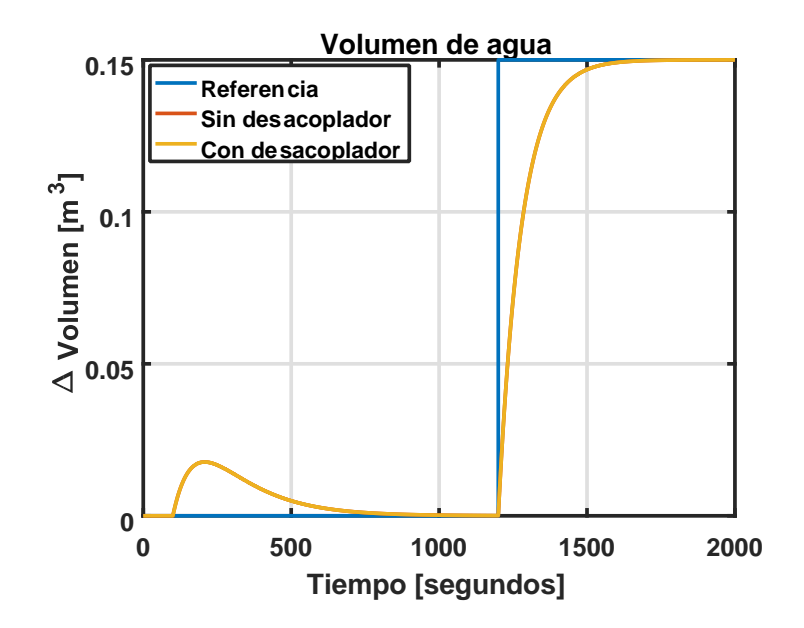

**Figura 4.14:** Comparación de la variación de volumen de agua con desacoplador estático y sin desacoplador

Se realizan pruebas con el desacoplador estático en el sistema no lineal cuyo diagrama de bloques se observa en la figura 4.15. Los resultados obtenidos se observan en las figuras 4.16 y 4.17.

Se observa que en este caso, el desacoplador no permite mejorar la presión de vapor y que el volumen de agua no requiere de desacoplamiento. Esto se debe a que el flujo de agua incide directamente sobre la presión de vapor generado, mientras que el flujo de combustible no tiene mayor efecto sobre el volumen de agua del sistema como se estudio en el capítulo anterior. Además los desacopladores´ no son recomendados para sistemas no lineales ya que utilizan técnicas de cancelación que dejan de ser válidas al desplazar el punto de operación de este.

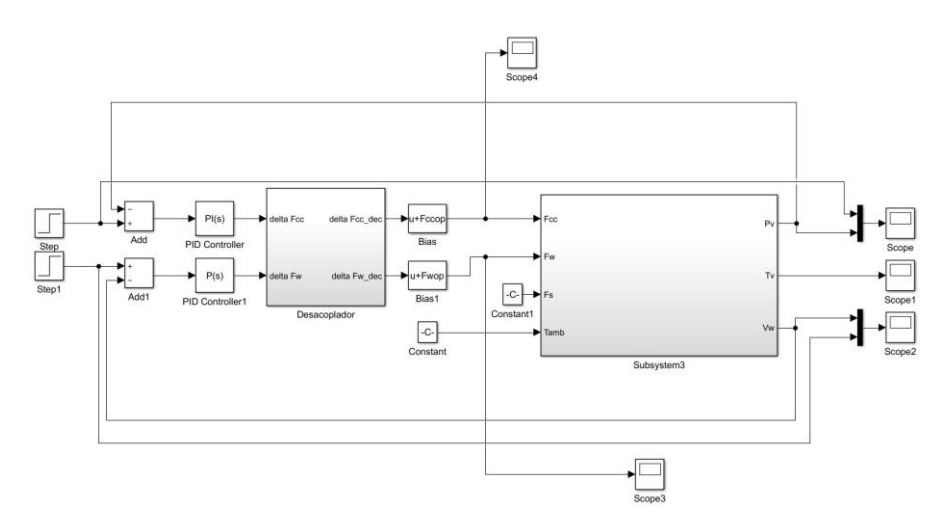

**Figura 4.15:** Diagrama de bloques del sistema con desacoplador

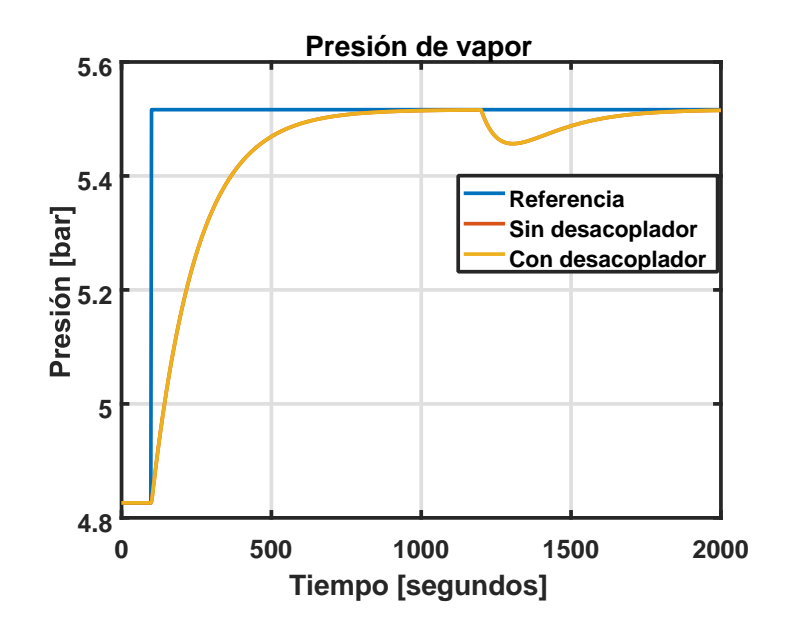

Figura 4.16: Comparación de la presi<sup>7</sup> on de vapor con desacoplador estático y sin desacoplador

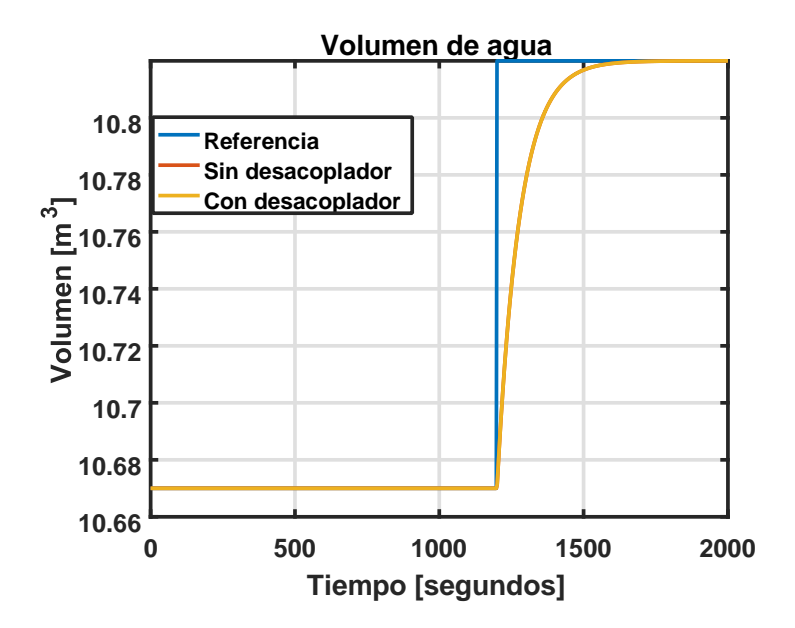

**Figura 4.17:** Comparación del volumen de agua con desacoplador estático y sin desacoplador

#### **4.3. Ajuste del controlador PID y desacoplador**

Al cumplirse los índices de desempeño sugeridos, no se requiere realizar ajuste a los controladores PID diseñados. Sin embargo, se realizará la discretización de estos por lo que se deber´ a escoger en primer lugar un tiempo de muestreo adecuado.

Para el caso de la presión de vapor, al tener un tiempo de estabilización en lazo cerrado de aproximadamente´ 583[*s*], se considerara una constante de tiempo de'  $τ<sub>p</sub> = 145.75$  y un ancho de banda de  $ω<sub>bp</sub> =$ 0*.*006861. Por lo tanto la frecuencia mínima de muestreo y el tiempo máximo de muestreo corresponderían a 0*.*01372 y 457*.*73[*s*] respectivamente.

Para el caso del volumen de agua, al tener un tiempo de estabilización en lazo cerrado de aproximadamente´ 306[*s*], se considerara una´ constante de tiempo de  $\tau_v$  = 76.5 y un ancho de banda de  $\omega_{bv}$  = 0.01307. Por lo tanto la frecuencia mínima de muestreo y el tiempo máximo de muestreo corresponderían a 0*.*02614 y 240*.*24[*s*] respectivamente.

Teniendo en cuenta que se recomienda cumplir el teorema de muestreo de Nyquist de manera amplia, se utilizara un tiempo de muestreo´ de 20[*s*]. Usando la ecuación 2.4 y el tiempo de muestreo seleccionado se obtienen los parámetros de los controladores PID discretos.´

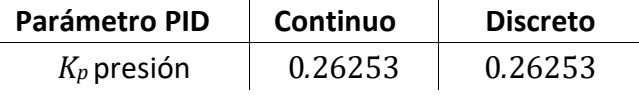

| $K_i$ presión | $6.723 -$ | $1.3446 \cdot$ |
|---------------|-----------|----------------|
|               | $10^{-8}$ | $10^{-6}$      |
| $K_d$ presión |           |                |
| $K_p$ volumen | 11.708    | 11.708         |
| $K_i$ volumen | 0         |                |
| $K_d$ volumen |           |                |

**Tabla 4.1:** Parámetros de controladores PID´

Se debe poner a prueba ambos controladores discretos para verificar si requieren ser reajustados. El diagrama de bloques utilizado se muestra en la figura 4.18. Se utilizo el desacoplador estático para fines prácticos. Los resultados obtenidos se observan en las figuras´ 4.19 y 4.20.

A partir de dichas gráficas y considerando cambios de referencia en´ *t* = 100[*s*] y *t* = 1200[*s*] , se estima que el tiempo de estabilización de la presion de vapor es de´ 540*.*3[*s*] mientras que la del volumen de agua es de 265[*s*]. Además el sobrenivel porcentual y error de estado estacionario son iguales a cero, cumpliendo así los requerimientos de diseño planteados originalmente.˜

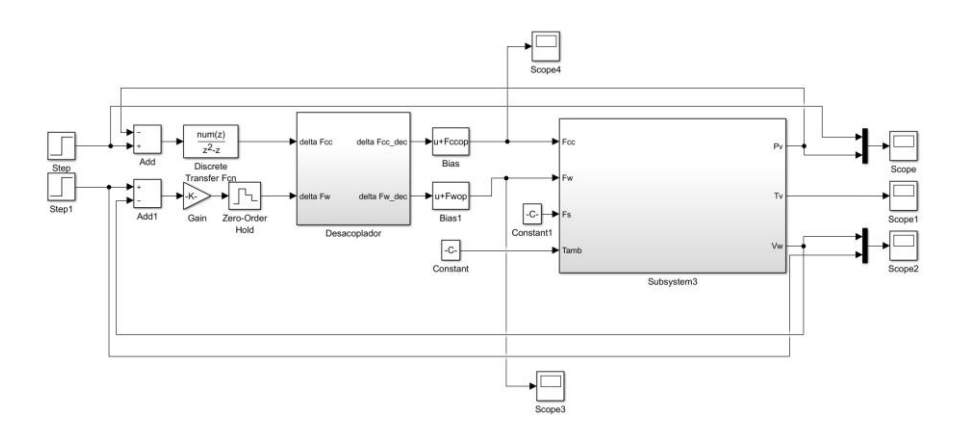

**Figura 4.18:** Diagrama de bloques del sistema con desacoplador y controladores discretos
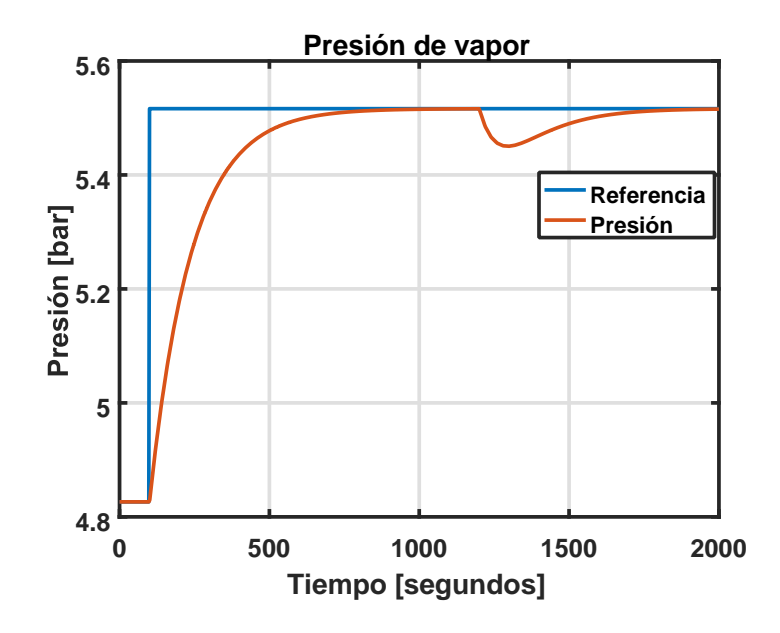

**Figura 4.19:** Presión de vapor con controlador discreto´

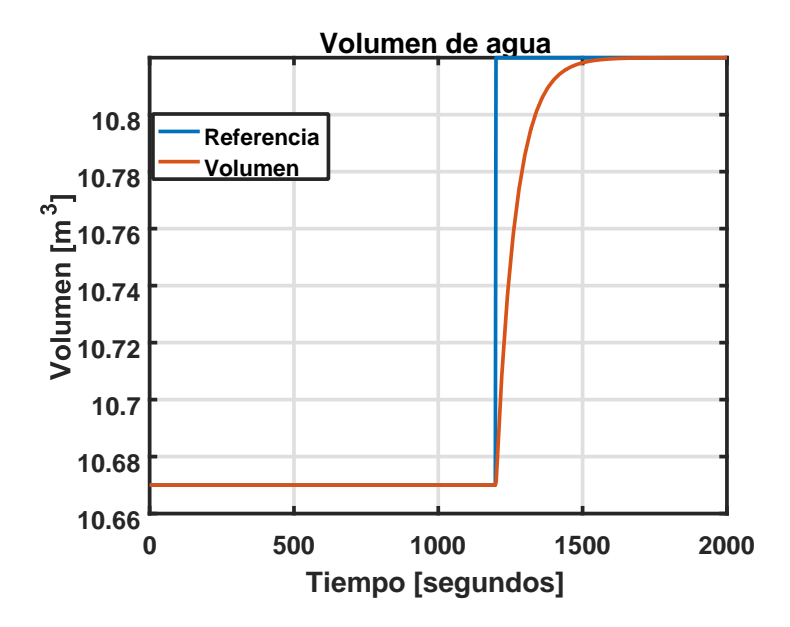

**Figura 4.20:** Volumen de agua con controlador discreto

#### **4.4. Validación del controlador´**

Finalmente, se deben analizar las señales de control obtenidas al˜ usar los controladores PID discretos con el desacoplador estático y´ probar el desempeño del sistema ante la existencia de perturbaciones.

Las señales de control obtenidas de la simulación anterior se observan en las figuras 4.21 y 4.22. Se debe notar que estas señales corresponden a flujos másicos.

En el caso del flujo de combustible, se observa que el valor pico es de 0*.*8[*Kg/s*] cuando se realiza el cambio de referencia de 0*.*69[*bar*] correspondientes a 10[*psi*]. Además, alrededor de´ *t* = 1200[*s*] se observa un ligero incremento del flujo de combustible que luego vuelve a estabilizarse. Esto se debe a que alrededor de dicho tiempo existe una variación significativa del flujo de agua, lo cual altera la presión del vapor generado de manera negativa y por lo tanto el sistema compensa aumentando el flujo de combustible.

Para el flujo de agua, se observa que no existe ningún cambio alrededor de *t* = 100[*s*] debido a que el aumento de la presión de vapor a través del aumento de flujo de combustible no afecta el volumen de agua de la caldera. El valor máximo de flujo de agua necesario para realizar la variación de´ 0*.*15[*m*3], es de 4*.*26[*Kg/s*]. Considerando la densidad del agua a la presión y temperatura de alimentación aproximadamente igual a 978[*Kg/m*3], el flujo máximo necesario corresponde a 0*.*004356[*m*3*/s*] o 57*.*48[*gal/min*].

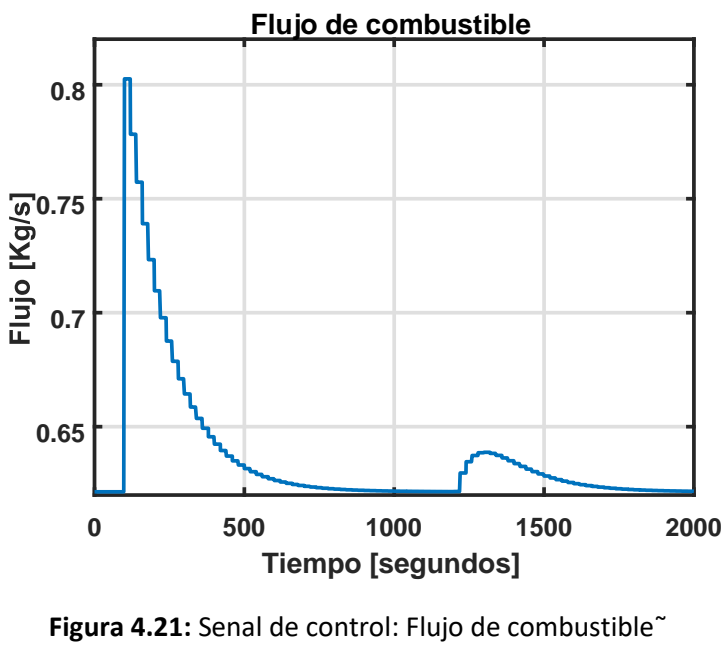

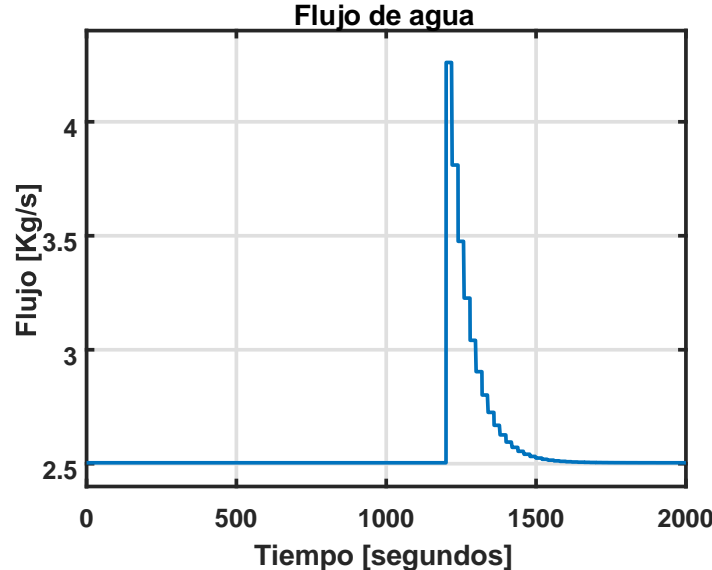

**Figura 4.22:** Señal de control: Flujo de agua˜

Ambas señales de control se encuentran dentro de los límites físicos de la caldera por lo que el controlador se puede considera válido. A continuación se muestran los resultados de la simulación ante cambios de referencia negativos y perturbaciones y sus respectivas señales de control.

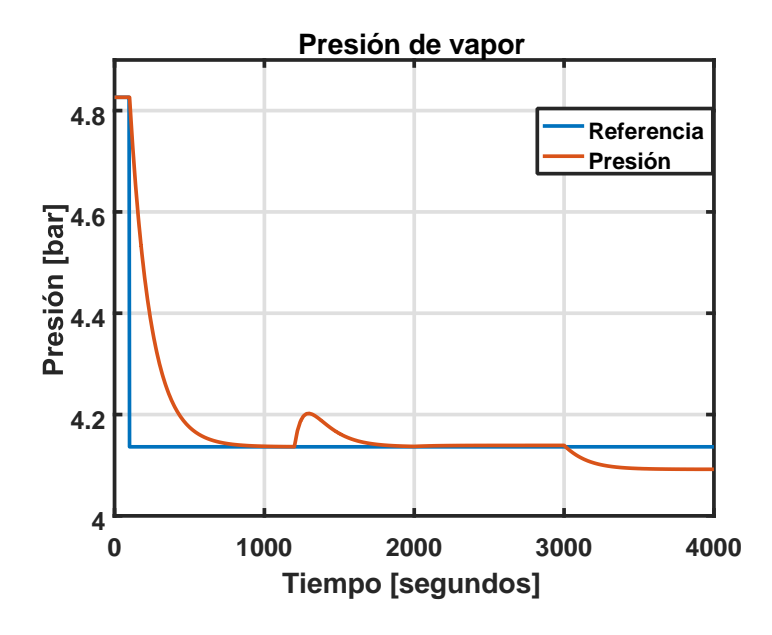

**Figura 4.23:** Presión de vapor

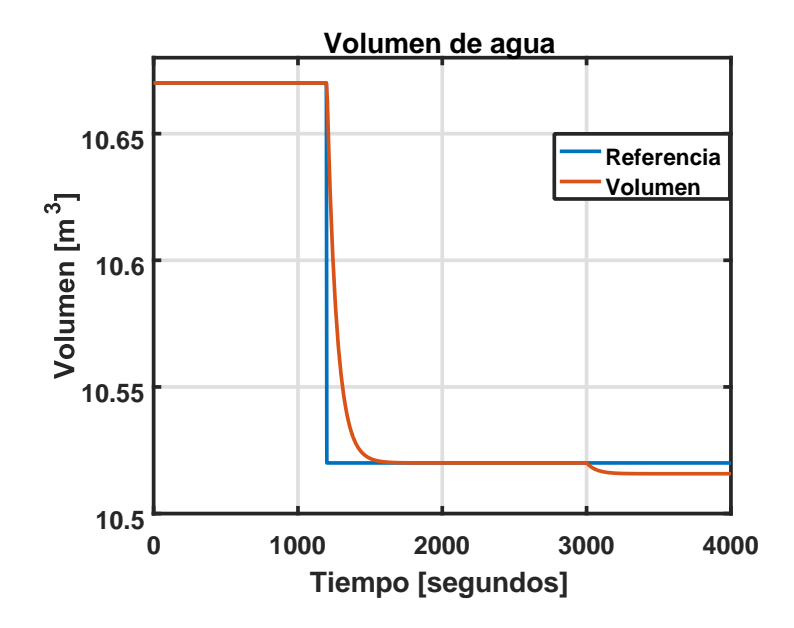

**Figura 4.24:** Volumen de agua

Como se observa en la figura 4.23, el controlador discreto diseñado permite regular la presión de vapor ante cambios de referencia negativos. El sobrenivel porcentual y error de estado estacionario se mantienen en cero y el tiempo de estabilización es de 546*.*5[*s*]. Luego, alrededor de *t* = 1200 segundos, se tiene el cambio de referencia del volumen que, como se describió anteriormente, ocasiona un cambio no deseado en la presión de vapor. Alrededor de´ *t* = 2000[*s*], se realiza un cambio de la temperatura ambiente de 1◦*C*, pero no causa efecto significativo en la presión de vapor generado. Sin embargo, en *t* = 3000[*s*], se produce una perturbación con respecto al flujo de vapor (*Fs*) de 0*.*05[*Kg/s*] pero el sistema no logra regular la presión de´ vapor nuevamente en su valor de referencia.

Por otro lado, al analizar la figura 4.24, se observa que el controlador discreto diseñado también permite regular el volumen de agua ante cambios de referencia negativos. El sobrenivel porcentual y error de estado estacionario se mantienen en cero y el tiempo de estabilización es de 265[*s*]. Alrededor de *t* = 2000[*s*], se realiza un cambio de la temperatura ambiente de 1◦*C*, pero no causa efecto significativo en el volumen de agua de la caldera. Sin embargo, en *t* = 3000[*s*], se produce una perturbación con respecto al flujo de vapor de´ 0*.*05[*Kg/s*] pero el sistema no logra regular el volumen de agua nuevamente en su valor de referencia.

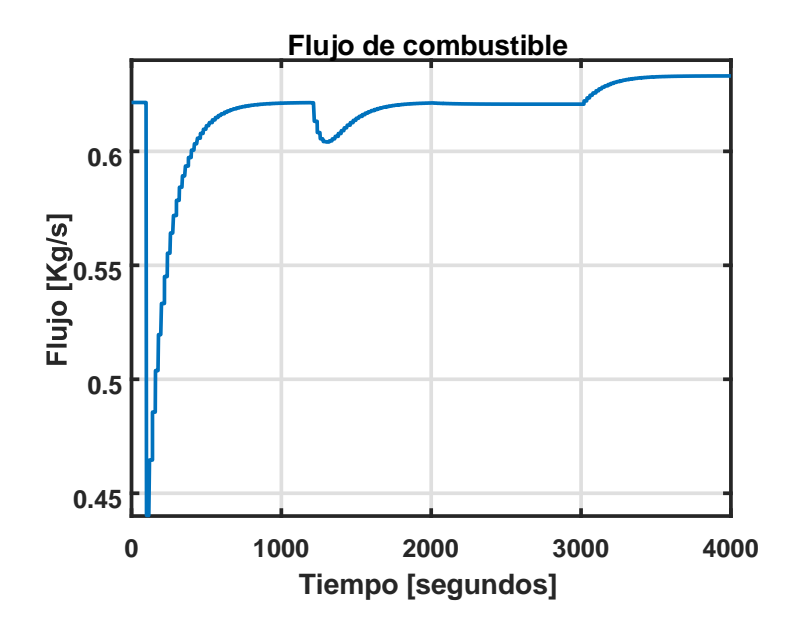

**Figura 4.25:** Señal de control: Flujo de combustible˜

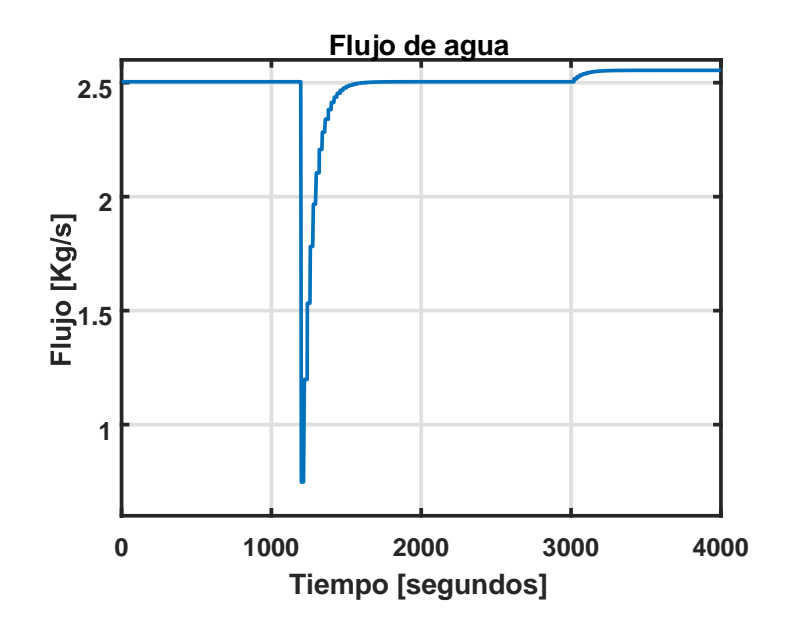

**Figura 4.26:** Señal de control: Flujo de agua˜

Al analizar las figuras 4.25 y 4.26, se puede notar que el cambio de la temperatura ambiente no afecta en ninguna medida a las salidas del sistema ya que las señales de control no se ven afectadas alrededor del instante de tiempo en el que se produce dicha perturbación. Sin embargo, al producirse el cambio del flujo de vapor, se observa que ambas señales de control tienden a aumentar de manera que el sistema trate de regular el volumen de agua y la presión de vapor hacia´ sus respectivas referencias. Debido a que el controlador diseñado para el volumen de agua no cuenta con parte integral, el volumen no logra ser reajustado y a su vez esto ocasiona que la presión de vapor´ no regrese a estabilizarse en su valor de setpoint.

Luego de realizar diferentes simulaciones con los controladores diseñados y discretizados, se deber˜ a realizar un análisis de los equipos de control necesarios para la implementación del sistema propuesto. Además, se debe describir su funcionamiento, plantear la programación necesaria y realizar las pruebas pertinentes que permitan augurar un buen desempeño del controlador en la planta real, lo cual se˜ detalla en el siguiente capítulo.

## **Capítulo 5**

# **5. SOLUCIÓN PROPUESTA**

### **5.1. Descripción del funcionamiento**

Se desea proponer la automatización de la caldera en estudio para poder controlar la presión del vapor generado y el volumen de´ agua de la misma. además se desea tener acceso a la lectura de´ la temperatura del vapor generado. Para lograr controlar el sistema, se propone utilizar el flujo de combustible y el flujo de agua como señales manipulables. Sin embargo, se debe considerar en el diseño de la automatización incluir a futuro la lectura o manipulación del flujo´ de aire y del flujo de vapor requerido en los procesos subsiguientes, así como otras variables de interés del proceso.

Para regular el flujo de combustible, que en este caso corresponde a biomasa, se utilizara un tornillo sin fin. La velocidad del tornillo será proporcional al flujo de combustible que ingrese a la caldera. A´ su vez, la velocidad del tornillo sin fin será regulada desde un variador de frecuencia conectado a un controlador lógico programable´ (PLC) y a un motor.

Por otro lado el volumen de agua en la caldera actualmente se encuentra regulado a través de un sistema de control. Sin embargo, se´ centralizara el control en base al nuevo diseño en el PLC menciona-˜ do haciendo uso de los elementos ya existentes.

Para efectos prácticos, se considero que el flujo de aire que ingresa´ a la caldera es dependiente del dosado del combustible utilizado. Sin embargo, en la planta real este flujo es independiente de dicho valor por lo que a futuro se debe regular esta señal de manera que se respete el dosado sugerido para una combustión completa. Para este fin se sugiere el uso de un blower; esta parte no será considerada en la programación del sistema de control propuesto pero s´ ´ı en el dimensionamiento de equipos. Además, como se revisó´ o en las simulaciones del capítulo anterior, el flujo de vapor requerido para otros procesos, afecta críticamente el desempeño del sistema. Por lo tanto, se sugiere tener acceso a la medición de esta señal para mejorar el sistema de control a futuro.˜ Para este fin, se necesitaría un sensor de flujo de vapor; esta parte tampoco será considerada en la programación del sistema de control´ propuesto pero si en el dimensionamiento de equipos.

Adicionalmente, se deben medir las variables de interés que son la presión de vapor generado, el volumen de agua de la caldera, la temperatura del vapor generado, temperatura ambiente y temperatura de los humos expulsados al ambiente. De estas variables, las más críticas para el sistema de control diseñado son las dos primeras. Estas˜ mediciones también se centralizaran en el PLC, de manera que este´ use dichas mediciones en conjunto con los setpoint configurados y el algoritmo de control programado para regular las salidas de interés a través de los actuadores mencionados anteriormente.

A continuación, se dimensionarán y detallarán los equipos necesarios para la automatización de la caldera e implementación del sistema de control propuesto.

### **5.2. Selección de equipos**

Se deberán seleccionar sensores, actuadores y PLC para poder automatizar la caldera según lo mencionado en la sección anterior. Se´ debe tomar en cuenta el ambiente de operación y rangos de medición y actuación. Para los sensores, se tomara en cuenta lo siguiente:

- 1. **Sensor de presión:** Debe poder medir presiones de vapor de hasta 150[*psi*] a temperaturas que oscilan entre 160 y 185 ◦*C*. Para este fin se escoge el sensor WIKA modelo S-20 que puede trabajar hasta 200◦*C* y tiene un rango de medición configurable de´ 0 a 16[*bar*].
- 2. **Sensor de nivel:** Debe poder medir el nivel de agua de hasta 2[*m*] a una presión de aproximadamente´ 100[*psi*] y una temperatura de 100◦*C*. Se escoge el sensor de nivel capacitivo LTX22.
- 3. **Sensor de temperatura de vapor:** Para sensar la temperatura del vapor, se requieren medir temperaturas de entre 160 y 185 ◦*C* a presiones que oscilan entre los 70 y 150[*psi*]. El sensor escogido corresponde a una PT-100 GAIMC modelo GTS300.
- 4. **Sensor de temperatura de humos:** Se requieren censar temperaturas de hasta 300◦*C*. Como instrumentación se escoge el sensor PT-100 GAIMC modelo GTS300.
- 5. **Sensor de flujo de vapor:** Se requiere censar el flujo de vapor de los procesos subsiguientes. El vapor se puede encontrar a una presión de hasta 150[*psi*] y una temperatura de hasta 185◦*C*. El flujo máximo es de´ 2*.*61[*Kg/s*]. El sensor escogido es un medidor de flujo tipo vortex marca GAIMC modelo GVF100.

Para los actuadores, se tomara en cuenta lo siguiente:

- 1. **Motor:** Se requiere que el tornillo sin fin entregue como maximo´ 1[*Kg/s*] de combustible. Considerando las dimensiones del mismo, se requiere un motor de [0*.*25*HP*] para este fin. Se escoge el motor marca Weg monofásico de 4 polos.
- 2. **Variador de frecuencia:** Para controlar dicho motor se utilizara el variador SINAMICS V20 de Siemens.
- 3. **Bomba:** Se usara la bomba existente en la planta que corresponde a una marca GRUNDFOS de 10[*HP*] que suministra un caudal de hasta 90[*gal/min*].
- 4. **Variador de frecuencia:** Para controlar dicha bomba, se utilizara un variador de frecuencia SINAMICS V20 de Siemens.
- 5. **Blower:** Se requiere uno o varios de manera que el flujo de aire máximo sea de 24000[*m*3*/h*]. La temperatura ambiente es de alrededor de 26◦*C*. Se requieren alrededor de 15[*HP*] para el flujo descrito.

65

6.

7. **Variador de frecuencia:** Para controlar el blower se requiere utilizar un variador de frecuencia para motores de 12[*KW*] trifásicos.

En base a los sensores y actuadores mencionados, se necesitan la siguiente cantidad de entradas y salidas para el PLC:

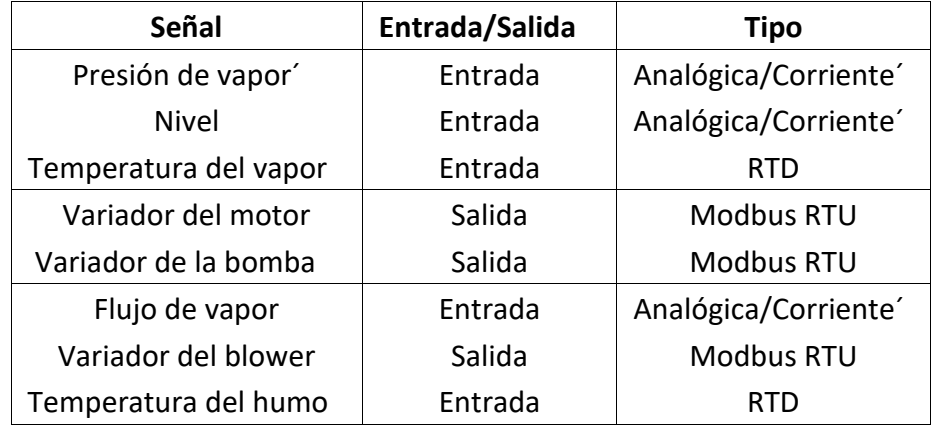

**Tabla 5.1:** Tabla de entradas y salidas necesarias

Se escogerá el PLC de Siemens SIMATIC S7 1200 con CPU 1212C.´ Este CPU cuenta con 8 entrada y 6 salidas digitales además de 2 entradas analógicas integradas. además contiene LEDs de estado y´ puerto PROFINET integrado.

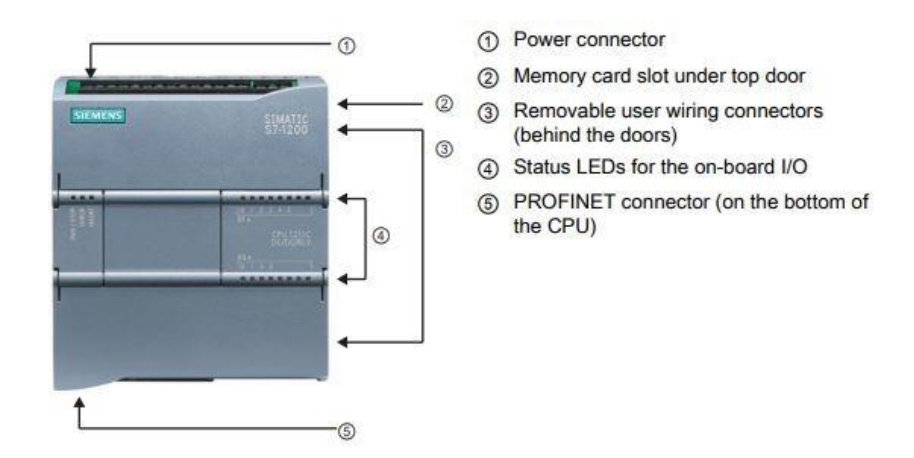

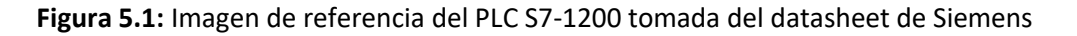

Para poder conectar los dispositivos descritos anteriormente al PLC se necesitaran adicionalmente los siguientes módulos:

**SM 1231 AI 4 x RTD x 16 bit:** Modulo de 4 entradas de detección de

temperatura por resistencia (RTD).

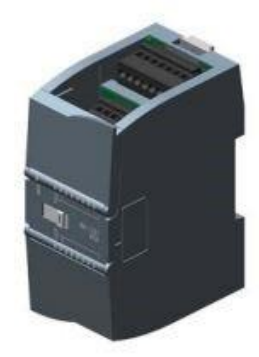

**Figura 5.2:** Imagen de referencia del modulo de entradas RTD tomada del datasheet de Siemens

> **CM 1241 (RS422/485):** Modulo de comunicación para interfaces RS422/485 que permite la comunicación entre PLC y variadores´ de frecuencia.

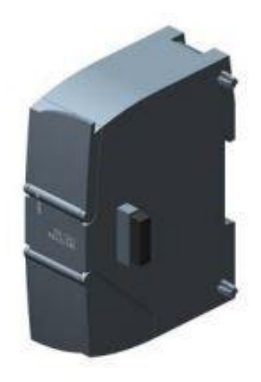

**Figura 5.3:** Imagen de referencia del módulo de comunicación tomada del datasheet de Siemens

> **SM 1231 4 AI, 12 bit+sign (13 bit ADC)**: Permite tener hasta 4 entradas analógicas, ya sea de voltaje (´ ±10, ±5 o ±2*.*5 [*V* ]) o corriente (4 − 20 o 0 − 20 [*mA*]).

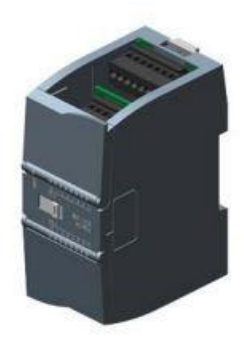

**Figura 5.4:** Imagen de referencia del modulo de entradas analógicas tomada del datasheet de Siemens

> El precio aproximado de los equipos propuestos es de \$5100 dólares tal como se detalla en el Apéndice A, sin incluir el blower, su respectivo variador de frecuencia y la bomba que se encuentra disponible actualmente.

Para probar el esquema de control se requiere programar y configurar el PLC seleccionado en conjunto con los módulos mencionados de´ manera que se realice la co-simulacion del sistema entre Simulink de´ MATLAB y SIMATIC PLCSim Advanced. La programación, configuraciones y resultados de la cosimulación se detallan en la siguiente sección.

# **5.3. Programacion y configuración del sistema de control propuesto**

En base a la selección de equipos de la sección anterior, se armó la siguiente arquitectura en el software TIA PORTAL.

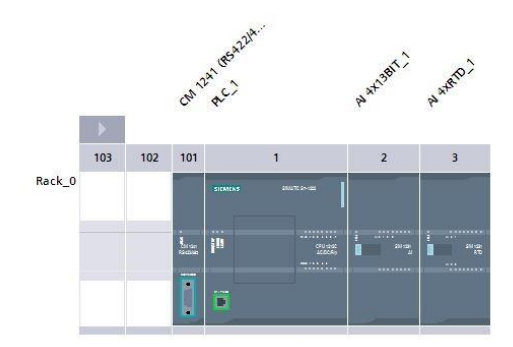

**Figura 5.5:** Vista de dispositivos desde TIA PORTAL

Se puede observar de izquierda a derecha el modulo de comunicación CM2141, el PLC con CPU 1212C, el módulo de entradas analógicas SM1231 4AI,13 bits y el módulo de entradas RTD SM1231´ 4AI,RTD.

El modulo CM1241, permite la comunicación entre el PLC y los variadores de frecuencia vía Modbus. El modulo de entradas analógicas´ esta configurado para recibir señales de 4*a*20[*mA*] como se observa en la figura 5.6. además, se observa que las entradas analógicas utilizan espacio de memoria desde la dirección´ *IW*96 hasta la *IW*103.

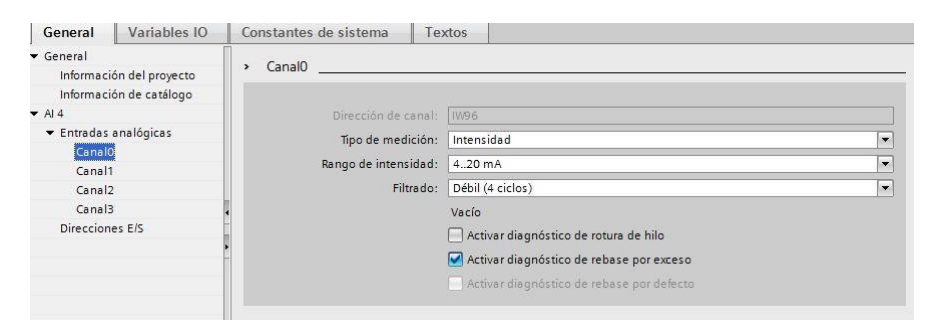

**Figura 5.6:** Configuración básica de módulo de entradas analógicas

El modulo de entradas RTD, por otro lado, tiene la siguiente configu ración:

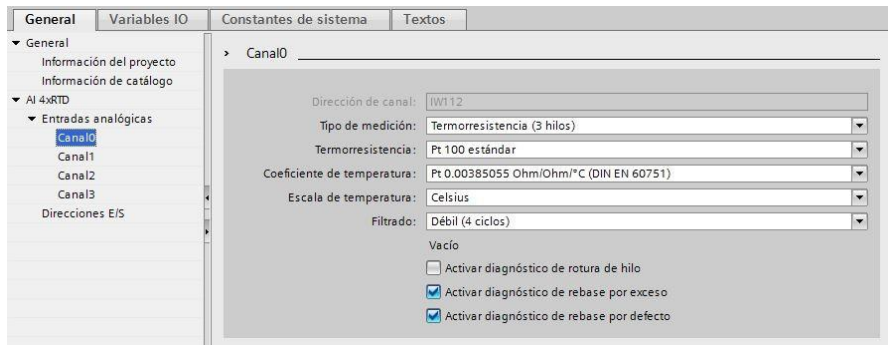

**Figura 5.7:** Configuración básica de modulo de entradas RTD´

Sin embargo, para efectos de simulación, se utilizar a el PLC con CPU 1516- 3 PN/DP. Este dispositivo, a diferencia del anterior puede ser simulado usando el software S7-PLCSIM Advanced que a su vez permite enlazar MATLAB con el servidor de "Open Platform Communications"(OPC, por sus siglas en ingles). MATLAB, a través de Simulink y del servidor OPC permitirá al PLC obtener datos del modelo no lineal de la planta y de los valores de referencia o setpoints.

Para simular la implementación de los controladores PID en el PLC,´ se requiere crear bloques de organización de interrupción cíclica. Este bloque fue configurado para ejecutarse cada 100[*ms*]. Sin embargo, los PID serán configurados para ejecutarse cada 20[*s*], tal como se mencionó en el capítulo anterior.

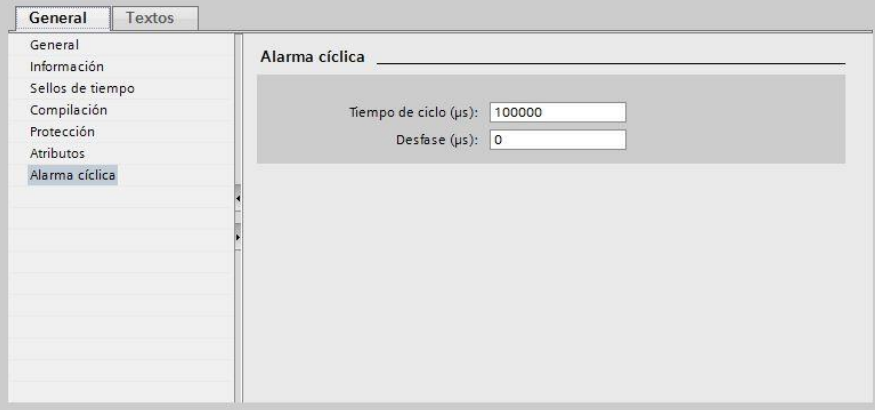

**Figura 5.8:** Configuración del bloque de organización de interrupción cíclica

Dentro de dicho bloque, se agregaron los dos PID que corresponden a objetos tecnológicos. El nombre de dichos objetos es PID Compact y su configuración se revisará a continuación. Además, se agregó un objeto adicional PID cuya función se explicara con mayor detalle mas adelante.

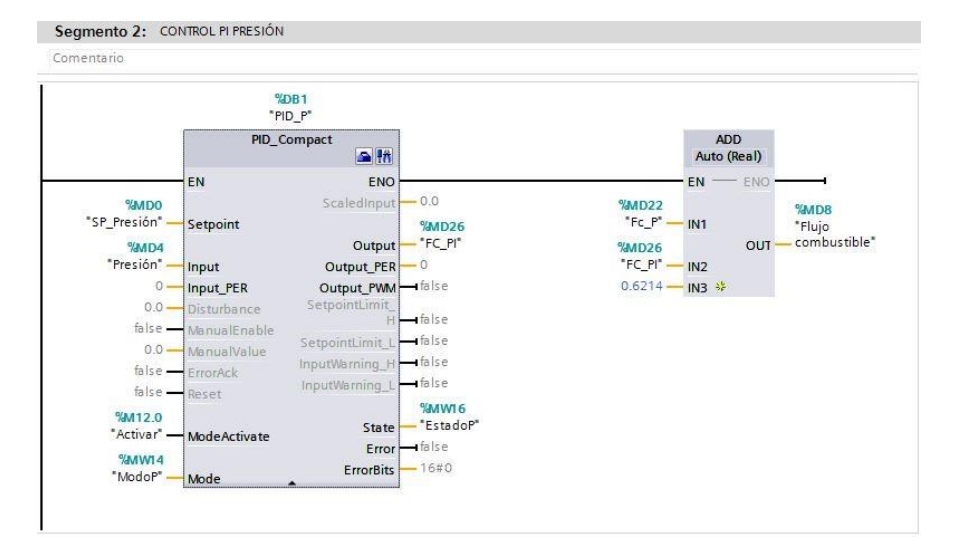

**Figura 5.9:** Bloque PID Compact: Entradas y salidas utilizadas

| Ajustes básicos                    |                                                                                                    |  |  |  |
|------------------------------------|----------------------------------------------------------------------------------------------------|--|--|--|
| Tipo de regulación                 | Ajustes básicos ______                                                                                                    |  |  |  |
| Parámetros de entrad<br>●          |                                                                                                    |  |  |  |
| Ajustes del valor real<br>€        |                                                                                                    |  |  |  |
| Límites del valor real<br>◎        |                                                                                                    |  |  |  |
| $\bullet$<br>Escala del valor real | Presión<br>$\overline{\phantom{a}}$<br>$\blacksquare$<br>bar                                                                                         |  |  |  |
| Ajustes avanzados                  | Invertir sentido de regulación                                                                                                    |  |  |  |
| Monitorización del val<br>Ø        |                                                                                                    |  |  |  |
| Limitaciones PWM<br>Ø              | Activar Mode tras rearrancar la CPU<br>Poner Mode a: Modo automático<br>$\overline{\phantom{a}}$                                                     |  |  |  |
| Límites del valor de sa<br>◎       |                                                                                                    |  |  |  |
| Parámetros PID<br>◡                |                                                                                                    |  |  |  |
|                                    |                                                                                                    |  |  |  |
|                                    |                                                                                                    |  |  |  |
| N                                  | Setpoint:<br>$\mathbf{B}$<br>Output:<br>Input:<br>$\blacktriangledown$<br>Output<br>$\cdot$<br>Input<br>$\mathbf{E}$<br>$\left  \frac{1}{2} \right $ |  |  |  |

**Figura 5.10:** Ajuste básico PID´

La ventaja principal de este bloque es que permite utilizar valores reales de entrada y setpoint y configurar diferentes modos de operación del sistema, teniendo inclusive modos de auto calibración previa y calibración fina.

Como se observa en la figura 5.10, el bloque per-´ mite especificar las unidades de salida del proceso, el modo en que se inicializa el PID luego de un reset o rearranque y el tipo de entrada que se desea utilizar, ya sea un valor real o la variable correspondiente analógica.

En la figura 5.11 se observa la configuración de la salida del PID. Se´ debe notar que el programa asume que la salida corresponde a un porcentaje de manera que la obtención del valor de la salida analógica sea mas sencilla. Sin embargo, los controladores a utilizar están sintonizados de manera que las salidas de los PID correspondan a las señales de flujo de combustible y flujo de agua del proceso.˜

En la programación final del PLC para la implementación del sistema de control propuesto, dichas salidas deberían ser traducidas a señales de voltajes a aplicar a los variadores de frecuencia para la regulación de la velocidad del motor y bomba que a su vez permitirán controlar el flujo de combustible y de agua que ingresa al sistema.

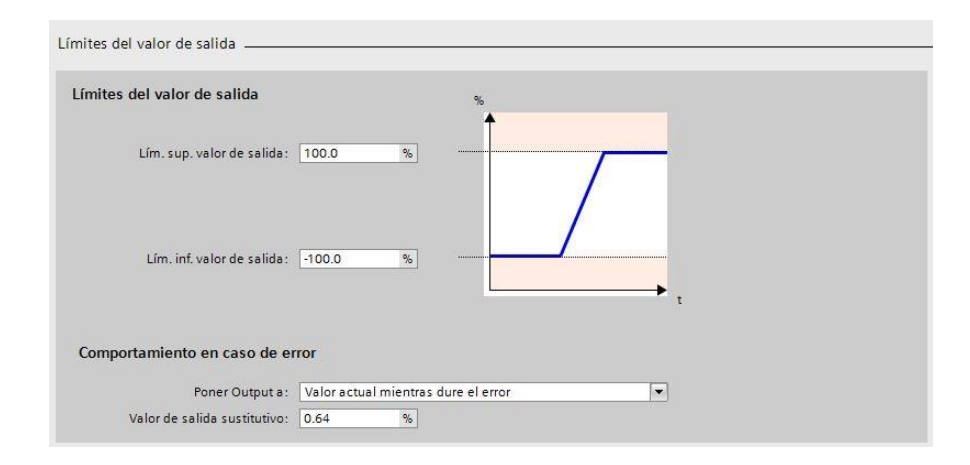

**Figura 5.11:** Ajuste de salida del PID

La ecuación que sigue el PID para la obtención de su salida es la´ siguiente, donde *w* corresponde al setpoint y *x* corresponde a la señal del proceso medida.

$$
y = K_p[(b \cdot w - x) + \frac{1}{T_i \cdot s}(w - x) + \frac{T_d \cdot s}{a \cdot T_d \cdot s + 1}(c \cdot w - x)]
$$
\n(5.1)

En la figura 5.12, se muestra la configuración del PID para el control´ de presión. El controlador diseñado en el capítulo anterior corresponde a un PI, por lo que el valor del tiempo derivativo es igual a cero. El término *b* de la ecuación anterior corresponde a la ponderación de la acción proporcional y se mantiene en 1. Se debe notar que se´ realizo la configuración de los parámetros en base a la sintonización del PID continuo realizada previamente ya que la ecuación del bloque usado en el PLC corresponde a un PID continuo. Sin embargo, se especificó el tiempo de muestreo del controlador para que el PLC´ realice la discretización del mismo.´

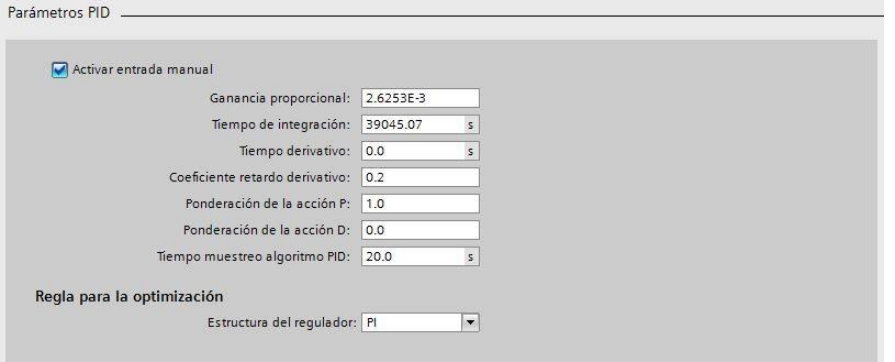

**Figura 5.12:** Configuración de parámetros del controlador PI para regulación de presión Debido a que el valor de *Ti* esta limitado a cierto valor máximo en el´ PLC,

se reajusto el valor de´ *Kp* de manera que el *Ki* se mantuviera igual al

$$
\text{diseñado, donde}^* K_i = \frac{K_p}{T_i}.
$$
Para compensar la falta de acción

proporcional, se usó un tercer bloque PID Compact que permite ajustar dicha acción a su valor real. La salida de ambos bloques se´ suman para dar lugar al incremento de flujo de combustible necesario para regular la presión. además, se suma el punto de operación del flujo de combustible en el PLC para pasar la señal de control directamente al proceso simulado en Simulink. Esta suma se puede observar en la figura 5.9, junto al bloque PID Compact. La suma correspondiente también se realiza con la salida del controlador P de regulación de volumen.

En las figuras 5.13 y 5.14, se muestran las configuraciones de los parámetros de los otros controladores PID usados.

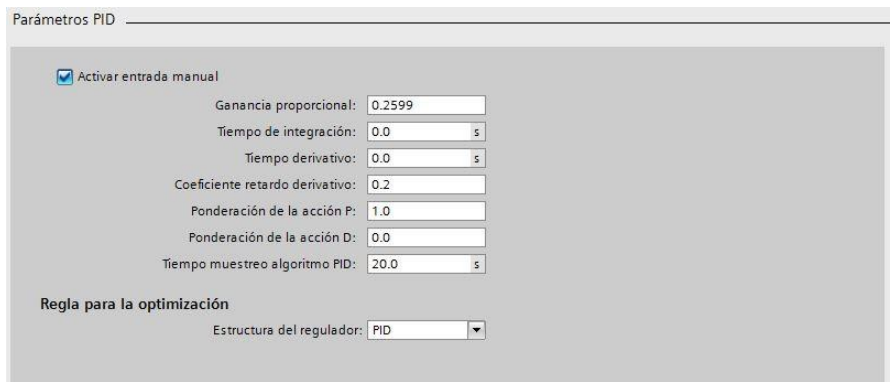

**Figura 5.13:** Configuración de parámetros del controlador P para ajuste del controlador PI de regulación de presión

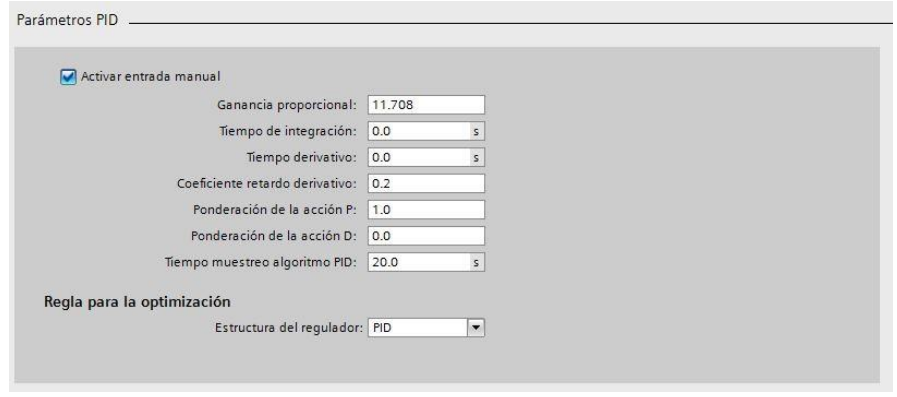

**Figura 5.14:** Configuración de parámetros del controlador P para regulación de volumen

Para simular el PLC, se utilizó el software S7-PLCSIM Advanced como se mencionó previamente. En la figura 5.15 se observa la captura de pantalla de la interfaz del software en mención. Se observa la configuración de red utilizada, misma que es necesaria para la configuración del servidor o cliente OPC. El software utilizado para la configuración del OPC fue el KEPServerEX 6 en su versión de prueba que está limitado a conexiones de máximo dos horas.´

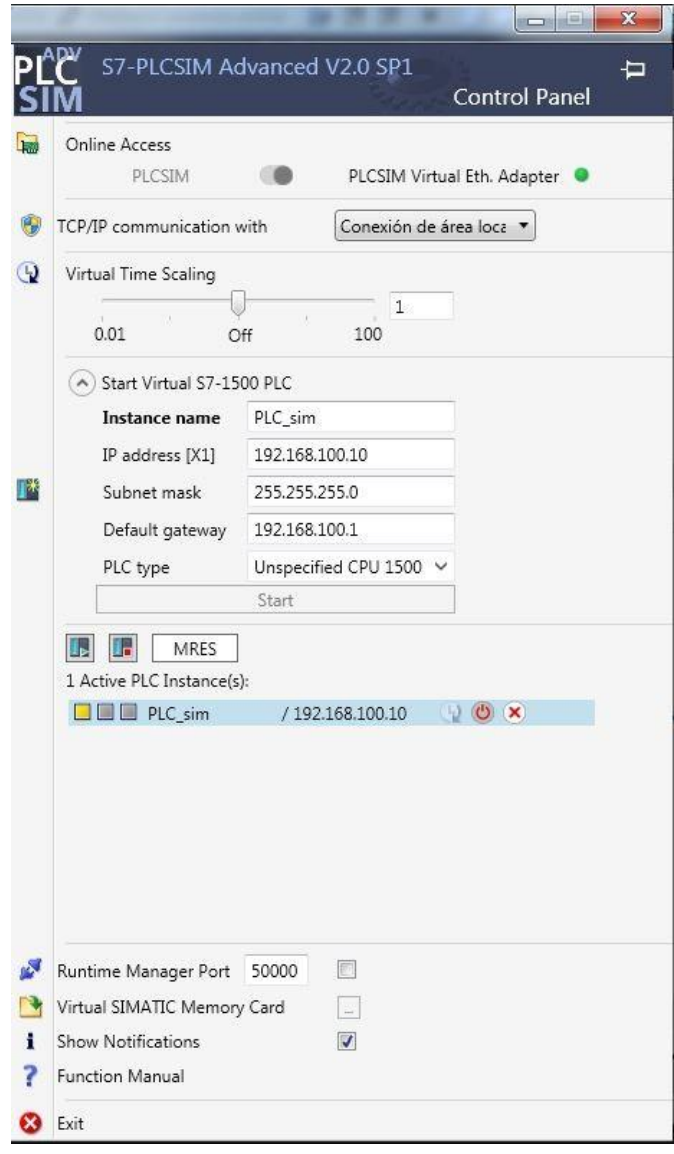

**Figura 5.15:** Interfaz del PLC simulado en S7-PLCSIM Advanced

El servidor OPC fue configurado en una computadora distinta a la que contenía la programación del PLC y el simulador del PLC pero´ que se encontraba en la misma subred. De esta manera, se logra compartir recursos entre las dos computadoras y se simula de mejor manera lo que sucedería al realizar la implementación del esquema´ de control. La configuración del servidor OPC es la siguiente:

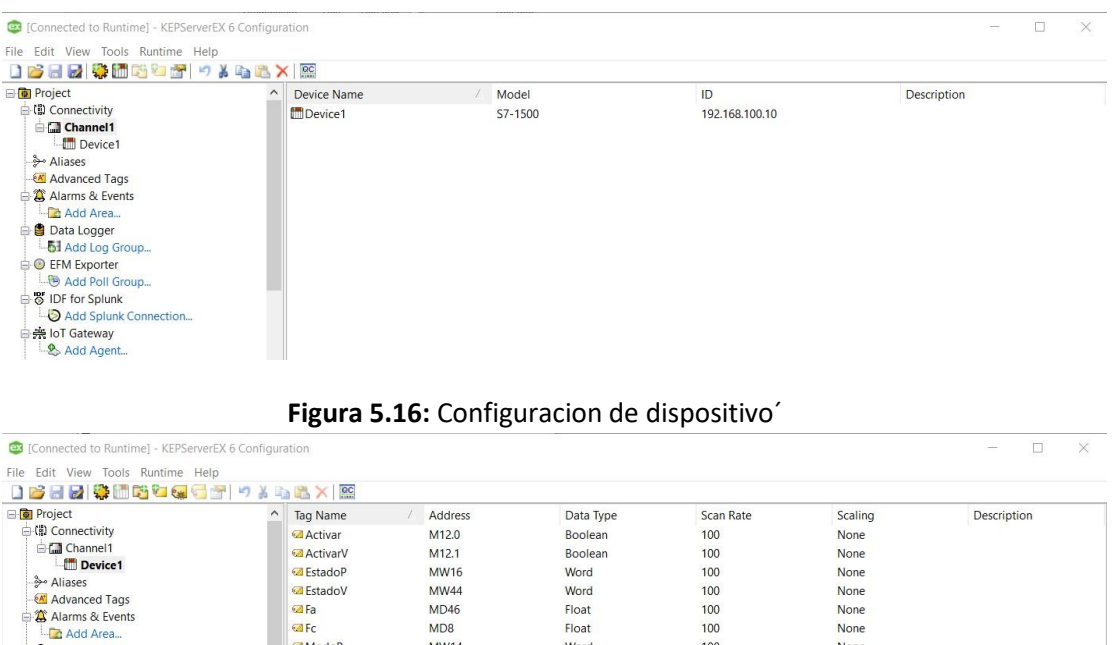

Word

Float

Float

Word

Word

Float

Float

Float

Float

100

100

100

100

100

 $100$ 

100

 $100$ 

100

None

None

None

None

None

None

None

None

None

→ Stad Foli Group...<br>
→ S IDF for Splunk<br>
→ O Add Splunk Connection...<br>
→ A IoT Gateway

**MW44** 

 $MD46$ 

MD8

**MW14** 

**MW38** 

 $MD4$ 

 $MDO$ 

 $MD30$ 

 $MD34$ 

**EstadoV** 

ModoP

ModoV

**Presión** 

SP Presión

**M** Volumen

SP\_Volumen

 $\blacksquare$  Fa

 $\overline{\text{G}}$  Fc

⇒ Data Logger<br>
Let Add Log Group...<br>
⇒ O EFM Exporter

Add Agent.

Add Poll Group...

**Figura 5.17:** Configuración de Tags utilizados y sus direcciones

En dicha computadora, se crearon los siguientes diagramas de bloques en Simulink para poder realizar la co-simulacion del esquema de control:

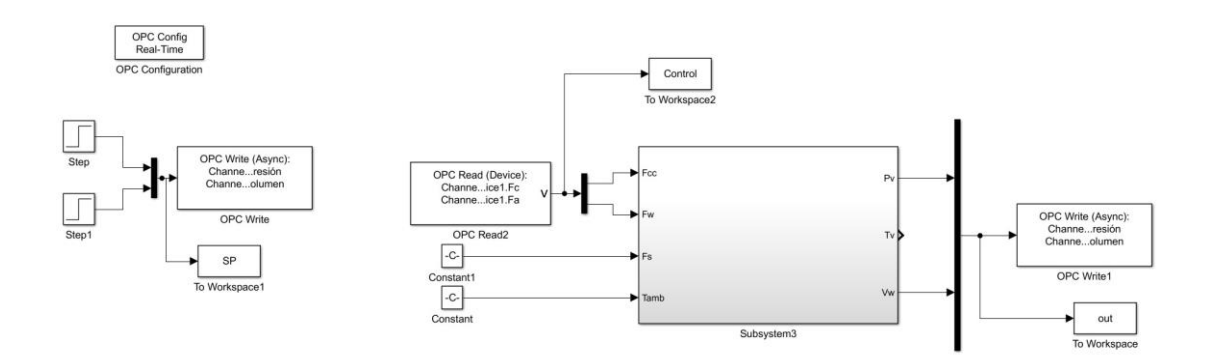

**Figura 5.18:** Diagrama de bloques para co-simulacion sin perturbaciones´

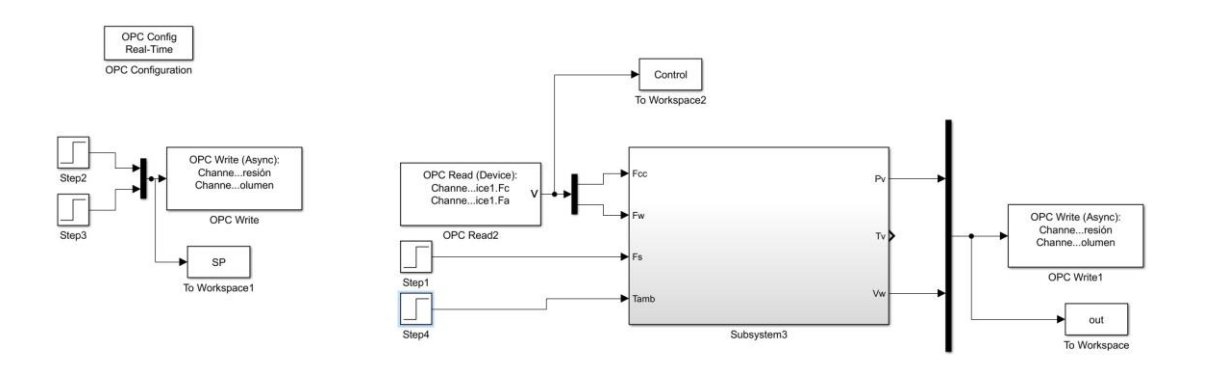

**Figura 5.19:** Diagrama de bloques para co-simulacion con perturbaciones´

Los resultados obtenidos de cada simulación se muestran a continuación. Al comparar la figura 5.20 obtenida de la co-simulacion con la´ figura 4.8 obtenida desde MATLAB únicamente, se observa que no existen diferencias significativas entre los resultados obtenidos. De igual manera sucede al comparar las figuras 5.21 y 4.9. Sin embargo, se puede notar una pequeña diferencia entre cada par de graficas alrededor de *t* = 0[*s*] que se debe a la activación del modo automático de los controladores PID configurados en el PLC durante los primeros instantes de tiempo.

En las figuras 5.22 y 5.23 se muestran las señales de control respectivas. Cabe recalcar que las co-simulaciones realizadas se llevaron a cabo sin uso de desacopladores ya que como se demostró en el capítulo anterior, su efecto no es significativo en la salida del sistema. Sin embargo, es posible implementar desacopladores estáticos rápidamente a través de bloques de operaciones matemáticas en el PLC.

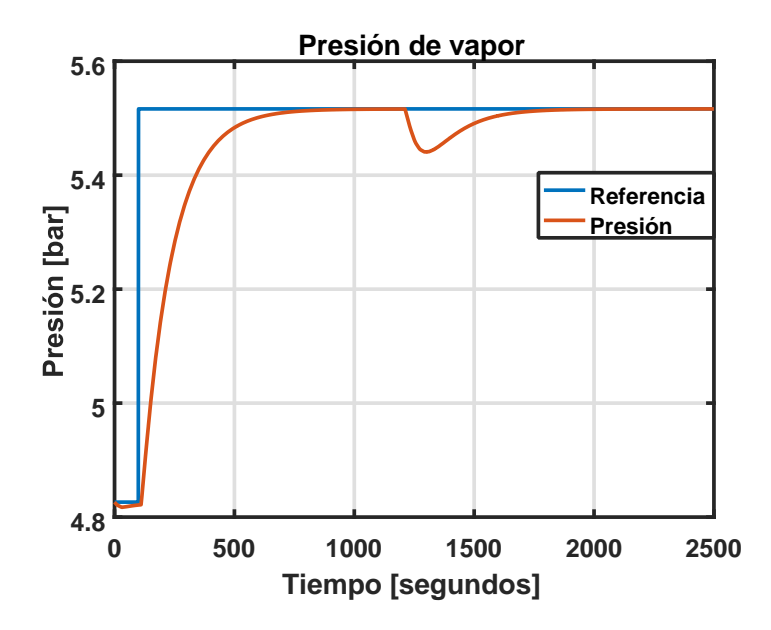

**Figura 5.20:** Co-Simulación: Presión de vapor

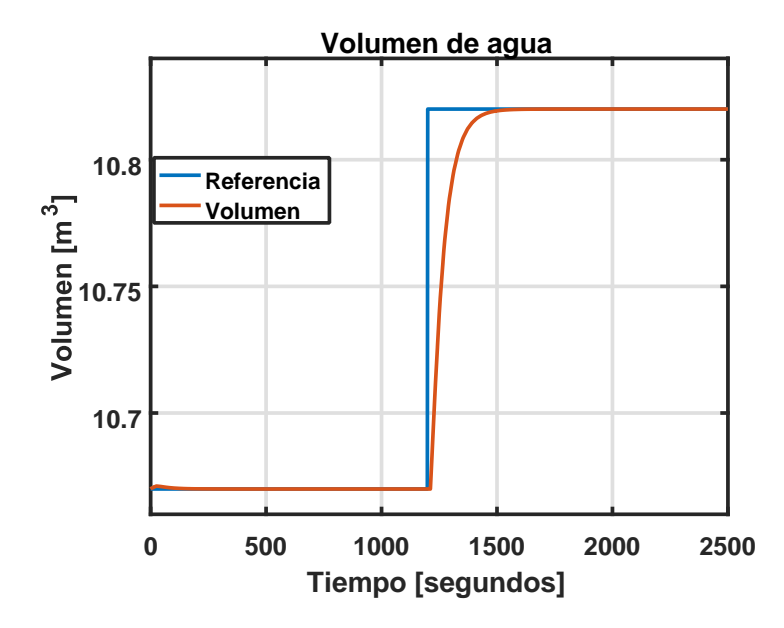

**Figura 5.21:** Co-Simulación: Volumen de agua´

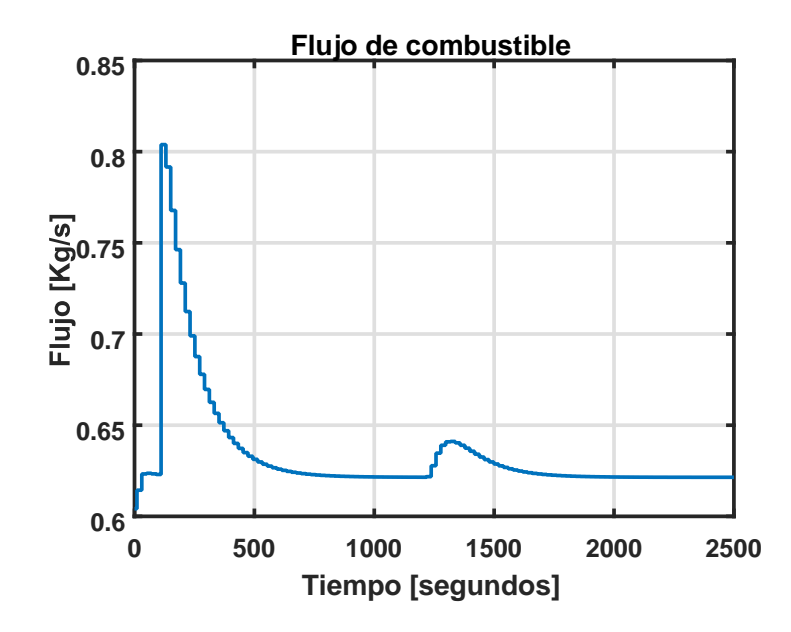

**Figura 5.22:** Co-Simulación: Flujo de combustible´

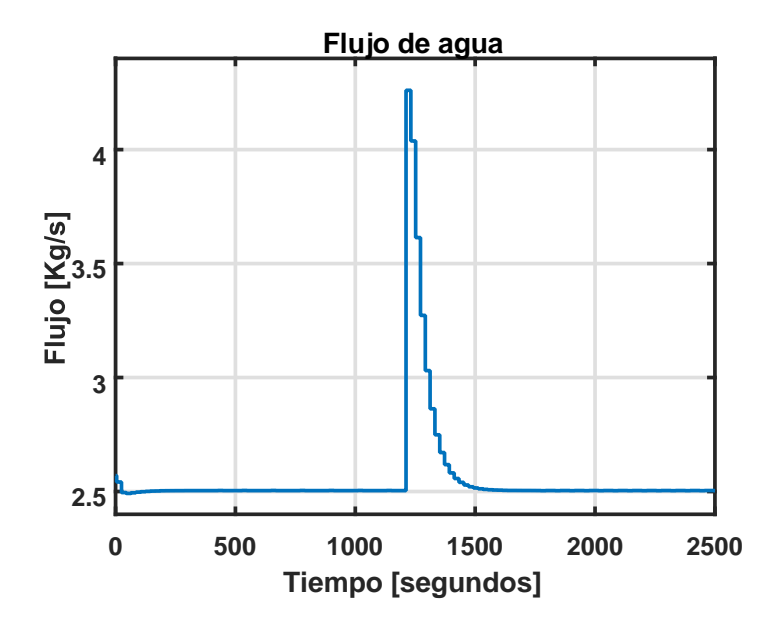

**Figura 5.23:** Co-Simulación: Flujo de agua´

También se realizó la co-simulacion de validación de los controladores. Los resultados obtenidos se observan en las figuras 5.24 y 5.25 y las señales de control se observan en las figuras 5.26 y 5.27. Estos resultados son comparables a los obtenidos en las figuras 4.23, 4.24 y sus respectivas señales de control mostradas en las figuras 4.25 y 4.26.

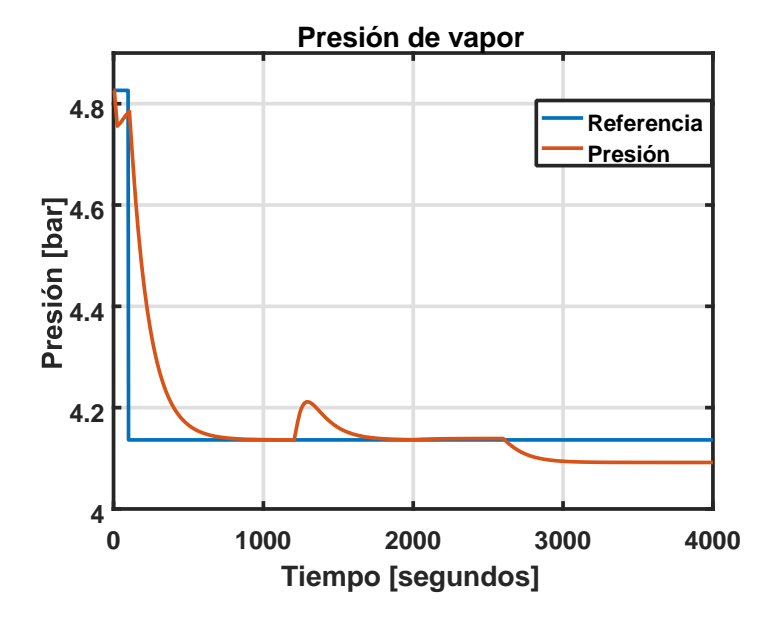

**Figura 5.24:** Co-Simulación de validación: Presión de vapor

Al igual que la co-simulacion anterior, se observa una ligera diferencia en las gráficas alrededor de *t* = 0[*s*], tanto en las salidas como en las señales de control, con respecto a los resultados obtenidos al realizar la simulación desde MATLAB. Esto se debe, nuevamente, al pequeño retraso que existe en activar el modo automático de los´ controladores PID configurados en el PLC.

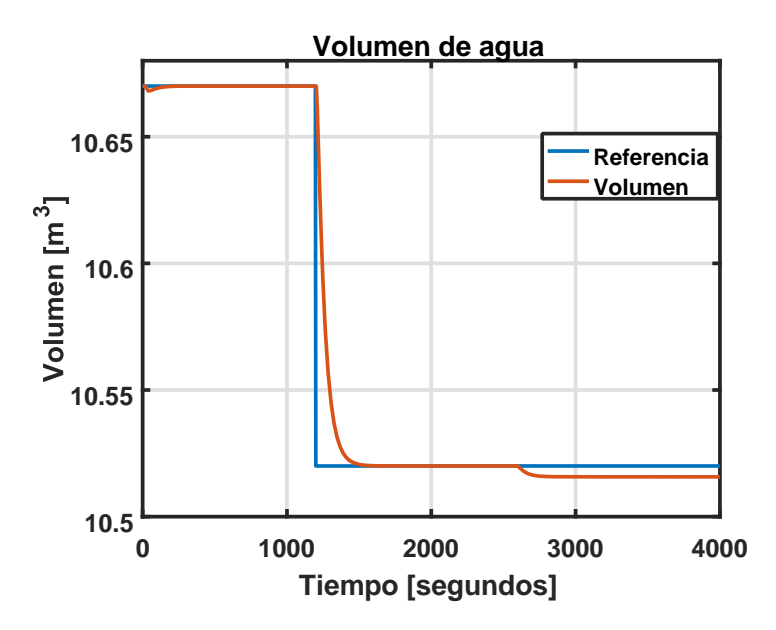

**Figura 5.25:** Co-Simulación de validación: Volumen de agua

Se observa que las señales de control se encuentran dentro de los límites esperados y que al igual que la simulación realizada únicamente en MATLAB, los controladores no logran regular las salidas cuando existe una variación en el flujo de vapor de salida de la caldera alrededor de *t* = 2600[*s*]. Además, el cambio de la temperatura´ ambiente en 1◦*C* alrededor de *t* = 2000[*s*] no tiene mayor efecto en ninguna de las salidas.

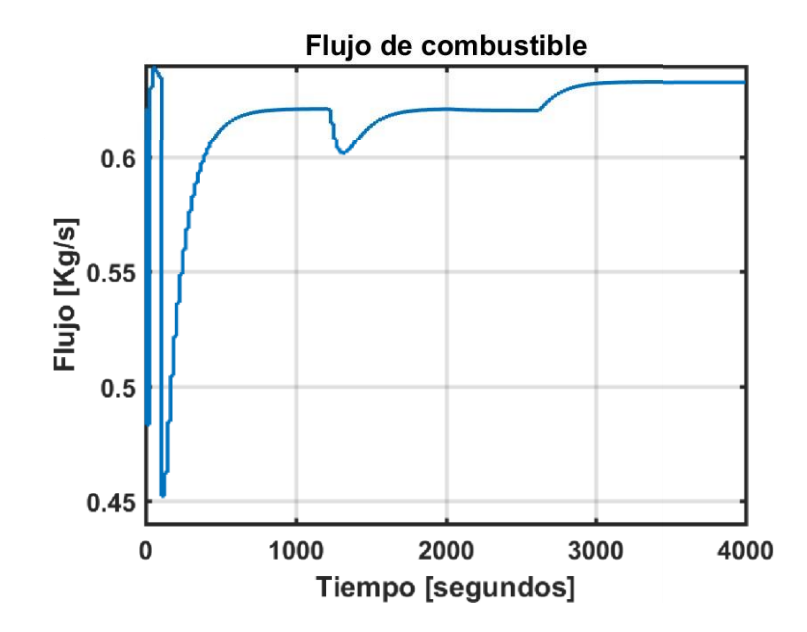

**Figura 5.26:** Co-Simulación de validación : Flujo de combustible

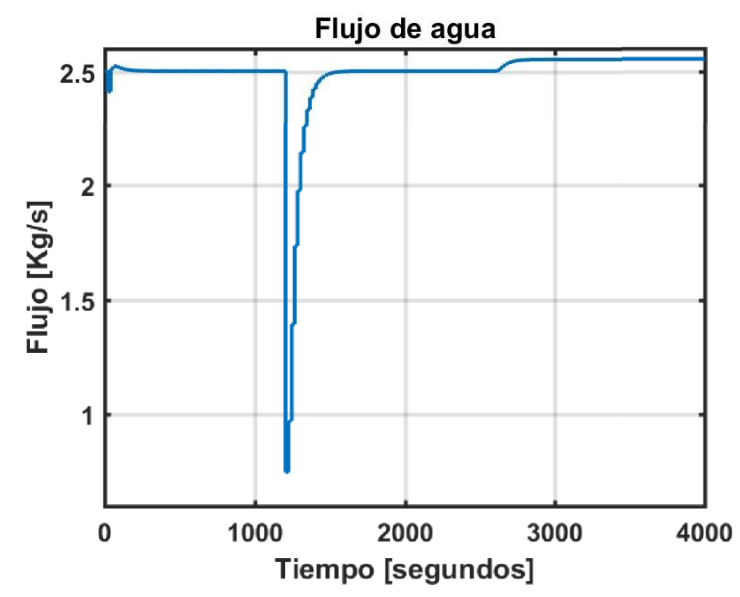

**Figura 5.27:** Co-Simulacion de validación: Flujo de agua

En base a los resultados de las co-simulaciones, se puede intuir que el sistema de control propuesto tendría buen desempeño si se fuese a implementar en la caldera en estudio. Por lo tanto, se debe analizar el impacto que tendría la implementación de dicho sistema, sobretodo en el ámbito económico como se revisara en la siguiente sección.

### **5.4. Análisis económico**

En base a datos técnicos de la caldera, fichas técnicas de Recope´ que contienen información sobre características fisicoquímicas que definen la calidad de los combustibles, y datos proporcionados por la Agencia de Regulación y Control de Energía y Recursos Naturales no Renovables de Ecuador en cuanto precio de combustibles fósiles a se realiza un breve análisis económico.

Se debe tener en cuenta las siguientes variables para realizar un análisis de costo de Vapor-Combustible, mismas que son indispensables para determinar el costo de generación de vapor:

- Poder calorífico del combustible
- Cantidad de combustible requerido por hora
- Costo por galón o kilogramo del combustible<sup>'</sup>
- Tiempo de trabajo de la caldera
- Eficiencia de operación de la caldera´

En la siguiente tabla, se resume el costo diario, mensual y anual de tres tipos de combustibles fósiles usados comúnmente en la industria, así como el flujo necesario para que de manera equivalente se genere la misma cantidad de vapor dadas las características de cada tipo de combustible. Como se puede observar en la tabla 5.2, el LPG es el combustible que genera un costo anual mayor para la generación de vapor, seguido del Diesel y del Bunker. Además, esta tabla está sujeta a cambios ya que el

|                                         | <b>LPG</b> | <b>Bunker</b> | Diesel <sup>®</sup> |
|-----------------------------------------|------------|---------------|---------------------|
| Flujo en $m^3/h$                        | 1.07126828 | 069293238     | 0.73257118          |
| Precio de combustible por<br>hora (USD) | 349.66     | 173.86        | 319.32              |
| Costo diario en USD (8<br>horas/día)    | 2797.30    | 1390.91       | 2554.53             |
| Costo mensual en USD (25<br>días/mes)   | 69932.39   | 34772.83      | 63863.22            |
| Costo anual en USD (12<br>meses/año)    | 839188.72  | 417274.01     | 766358.70           |

**Tabla 5.2:** Tabla de comparación de costos diarios, mensuales y anuales para tres combustibles fósiles

costo de dichos combustibles tiende a fluctuar por decisiones políticas del estado. Se debe recordar también que tal como se mencionó en el primer capítulo, existe una gran desventaja al usar estos tipos de combustible, la cual es la contaminación que estos producen al combustionarse al tener emisiones significativas de dióxido y monóxido de carbono.´

Por otro lado, no existen cifras que permitan estimar correctamente el costo anual de generación de vapor usando biomasa como combustible. Sin embargo, este combustible se obtiene como subproducto o desecho de otros procesos agrícolas por lo que su costo es prácticamente nulo. Si bien el poder calorífico de la biomasa es en general muy pequeño en comparación a los otros combustibles mencionados, este combustible no produce emisiones significativas de dióxido o monóxido de carbono que contamine el ambiente. Además, suele tener combustión completa por lo que en general tampoco se generan desechos.

Finalmente, cabe recalcar que al poder aumentar la presión del vapor generado a través del esquema de control propuesto, se ahorra también en reprocesos. Al mejorar la calidad del vapor generado, el producto obtenido es de mejor calidad también, lo cual a la larga puede producir un incremento en ventas o en precio del producto. Esto a su vez corresponde a mayores ingresos para la empresa y una rápida recuperación de la inversión que deba realizarse en la adquisición de equipos, mejora e implementación del sistema de control propuesto.

### **Conclusiones y Recomendaciones**

#### **CONCLUSIONES**

- 1. Se logro identificar las diferentes señales de entrada y salida del proceso, así como escoger cuales eran pertinentes y accesibles para el diseño del sistema de control de la caldera. Algunas de estas señales debieron ser medidas para ser consideradas en el modelamiento del sistema.
- 2. Se hallo el modelo del sistema en estudio a través de la obtención de los parámetros del sistema tanto de manera teórica como experimental. La linealización del modelo obtenido, nos permitió diseñar el sistema de control propuesto en el presente trabajo.
- 3. Se diseño un sistema de control multivariable discreto que permitió regular el comportamiento de las variables de presión de vapor generado y volumen de agua de la caldera cumpliendo los índices de desempeño propuestos inicialmente. La temperatura de la presión de vapor generado no fue regulada ya que tiene una relación muy estrecha con la presión como se demostró experimentalmente.
- 4. Aunque se realizó el diseño de desacopladores, se comprobó que estos no eran efectivos para el sistema en estudio debido a la alta no linealidad que este presenta. Además se opto por usar el desacoplador

estático ya que su implementación es más sencilla con respecto a la del desacoplador dinámico.

- 5. Se logro escoger un tiempo de muestreo apropiado para el sistema, mismo que fue crítico para la discretización de los controlado-´ res PID diseñados y para la programación del sistema de control´ en el PLC.
- 6. En base a la instrumentación seleccionada, se logró determinar el´ PLC idóneo para centralizar el control de la caldera a la vez que´ permita incorporar a futuro la medición de otras señales relevantes para el control del sistema.
- 7. A través del uso de dos software de ingeniería se realizó la simulación del sistema de control propuesto de manera satisfactoria´ utilizando los equipos sugeridos y el modelo matemático simplificado de la caldera obtenido durante el desarrollo del presente trabajo. Los resultados obtenidos fueron muy similares a los esperados de acuerdo a las otras simulaciones realizadas previamente como se analizó en el último capítulo.
- 8. Se logro realizar un breve análisis económico donde se resaltaron´ las ventajas del uso de biomasa como combustible frente a otros combustibles fósiles tradicionalmente usados.

#### **RECOMENDACIONES**

- 1. Se recomienda realizar la identificación del sistema y el correspondiente rediseño del sistema de control de manera que se pueda asegurar un buen desempeño de este. El diseño del sistema de control propuesto fue realizado en base al modelo obtenido de manera teórica que a su vez fue obtenido en base a diversas´ asunciones por lo que no se conoce si representa fielmente el comportamiento del sistema real.
- 2. Debido a la falta de control del sistema para cambios en el flujo de vapor, se recomienda como futuro trabajo, rediseñar los controladores tomando en cuenta las funciones de transferencia de la presión de vapor y volumen de agua con respecto a esta entrada de perturbación.
- 3. Se recomienda considerar la implementación de un actuador para´ regular el flujo de aire a la caldera ya que actualmente este no es medido ni regulado. Para el diseño del sistema de control, se asumió un valor de dosado de acuerdo a tablas encontradas en Internet. Sin embargo, en la planta real, no se puede asegurar una combustión completa si no se regula el flujo de aire en conjunto´ con el flujo de combustible hacia el sistema.
- 4. Para completar la programación del PLC previo a la implementación, se recomienda configurar la comunicación Modbus con los variadores de frecuencia. Ademas, se recomienda calcular y con-´ figurar en el PLC la

relación entre las salidas de los controladores PID diseñados y simulados, y los voltajes o comandos a recibir en los variadores de frecuencia.

5. Se recomienda tratar de recopilar datos acerca del costo y cantidad de biomasa necesaria para realizar un análisis económico más profundo. Además se recomienda realizar una proyección de ingresos si se mejorara la calidad del vapor y un estudio de recuperación de inversión.

### **Bibliografía**

- Alfaro, V. (2003). Métodos de sintonización´ on de controladores pid que operan´ como servomecanismos. *Ingeniería*, 13, 13–29. doi:10.15517/ring.v13i1-2. 617.
- Atlantic International University (2009). Características de los componentes de sistemas discretos.
- Eberhard, F. (2012). Comparativa de caldera pirotubular y caldera acuotubular. URL https://www.bosch-industrial.com/files/fb013\_sp.pdf.

Elkelawy, M. and Alm Eldin, H. (2019a). Boilers and steam generation.

Elkelawy, M. and Alm Eldin, H. (2019b). Boilers and steam generation.

EOI (2012). Calderas, generadores de vapor, hornos y secaderos en eficiencia energEtica. URL´ https://www.eoi.es/wiki/index.php/Calderas,

\_generadores\_de\_vapor,\_hornos\_y\_secaderos\_en\_Eficiencia\_energ%C3% A9tica.

- Espinosa Oviedo, J. (2003). Control lineal de sistemas multivariables. *Corporación Universitaria de Ibague*.
- Expertclima (2020). Calderas: Funcionamiento, partes y tipos. URL https: //expertclima.es/blog/69\_calderas-funcionamiento-partes-tipos/.
- García Gonzalez, ´ A. (2021).señales continuas, analógicas, discretas y digitales. URL http://panamahitek.com/ señales-continuas-analógicas-discretas-y-digitales/.
Gilman, J. (2012). *Boiler Control Systems Engineering (2nd Edition)*. ISA.

Ogata, K. (2009). *Discrete-time control systems*. Prentice-Hall of India.

Orellana Prato, R., Coronel Mendez, M., and Rojas Sulbaran, R. (2017). Efecto´ de las técnicas de desacoplamiento en sistemas multivariables. *Ingeniería y Desarrollo*, 35, 471 – 490.

## **Anexos**

## **Apéndice A**

## **A. Presupuesto**

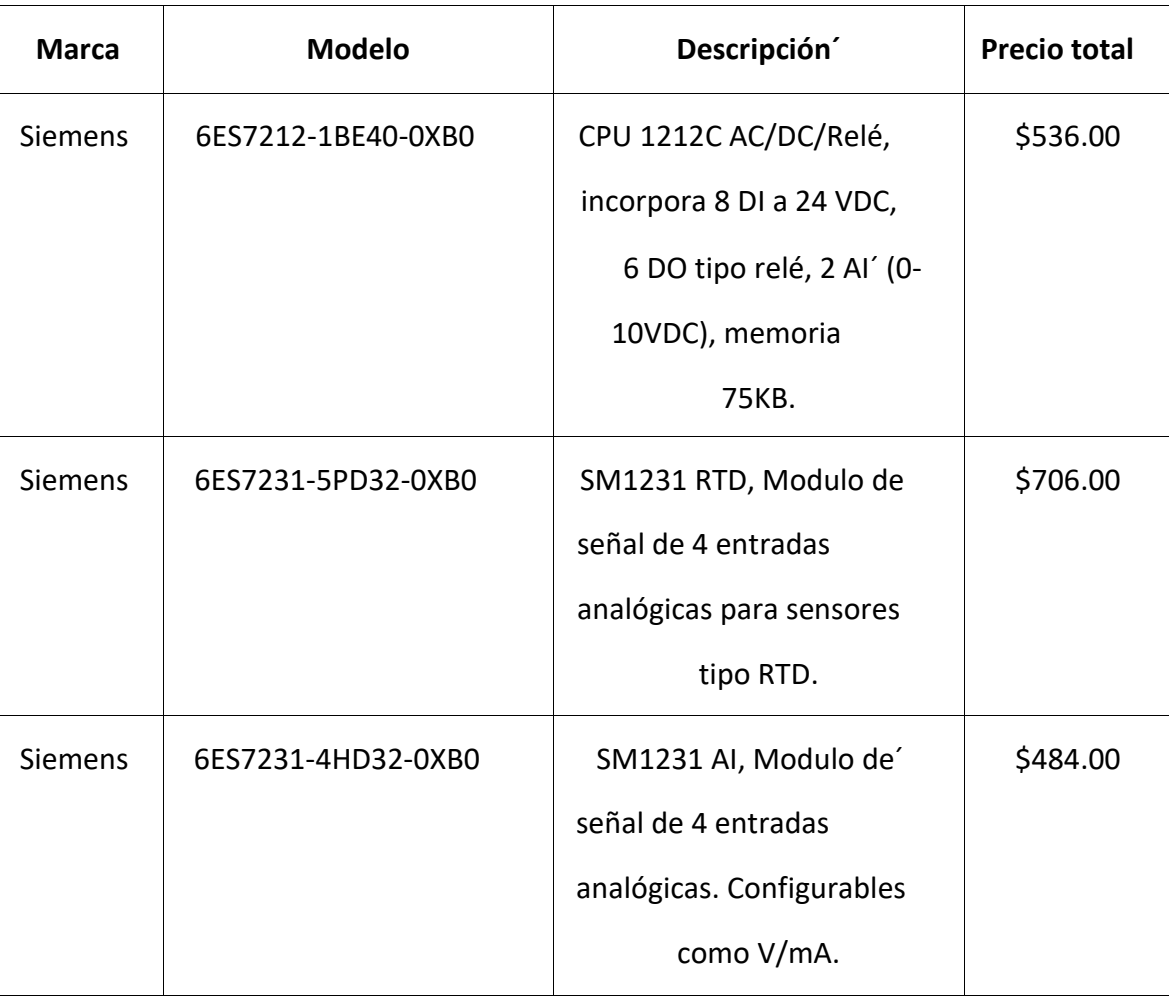

95

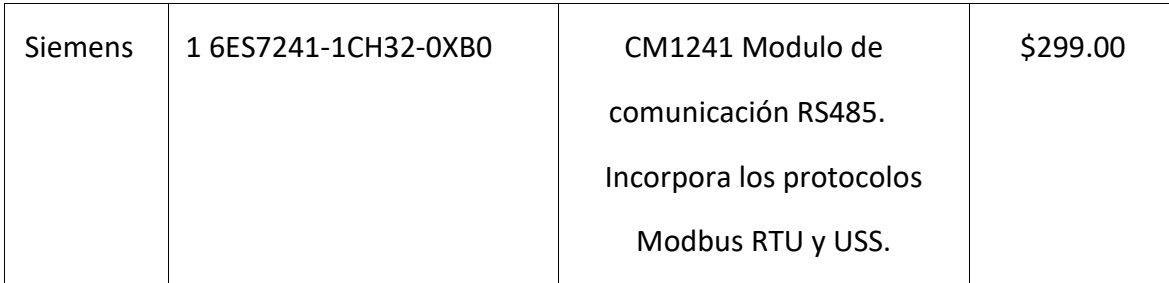

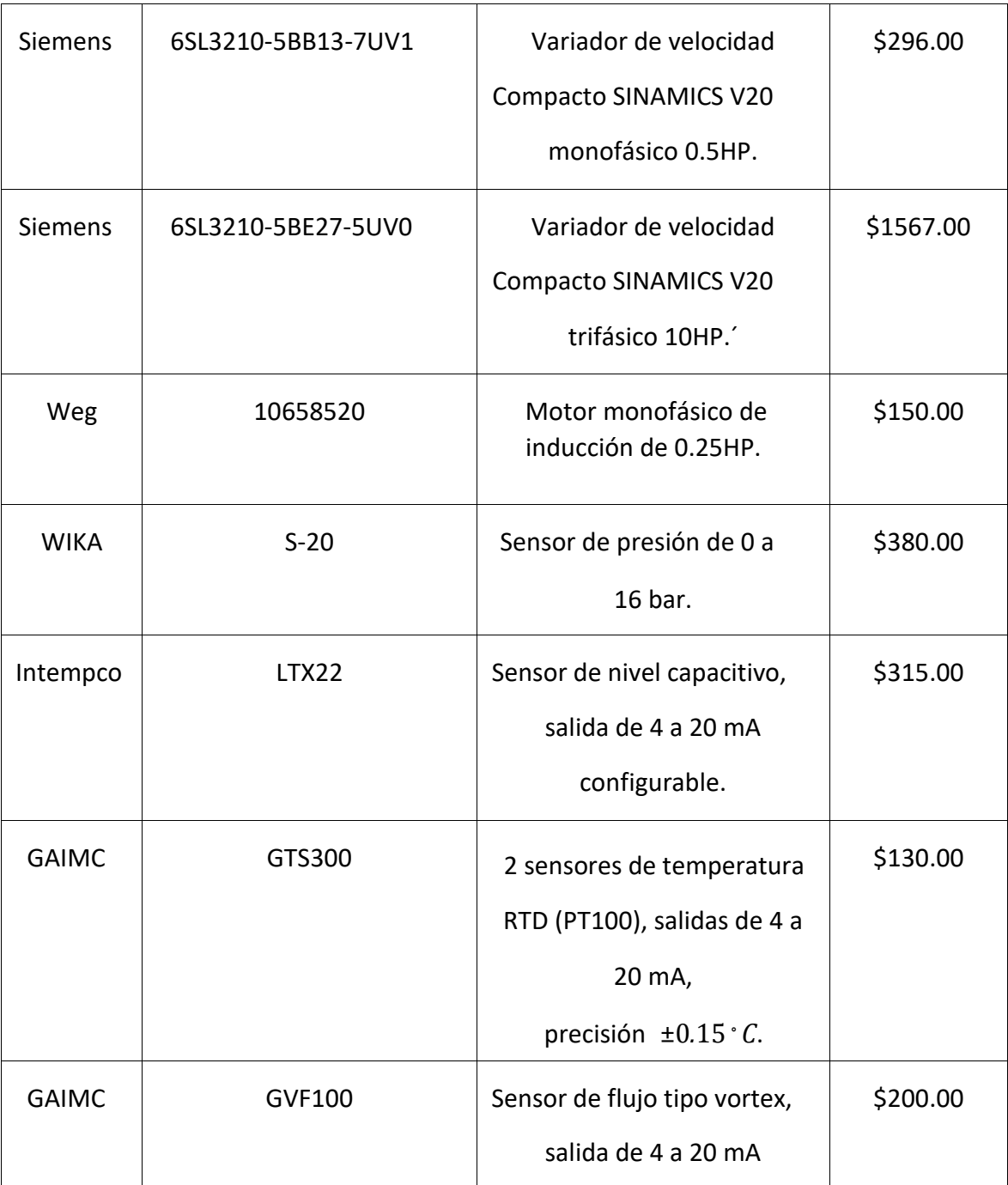

**Tabla A.1:** Detalle de equipos necesarios y precios referenciales